$n^{\circ}$  171 - septembre 1992

l'électronique créative

# « The Audio DAC » convertisseur audio à 20 bits 8 x suréchantillonnage

fréquencemètre + générateur de signaux

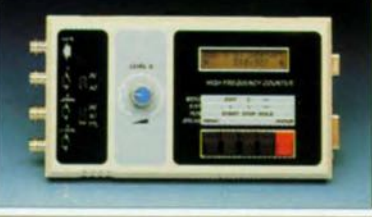

7,80 FS

180 FB

mensuel

de 1 mHz à 1,2 GHz, de 1 ps à...

la logique floue

**DiAV** le fondu-enchaîné professionnel

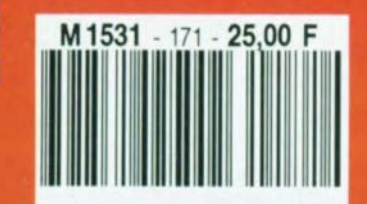

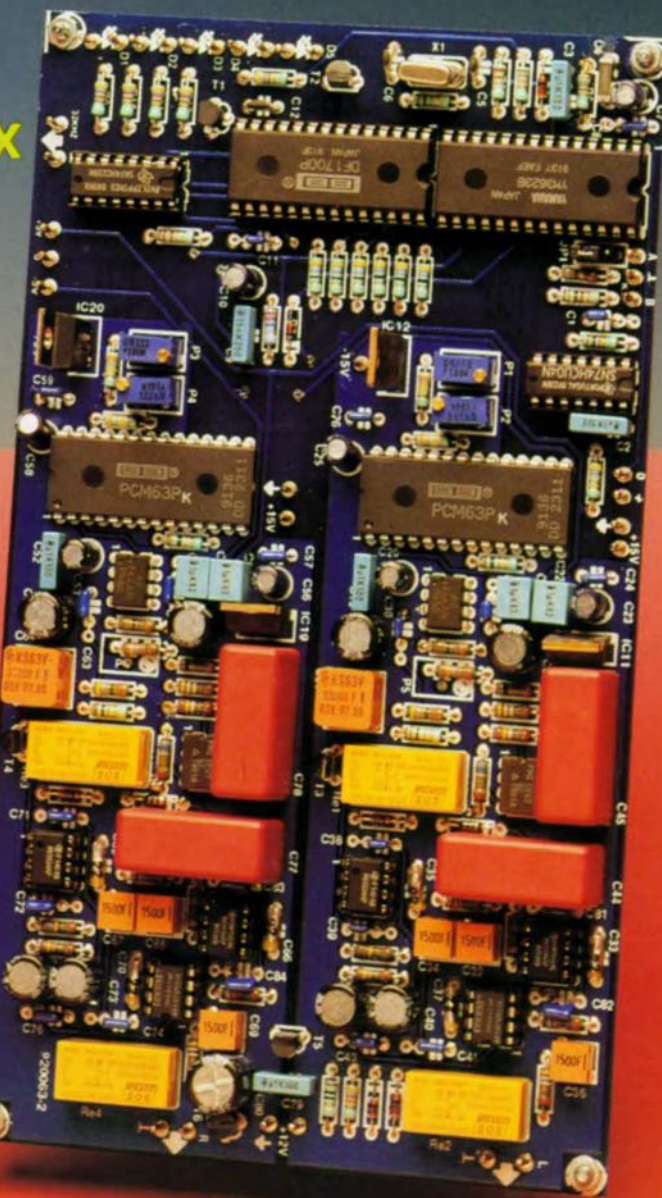

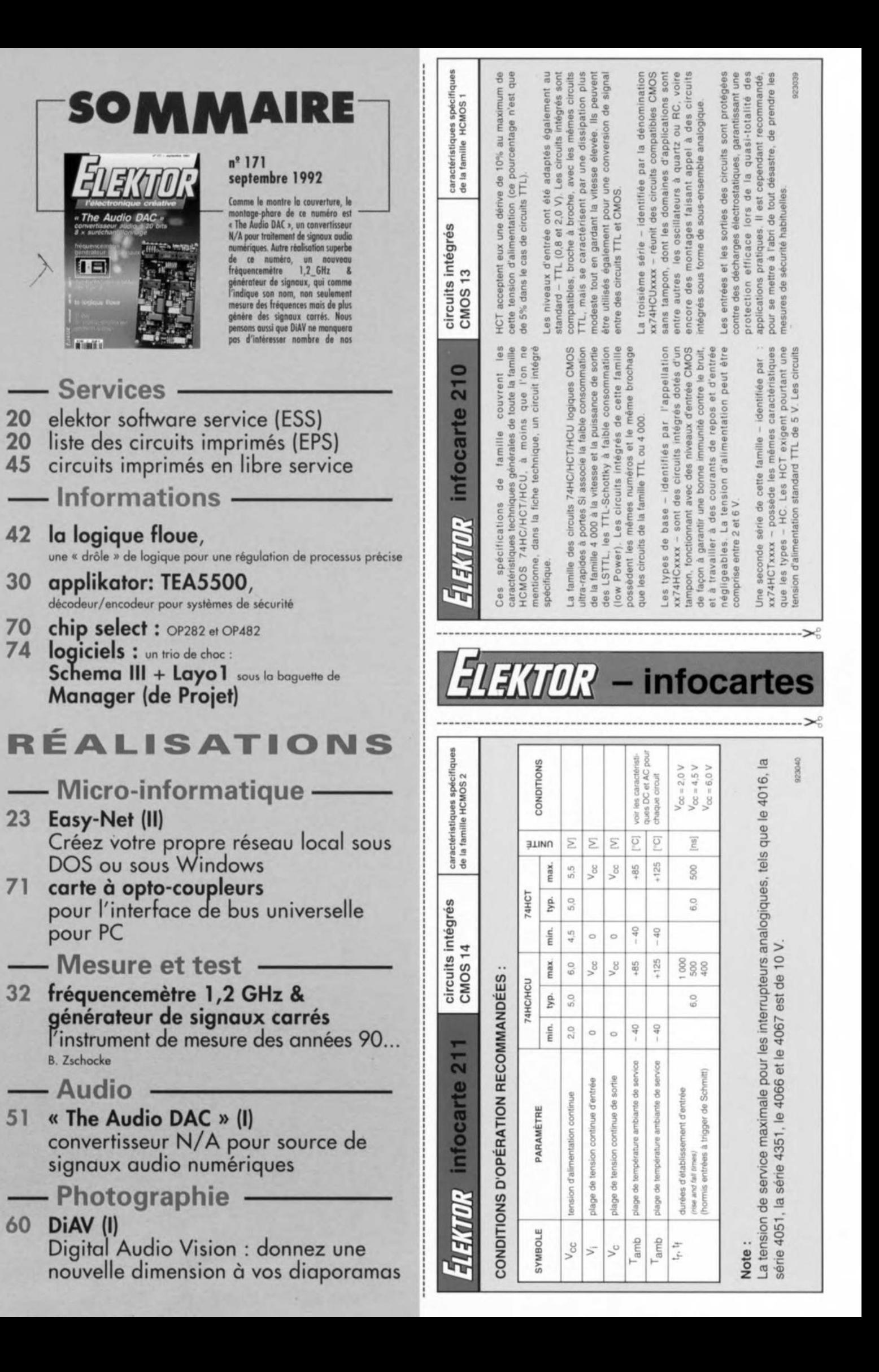

*description d'un kit ELV*

# **Easy-Net**

# 2' partie

### *réseau local sous Windows et sous DOS 5.0*

Nous avons commencé, dans l'article du numéro Hors-Gabarit du mois dernier, la description d'un montage permettant de réaliser un réseau local comportant de 2 à 6 PC. Ses caractéristiques principales sont, outre un coût étonnamment faible, un grand confort d'utilisation et une fiabilité de fonctionnement remarquable.

Les 3 critères principaux du cahier des charges défini pour «Easy-Net » furent : une sécurité des données irréprochable, un confort d'utilisation supérieur à la moyenne ct une installation à la portée de tout lecteur disposant du minimum de connaissances requises.

### Remarques préliminaires importantes :

le logiciel accompagnant cc réseau vous propose, lors de l'installation, le choix du langage: allemand ou anglais. Le manuel de 150 pages est quant à lui cn allemand. C'est tout juste pour que vous le sachiez et que vous ne puissiez pas dire que vous n'avez pas été prévenu. Pour fonctionner, le logiciel exige la présence du matériel... N'utilisez pas la disquette (éventuellement) fournie avec le kit monté. Ellc sc limitait aux versions 3.xx de MS-DOS et PC-DOS. La nouvelle version (nous avons reçu 5 disquettes  $5''\frac{1}{4}$ 'accommode des versions de DOS plus récentes.

Comme nous le disions dans le premier article, ce réseau permet de connecter de 2 à 6 1BM-PC, XT, AT, ou compatibles, entre eux en faisant appel à une ligne bifilaire « normale ». Les PC concernés peuvent sc trouver à 100 ml' un de l'autre, voire être dans le même bureau.

Pour ce qui est des caractéristiques techniques de cette réalisation intéressante nous ne vous faisons pas l'injure de les reprendre ici, le panorama est trop joufflu, et vous renvoyons à l'article cité en référence <sup>1</sup> de la bibliographie.

La prise en réseau de plusieurs ordinateurs présente de multiples avantages: il suffit d'installer un logiciel (dans sa version LAN) sur le serveur, l'ordinateur-maître, et tous

les ordinateurs connectés au système peuvent l'utiliser. Le système peut se contenter d'un unique disque dur, les station; de travail pouvant y accéder sans avoir à disposer ellesmêmes d'un tel périphérique. Intéressant également pour la lutte antivirus qui devient de plus en plus d'actualité surtout avec l'apparition du nouveau MTE *(MuTation Engine),* le virus évolutif, pour lequel il existe même un BBS spécialisé en Bulgarie...

Rien n'interdit bien évidemment à une station de travail de travailler indépendamment et d'utiliser un éventuel disque dur dont clic serait pourvue.

Le réseau local facilite également grandement le partage d'imprimantes, sachant que chaque station

ou serveur peut (sans que cela ne soit impératif) comporter une imprimante accessible par n'importe lequel des ordinateurs connectés au réseau. Le logiciel comporte un tampon logiciel pour imprimante (SPOOLER). Le serveur peut continuer de travailler en station de travail tout en se chargeant des autres ordinateurs, ce qui économise une station de travail.

Ni l'interruption d'une ligne de connexion, ni l'arrêt de l'une des stations n'a d'effet sur le fonctionnement du réseau. Dès le rétablissement des connexions et la remise en fonction de l'ordinateur concerné, le c réseau rcfonctionnc à plein régime. Les professionnels du réseau local Con n'auront pas manqué de constater l'intérêt présenté par « Easy-Net ».

Avant de passer à l'aspect « électronique » de cette réalisation prenons le temps de rafraîchir quelques notions concernant les réseaux locaux.

### Généralités

L'échange d'informations est devenu aujourd'hui un facteur décisif quel que soit la taille de la société ou la division concernée. Certains microinformaticiens amateurs « engagés» ne manqueront sans doute pas d'envisager la mise en réseau de leurs 2 ou 3 PC. L'expérience prouve que dès que

l'on se trouve en présence de plus d'un ordinateur à un endroit donné il y a inévitablement nécessité d'échange d'informations. Jusqu'à

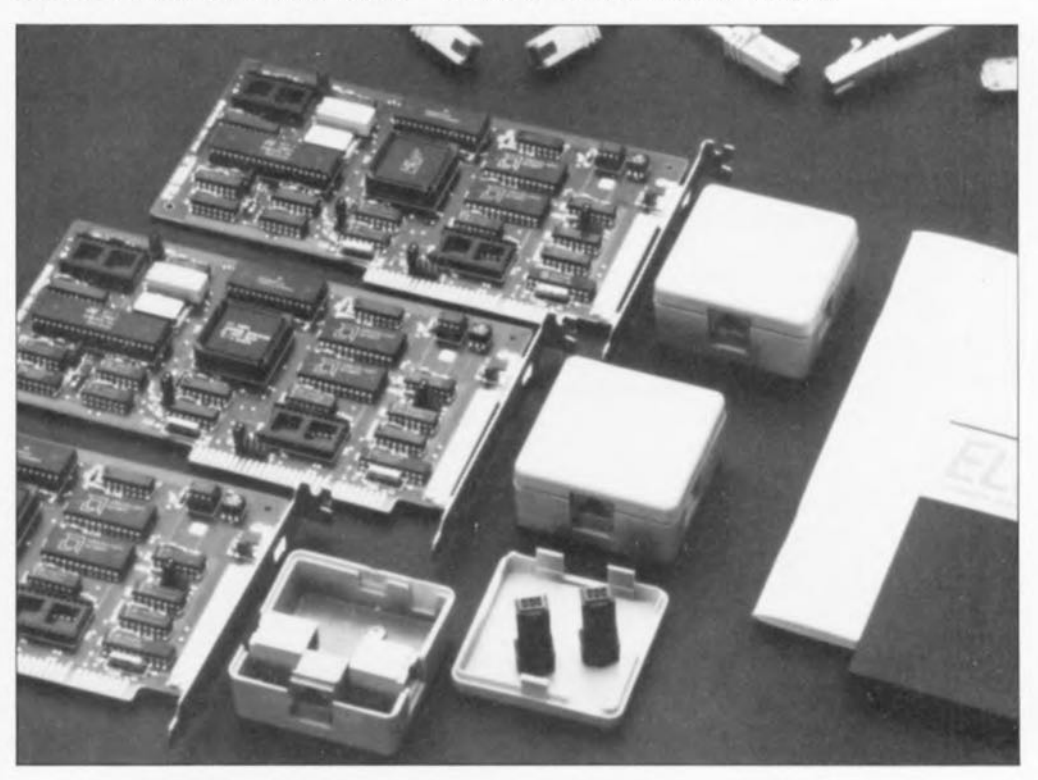

**23**

présent la seule technique utilisable était celle de l'échange physique de disquettes alors que l'information concernée est électronique. Le moyen le plus sùr ct le plus rapide d'échanger des informations entre ordinateurs est l'établissement d'un réseau local. De quoi s'agit-il ?

On parle de réseau local (LA *Lacet Arca Nefwork)* lorsque plusieurs ordinateurs sont interconnectés de manière à pouvoir échanger des données entre eux. Dès lors qu'il apparaît que plusieurs personnes doivent pouvoir avoir accès, à tout instant, à certains informations, on peut estimer que la création d'un réseau local sc justifie. Quelques exemples entre mille: le traitement du fichier clients ct fournisseurs, le suivi de la gestion du stock ou de la situation financière sont, à l'intérieur d'une société, des tâches qui intéressent plusieurs individus. Si l'on veut que les données concernées soient toujours actuelles il est préférable qu'elles ne soient accessibles que d'une seule façon, c'est-à-dire en fait disponibles sur un unique disque dur.

Plusieurs solutions matérielles ont été envisagées. La première approche consiste à interconnecter tous les ordinateurs concernés à l'aide d'une ligne de données. La technique d'établissement de cette liaison est caractéristique pour chacun des types (on parle aussi de topologie) de réseau local réalisables.

La structure la plus répandue est la topologie en bus, principe selon lequel travaille « Easy-Net ».

Le terme bus réfère à la ligne commune à laquelle chaque ordinateur est relié. Chaque station utilise la même ligne (ligne de bus) pour la rransmission des données. À l' intérieur d'un réseau, tous les ordinateurs sont égaux. La distinction entre les différentes machines se fait par l'attribution d'une adresse individualisée à chacune d'entre elles, une sorte de numéro de maison.

Si l'un des participants au réseau envoie un message vers une autre station on a tout d'abord transmission de celte information simultanément à tous les ordinateurs connectés. En fonction de l'adresse du destinataire, le message n'est pris en compte que par la station dom l'adresse correspond à celle présente dans le message.

Tous les ordinateurs branchés sur le réseau peuvent échanger librement leurs informations. Le transfert de celles-ci est bidirectionnel (peut se faire dans les 2 sens). La ligne commune va d'un ordinateur à l'autre, ce qui simplifie énormément le câblage.

En cas de panne ou de non mise en fonction de l'un des ordinateur le reste continue de travailler sans problème. La qualité d'un réseau travaillant selon la topologie de bus dépend pour une grande part de la qualité du logiciel qui travaille, la plupart du temps cn arrière-plan, ct coordonne un trafic relativement complexe.

Il est important de veiller <sup>à</sup> l'absence de conflit dc bus entraîné par la réquisition simultanée du réseau par 2 stations.

Le logiciel confortable proposé par ELY assure un fonctionnement 100070 automatique du réseau local.

La topologie arborescente est dérivée de la topologie en bus. Les différentes stations sont, à l'image des branches d'un arbre, reliées au bus qui constitue le « tronc » du réseau local. Différents noeuds sont à leur tour reliés aux branches, comme autant de ramifications. De par sa structure, ce type de topologie convient tout particulièrement aux réseaux complexes.

La topologie cn étoile est la structure de réseau la plus ancienne. Chaque ordinateur est relié par sa propre ligne à l'ordinateur central (serveur). C'est également la structure de notre réseau téléphonique.

Cette forme de réseau garantit la vitesse de communication la plus élevée, mais elle est aussi la moins efficace de sorte qu'elle n'est plus guère utilisée.

La dernière structure de réseau est celle de la topologie en anneau. Ici toutes les **stations sont interconnec**tées via un réseau en anneau, chacune des stations remplissant un rôle d'amplificateur. Comme le trafic de données ne se fait que dans un sens tout risque de conflit de bu est exclu.

L'inconvénient de cette approche est sa sensibilité aux pannes matérielles. En cas de rupture de la liaison ou de panne de l'un des ordinateurs, l'ensemble du réseau local est bloqué.

### Le système « **Easy-Net** »

En dépit des efforts effrénés d'Apple, le PC est devenu aujourd'hui le type d'ordinateur le plus répandu au monde. Peu étonnant lorsque l'on en connaît la puissance ct le rapport performances/prix qui ne cesse de **s'améliorer.**

Le nombre d'ordinateurs permet également la mise sur le marché de logiciels puissants à des prix abordables. De plus en plus de sociétés de toute taille disposent de plusieur ordinateurs. Les PC d'un modèle plus ancien n'ayant plus la moindre valeur marchande, nombreux sommes-nous même à disposer de plusieurs PC ici ct là. Il n'est pas exclu que nombre d'entre ces utilisateurs potentiels de réseau local reculent devant l'investissement de plusieurs kilos, voire dizaines de kilofrancs que représente l'acquisition d'un logiciel pour réseau.

Tout ceci explique qu'ELY ait pensé répondre à un besoin latent en proposant un ensemble à prix abordable permettant la constitution d'un réseau local. Sa mise en oeuvre se justifie à partir de 2 ordinateurs déjà. La version la plus étendue de ce système permet l'interconnexion de 6 stations, ce qui devrait suffire à la majorité des PME (Petites et Moyennes Entreprises).

La **figure** 3 vous montre la structure de principe du réseau local « Easy-Net ». Chaque ordinateur (2 à 6) du

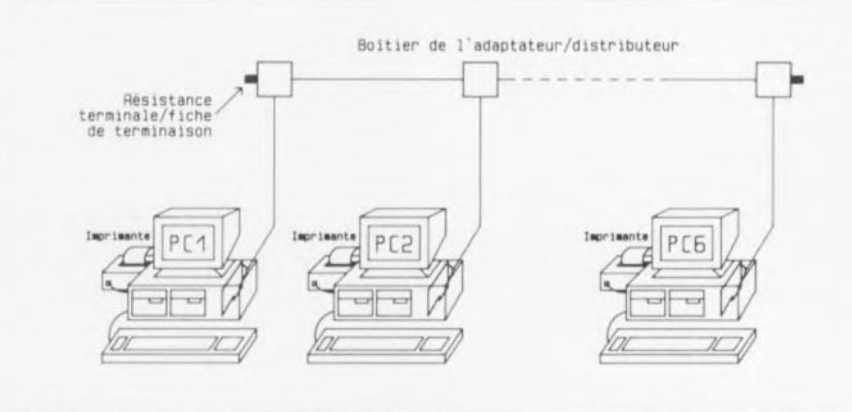

Figure 3. Principe de connexion des différentes stations au réseau local u **Easy-Net J).**

réseau reçoit dans l'un de ses connecteurs d'extension une carte pour réseau local, partie du set complet. On connecte à la sortie de cette carte un câble bifilaire de faible longueur vers la première entrée d'un boîtier de distribution. Les 2 autres embases de ce boîtier servent à la connexion d'un boîtier de distribution situé en amont ct à la prolongation de la liaison vers un autre en aval. Les premier et derniers boîtiers distributeurs sont dotés d'une résistance terminale (fiche de terminaison).

Après nous être fait une idée sur la structure physique du système, intéressons-nous d'un peu plus près aux spécifications d' « Easy-Net ». Nous vous renvoyons au paragraphe « Exigences posées au système» du premier article en ce qui concerne le type d'ordinateur utilisable ct la mémoire nécessaire.

### **Création d'un réseau**

Il nous faut, pour la constitution de notre réseau, outre les ordinateurs proprement dits bien entendu -en supposant que l'on veuille connecter 3 ordinateurs : - 3 cartes pour réseau (1 par ordinateur),

1 câble de liaison de 15 m (extensible jusqu'à 100 m),

- 1 câble de liaison de 4,5 m (extensible jusqu'à 100 m),

- 3 câbles de connexion de 2 m

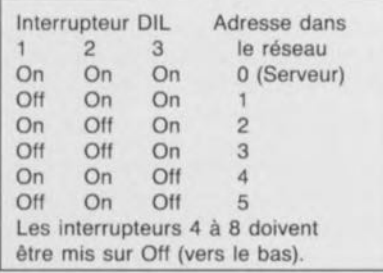

Tableau 1. Définition de l'adresse de réseau pour les différentes cartes.

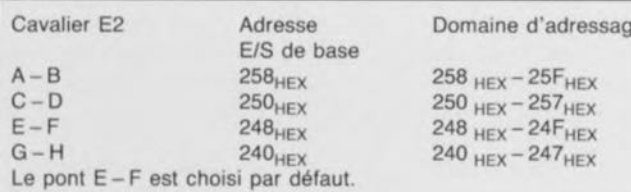

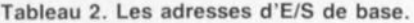

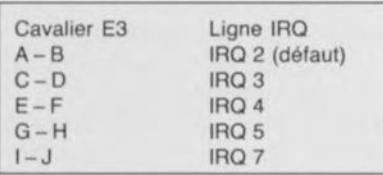

Tableau 3. Correspondance des lignes de demande d'interruption. l'ordinateur. L'octuple interrupteur DIL sert à la

d'implanter

définition de l'adresse de la carte, rappelez-vous, chaque PC du réseau se voit attribuer une adresse distincte. Le serveur reçoit toujours l'adresse de contact « 0». Les

la carte dans

(interconnexion de l'ordinateur au boîtier de distribution)

- 3 boîtiers de distribution à embases intégrées, - 2 résistances terminales

 $-$  1 logiciel sur disquettes (5"  $\frac{1}{4}$ ) et/ou *3"'h)*

- 1 (épais) manuel (en allemand, malheureusement).

La caractéristique exceptionnelle de cette réalisation est que l'amateur peut acheter le kit et le monter luimême. Chacun des 2 à 6 ordinateurs devant constituer le réseau est doté d'une carte enfichée dans un connecteur d'cxtension libre, comme on le ferait pour n'importe autre carte. La carte ne comporte qu'une seule embase de sortie que l'on relie, conformément au croquis de la figure 3, au boîtier de distribution à l'aide du câble bifilaire de 2 m de long. Les différents boîtiers distributeurs sont interconnectés à l'aide de câble bifilaire (paire torsadée) à connecteurs moulés.

Le kit complet, dont on retrouve une photo en début d'article, comporte 2 câbles de liaison, l'un de 4,5 ct l'autre de 15 m. Il n'y a pas la moindre contre-indication à l' allongement à 100 m de cette liaison. Comme nous le disions, il faudra doter les embases libres du premier et du dernier boîtier de distribution de la fiche de terminaison prévue.

# **L'installation du matériel**

Après avoir vu le principe de branchement de l'ensemble, voyons-en le détail pratique, c'est-à-dire en particulier la configuration de chacune des cartes. Nous disposons, pour cette opération, d'un octuple interrupteur DIL et 2 embases à court-circuit par cavalier enfichable. Il faudra bien entendu procéder <sup>à</sup> cette configuration avant

stations de travail reçoivent, au fur et à mesure de leur intégration dans le réseau, les numéros l <sup>à</sup> 5, numérotation qui sc fait selon les instructions du tableau 1.

Il faut ensuite mettre le cavalier définissant l'adresse d'Entrées/Sorties (E/S) de base dans l'une des 4 positions possibles de l'embase E2 (voir le tableau 2). La position par défaut est  $E-F$  sachant que le logiciel est, à l'origine, configuré pour cette adresse. Rien n'interdit d'opter pour une autre adresse.

Le dernier choix à faire est celui de la ligne d'interruption. On met le cavalier dans l'une des 5 positions possible de l'embase E3, conformément au tableau 3, sachant que le cavalier se trouve, par défaut, en position A- B, cc qui correspond à l'utilisation de la ligne d'interruption IRO<sub>2</sub>.

Ilse peut qu'il vous faille opter pour une autre ligne d'interruption, IRQ2 étant en général, sur un XT, utilisée pour la seconde interface sérielle, et dans le cas d'un AT, pour le second contrôleur d'interruption du type 8259. En règle générale 1RQ3 correspond à la ligne d'interruption de la seconde interface sérielle (COM2), 1RQ4 à celle de la première (COMI). Les ordinateurs dotés d'un disque dur utilisent l' interruption IRQ5, alors qu'IRQ7 est occupée par l' interface parallèle.

Il faudra donc tenir compte de ces différents points lors de la configuration des cartes en fonction des caractéristiques spécifiques de chaque ordinateur. Cette opération de réflexion terminée, on pourra enfin implanter les cartes dans chacun des ordinateurs. Venons-en maintenant à -enfin diront certains, mais toute information est précieuse sachant que le manuel est écrit en langue « germanique » l'électronique.

# **L'électronique**

Le croquis de la figure 4 représente le synoptique de la carte pour réseau local « Easy-Net ». On découvre, au centre de la carte, le contrôleur de réseau chargé de la gestion de l' ensemble du processus; il reçoit le données en provenance du PC via un tampon, soit encore transmet au PC celles qu'il a reçues.

Une RAM de 4 Koctets fait office de mémoire intermédiaire pour le contrôleur, stockant les données émises ou reçues. La conversion des données en format parallèle en provenance du PC ou celle des données sérielles fournies par le réseau est l'affaire du ADL

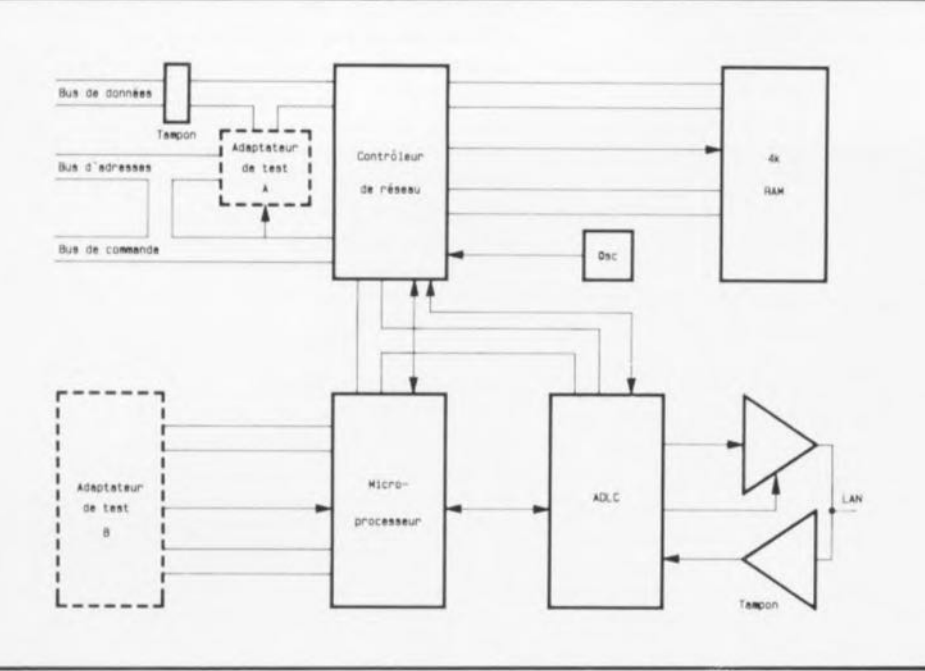

Figure 4. Synoptique de la carte pour réseau local.

(Advanced Data Link Controller). Un tampon pris en aval de ce circuit fournit la puissance nécessaire de manière à pouvoir en pratique réaliser, en toute sécurité - lire fiabilité - des liaisons supérieures à 100 m vers une éventuelle autre station. Un amplificateur de lecture additionnel remet au niveau adéquat les données reçues.

Les 2 adaptateurs de test représentés en pointillés sur le synoptique ne présentent d'intérêt ni lors de la réalisation de ce montage, ni lors de son utilisation pratique. Les platines d'« Easy-Net » étant également fabriquées en série, il faut pouvoir en tester automatiquement le bon fonctionnement à l'aide d'un programme complexe prévu à cet effet.

Notons cependant que rien ne s'oppose à une réalisation personnelle de ce montage puisqu'il n'y a pas d'étalonnage ni d'opération de réglage à effectuer.

### Le décodage d'adresses

L'ensemble de l'électronique est subdivisée en 2 parties. La première, représentée en figure 5, comprend le décodage d'adresses et la logique d'interruption. Les 8 lignes de données D0 à D7 sont reliées directement au bus de données du PC par l'intermédiaire du tampon bidirectionnel U20, un 74LS245. Le sens de transfert des données est défini par l'intermédiaire de l'une des portes ET d'un 74LS08, U16B.

Normalement, la sortie de cette porte présente un niveau logique haut. En cas d'opération de lecture de la mémoire effectuée par l'intermédiaire de la ligne MEM ou encore d'une lecture des Entrées/Sorties faite via les lignes IORC et Y2 de U23, le tampon est libéré dans le sens bus de données du PC.

La ligne Y2 de ce 74LS138 décode les adresses d'E/S de « base +0 à +3 ». Le tampon de bus n'est libéré dans l'autre direction qu'en cas d'opération d'écriture des E/S dans le domaine d'adresses compris entre l'« adresse de base  $+0$  » et  $1'$  « adresse de base +3».

Dans le bas du schéma nous découvrons les 2 décodeurs d'adresse U11 et U12, à nouveau des 74LS138. Ils servent à la sélection du support de test U15, qui comme indiqué plus haut ne sert que lors des tests automatiques des cartes fabriquées en série

Le décodeur des adresses d'E/S fait appel aux circuits intégrés U21 à U23, à la porte U2D et à celles intégrées dans U1. Lors d'une opération de lecture et d'écriture des E/S signifiée par IOWC (Input/Output Write) ou IORC (Input/Output Read) la sortie du tampon inverseur UIB, un 74LS368, passe au niveau logique bas. Si à cet instant la ligne de commande du bus, AEN  $(Address ENode = validation)$ d'adresse) se trouve au niveau haut, on a sélection du décodeur d'adresse U22.

En fonction de l'état des lignes d'adresses A3 à A5, l'une des sorties de U22 passe au niveau bas. Si l'on a défini correctement l'adresse d'E/S de base (à l'aide du

cavalier E2) on aura sélection de U23, un 74LS138, monté en aval.

La sélection de l'adresse de base des E/S se fait par la mise en place d'un cavalier sur l'une des 4 paires de contacts (A-B, C-D, E-F ou G-H) possibles. Ce cavalier permet de définir un domaine d'adresses de 8 octets. L'implantation du cavalier entre les contacts A-B définit le domaine d'adresses d'E/S allant de 258<sub>HEX</sub> à 25F<sub>HEX</sub> (cf. tableau 3). De même le cavalier C-D définit les adresses  $250_{\text{Hex}}$  à  $257_{\text{Hex}}$ , E-F 248<sub>HEX</sub> à 24F<sub>HEX</sub>, G-H 240<sub>HEX</sub> à 247<sub>HEX</sub>. Par défaut le cavalier est placé en E-F, ce qui revient à l'adresse de base de 248<sub>my</sub>.

Le reste du décodage est effectué par U23. En cas d'adressage de l'adresse  $d'E/S$  de « base +0 à +3 » on aura passage au niveau bas, un court instant, de la sortie Y2. Ce changement d'état est transmis, à travers les portes U6B et U6D, au contrôleur de réseau U13, via la ligne de commande RWR ou RRD

commande du  $1a$ domaine « adresse de base +4 à +7 » est l'affaire du décodeur U21. En fonction des états des lignes d'adresses A0 et A1, l'une de ses sorties, Y0 à Y3 change d'état, passant, le temps de l'accès, au niveau logique bas.

Une opération d'écriture à l'adresse « adresse de base  $+4$  » (cf. tableau 5) remet à zéro, via la ligne de commande Y0, la bascule R/S constituée par les portes NAND U2B et U7A.

Après une remise à zéro du PC, cette bascule est également remise à zéro via la ligne Reset (broche 2) de U7A. La sortie de U7A passe au niveau haut et fait passer le tampon à collecteurs ouverts U1E à l'état de haute impédance (tri-state). On évite ainsi l'émission d'une interruption vers le PC. Le niveau bas résultant à la sortie Q de U2B produit la remise à zéro de la bascule R/S que constituent U2A et U7B.

Une opération d'écriture à l'adresse  $d'E/S$  « adresse de base +6 » (cf. tableau 5) produit, via la ligne de commande Y2 de U21, la mise à l'état actif de la bascule R/S évoquée quelques lignes plus haut. On a alors un niveau bas à U7A qui active le tampon 3-états UIE. La sortie Y1 de U21 activée par une écriture des E/S à l'adresse « adresse de base +5 » se traduit par la remise à zéro de la bascule constituée par U2A et U7B.

27

Si, dans ces conditions le contrôleur de réseau produit, par la mise au niveau bas de la broche 1 de U2A, un basculement de la sortie de U2A, on aura un signal de niveau bas à la sortie de U7B.

Après inversion par UIE, cette

impulsion est appliquée, si tant est qu'elle ne soit pas bloquée par la broche 15 de U1E, via le cavalier implanté sur l'embase E3, à l'une des lignes d'interruption IRQ2 à 5 ou IRQ7, provoquant la mise en fonction d'une routine de traitement

d'interruption dans le PC. On a simultanément une remise à zéro de la bascule R/S.

On peut savoir, par la lecture, via les 2 tampons U19E et U19F, des bits D4 et D5 de l'« adresse de

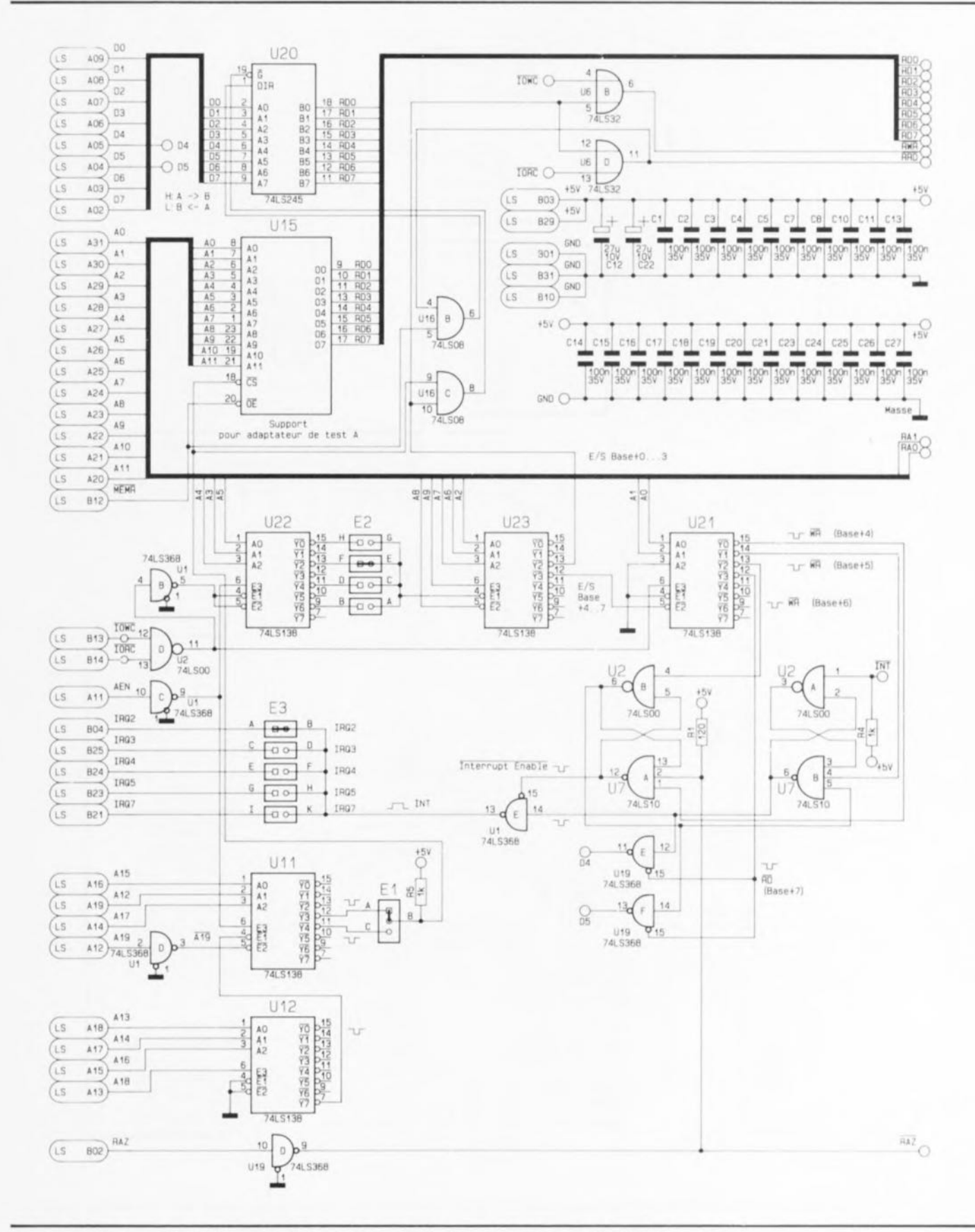

Figure 5. L'électronique du décodage d'adresses et de la logique de traitement des interruptions.

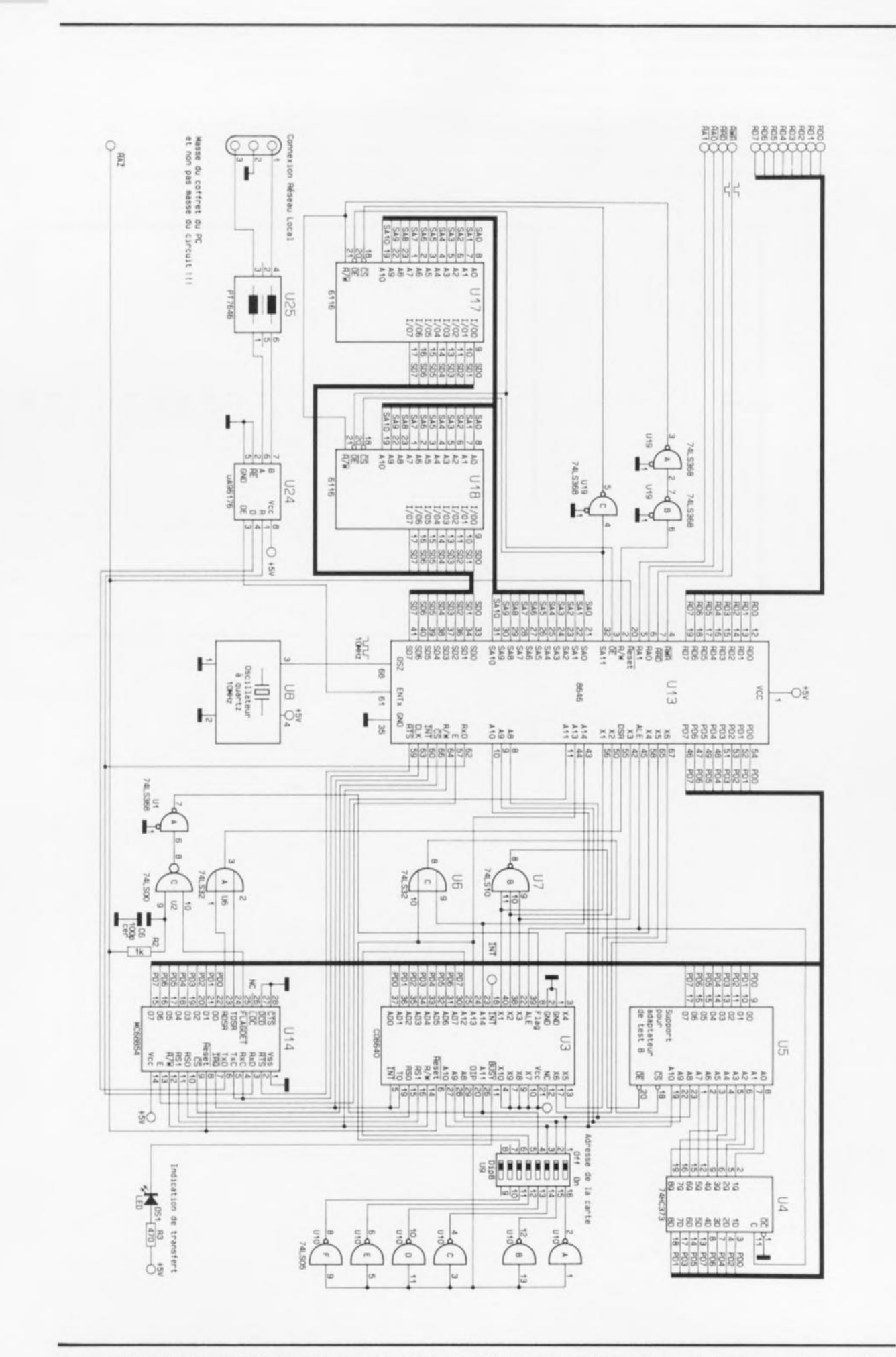

28

Figure 6. L'électronique principale de la carte pour réseau local. On y reconnaît le contrôleur de réseau, un microcontrôleur et des circuits de RAM.

base  $+7$  », si une ligne d'interruption vient juste d'être libérée ou déclenchée.

Une tentative d'écriture à cette adresse précise est illicite. Elle pourrait se traduire par la destruction de la carte de réseau.

Le tableau 5 récapitule la correspondance des adresses *d'E/S*.

### **Le coeur du montage**

Le schéma de la figure 6 représente la partie la plus importante de l'électronique, centrée sur le contrôleur de réseau U13, un 8646. Associé au microcontrôleur U3, un COB640, il prend à son compte le suivi du processus de communication.

Les 8 lignes de données arrivent aux contacts correspondants de U13, RDO à RD7. Ce circuit intégré est également relié aux lignes de commande RWR, RRD, RAO et RA1 en provenance du PC. Ces lignes servent au décodage des 4 registres de lecture et d'écriture acce sibles depuis le PC.

2 RAM statiques du type 6116 (2Koctets), U17 et U18, servent au stockage momentané des données à émettre. Les lignes d'adresses, de données ct de commande sont générées directement par le contrôleur de réseau U13. SAO à SAli (CS pour cette dernière) constituent les lignes d'adresses nécessaires au décodage de 4 Koctets.

Les 2 Koctets de poids faible sont sélectés par l'intermédiaire de la ligne  $\overline{CS}$  de U18 (SA11 = bas), les 2 Koctets de poids fort l'étant par la ligne  $\overline{CS}$  de Ul7 (SAl1 = haut). L'inverseur U19, un 74LS368 garantit l'application des niveaux corrects aux 2 circuits de mémoire. Les 8 lignes de données de la RAM sont reliées directement aux lignes SDO à SD7 de U13. Lors d'une opération de lecture, la ligne de commande OE *(OU/pUl Enable =* validation de sortie) valide les données de l'un des 2 circuits de mémoire. S'il s'agit d'écrire des données dans la RAM, la ligne R/W passe au niveau bas. Le circuit sélccté prend en compte les données présentes sur les lignes.

Le signal d'horloge est fourni par un oscillateur à quartz intégré, U8. Il fournit un signal de fréquence de 10 MHz présentant un rapport cyclique de 1:1.

Associé au contrôleur de réseau U13, le microprocesseur U3 assure un transfert souple des données entre les différentes cartes.

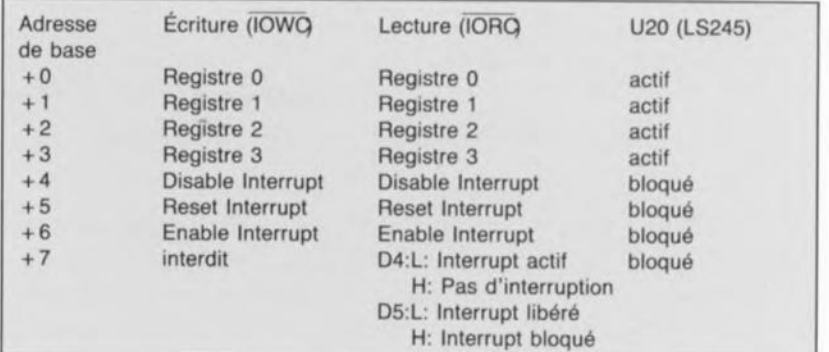

Tableau 5. Correspondance des différentes adresses d'E/S.

Après initialisation de la carte pour réseau local, notre contrôleur interroge l'octuple interrupteur DIL U9 dont 6 seulement des paires de contacts sont utilisées. On fait, pour cette opération, passer la broche 20 de U3 au niveau haut; ce faisant les sorties des inverseurs à collecteur ouvert U10A à U10F passent au niveau bas. Une fois que le microcontrôleur a pris ces niveaux en compte il remet la sortie « DIP » (broche 20) au niveau bas.

U4 sert, en association avec l' adaptateur de test U5, de mémoire intermédiaire pour les données présentes sur les lignes de données. Tout comme cela est le cas pour U15, U5 sert au test automatique des cartes lors de leur fabrication en série et ne présente donc aucun intérêt pour le lecteur réalisant lui-même ses cartes. U14, un ADLC du type 68B54, donne aux données parallèles présentes sur le bus de données le format exigé par la communication entre les différentes cartes pour réseau local. Cette conversion se fait également dans l'autre sens sachant que l'on se trouve en présence de cartes bidirectionnelles.

Il a été opté pour un format de transmission des données tel que le matériel lui-même garantisse déjà une fiabilité de transmission élevée. Les données à émettre sont disponibles sur la broche TXO *(Ttensmit*

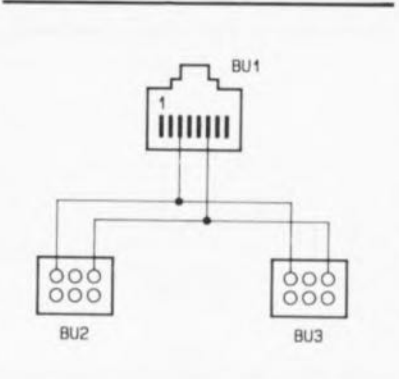

Figure 7. Connexion du boîtier de distribution.

*Data)* du circuit intégré, la réception sc faisant via l'entrée RXD *(Receivc Data*). La puissance de signal nécessaire est fournie par un tampon de bus différentiel U24, un  $\mu$ A 96176, qui intègre une interface de courant bidirectionnelle (RS 422A et RS 485), dispositif indispensable pour pouvoir travailler en quasisimultané avec plusieurs cartes de réseau sur un même bus. La self U25, une PT7646, sert à l'antiparasitage.

La connexion au réseau proprement dit se fait par l'intermédiaire d'une embase à 3 contacts dont la broche centrale est reliée électriquement à la masse du coffret du Pc.

La LED DSI est pilotée par la sortie « Busy» de U3 et s'illumine lors de la transmission de données. Elle permet de s'assurer que ce processus se fait correctement.

### **Le boîtier de distribution**

La figure 7 vous propose le schéma  $électrique$   $-i$ l est difficile ici d'utiliser le qualificatif électronique- d'un boîtier de distribution. Les différentes lignes sont tout simplement prises en parallèle. L'embase BUI est connectée à une carte de réseau, les embases BU2 et BU3 assurant l'interconnexion entre les boîtiers de transmission voisins. Si l'on se trouve en présence d'un boîtier de début ou de fin de réseau, c'est-à-dire non relié à 2 autres boîtiers il faudra implanter une résistance terminale dans l'embase restée libre, de manière à bien définir les états ct éviter des réflexions parasites.

Nous voici arrivés à la fin de la description théorique, Dans l'article du mois prochain nous nous intéresserons à l'aspect pratique des choses, la réalisation et la mise en oeuvre. "

### *Bibliographie.*

*ü! Eesy-Net le partie, Elektor nOI69/170, juillct/soût 1992, page* 140 *et suivantes.* 

# **TEA5500**

encodeur/décodeur pour systèmes de sécurité

Le TEA5500 de Philips peut être utilisé, en fonction de la circuiterie externe dont il est doté, soit en encodeur, soit en décodeur. Un système réalisé en faisant appel à ce composant est capable de transférer, à l'aide de lumière infra-rouge (IR), un code complexe entre un appareil encodeur et un second appareil décodeur. Un tel système peut, par exemple, prendre la forme d'une serrure télécommandée associée à une clé IR codée.

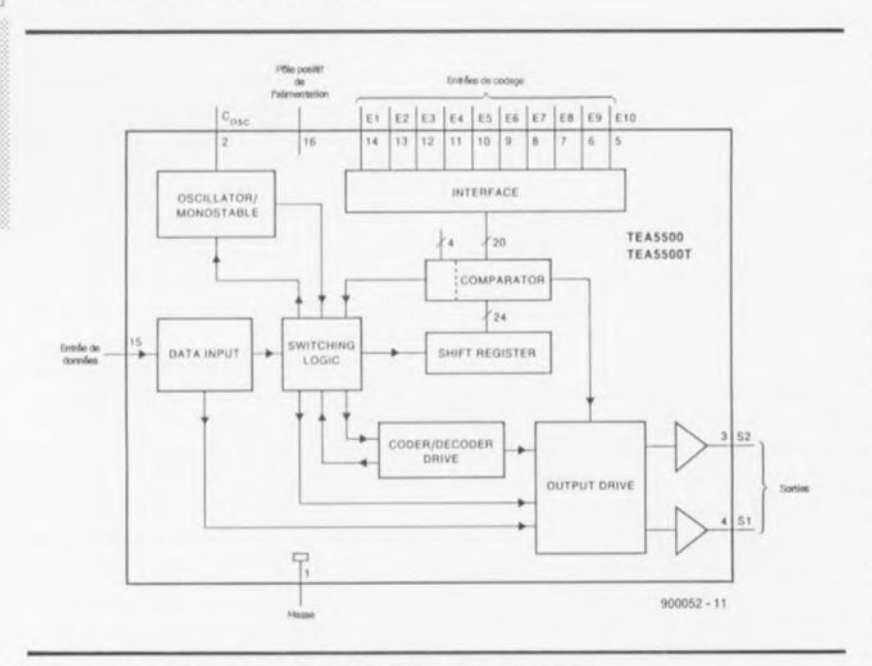

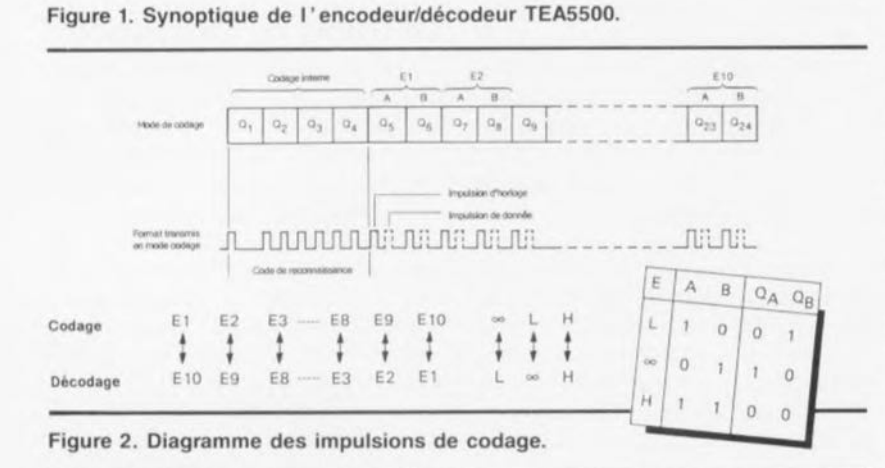

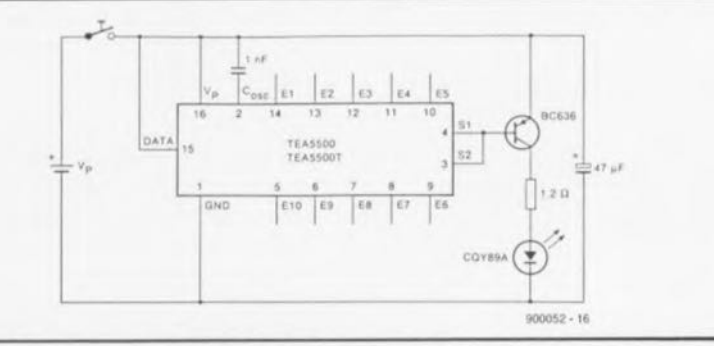

Figure 3. Circuit typique d'un TEA5500, monté en émetteur de code IR. La circuiterie externe extrêmement modeste permet, surtout si l'on utilise un TEA5500A, de réaliser une « clé-IR » de très faibles dimensions.

Le circuit, dont on retrouve le synoptique de la structure interne en figure 1, est disponible en 2 versions : le TEA5500 dans un boîtier DIL à 16 broches (SOT38) et le TEA5500T dans un boîtier miniature à 16 broches (SO16L ou SOT162A).

Le codage à utiliser est défini par les potentiels appliqués aux 10 broches d'entrée, E1 à E10. Les entrées peuvent être connectées. soit à la masse (Low) soit au pôle positif de la source de courant (High), soit encore ne pas être connectés du tout -on dit laissés en l'air- (∞). Sachant que 2 possibilités sont interdites E1 à E10  $=$  High et E1 à E9 = High, E10  $= Low -$  on dispose donc de 3<sup>10</sup> 2 combinaisons possibles pour la définition d'un code personnel.

# Encodage

En mode encodeur l'entrée de données (broche 15) est reliée à la tension d'alimentation (V<sub>p</sub>, broche 16) et les 2 sorties (S1, S2) sont connectées à un transistor PNP de sortie commandant, lui, une LED IR (figure 2).

Chaque mise en fonction est suivie de 3 cycles d'encodage. Le circuit s'arrête automatiquement à la fin de ces cycles.

Le code transféré se compose de 24 bits. Chacun des bits est défini par la présence, ou l'absence, d'une impulsion de données précédée par l'impulsion de synchronisation. Les 4 premiers bits constituent le code d'identification. Les entrées E1 à E10 définissent les 10 paires de bits suivantes.

Le circuit récepteur fonctionne en mode décodeur. Il faudra, pour pouvoir décoder les données reçues, inverser, côté récepteur, l'ordre des broches d'entrée E1 à E10. Il est nécessaire de plus d'inverser les potentiels « Low » et ouvert (« ∞ ») présents sur ces entrées (voir figure 2).

# Décodage

En mode décodeur, une diode IR de réception est reliée, via un amplificateur, à l'entrée de données, broche 15 (figure 3). Si le circuit reconnaît les données, il bloque brièvement son entrée de données (les données suivantes ne sont donc pas prises en compte) et active l'une de ses

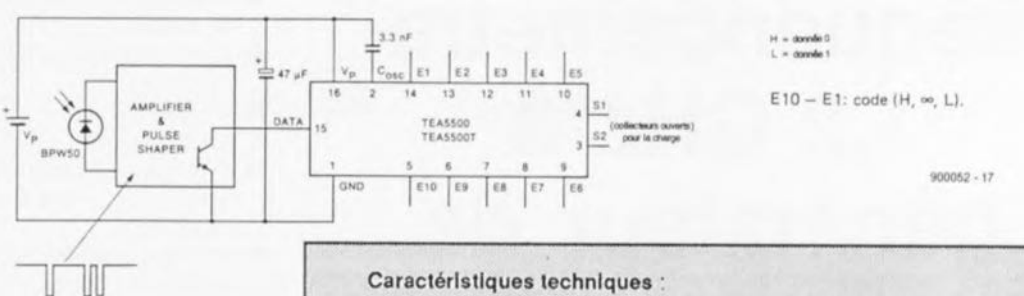

Figure 4. Un TEA5500 monté en décodeur. Les sorties à collecteur ouvert peuvent servir à la commande d'un système de (dé)verrouillage central pour portières de voitures par exemple.

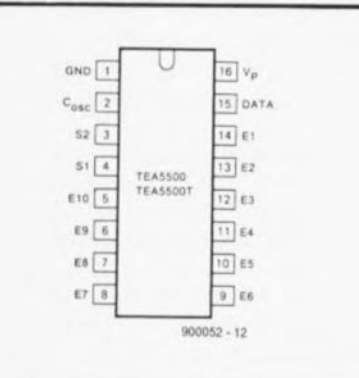

Figure 5. Brochage du TEA5500.

sorties S1 ou S2 pendant une certaine durée. Une réception suivante d'un code valable se traduit par l'activation de l'autre sortie de commande.

Inversement, en l'absence de reconnaissance des données d'entrée, aucune des sorties n'est activée. Après le 3" cycle de codage, le circuit bloque provisoirement l'entrée de données.

*Littérature: Fiche technique Philips TEA5500/TEA5500T*

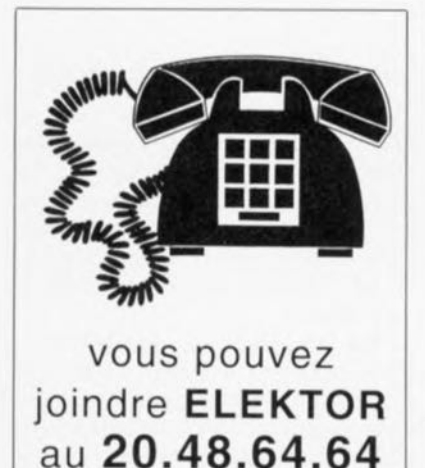

#### Caractéristiques techniques :

T<sub>amb</sub> = 25°C ; tensions indiquées par rapport à la broche 1 ; sauf mention contraire.

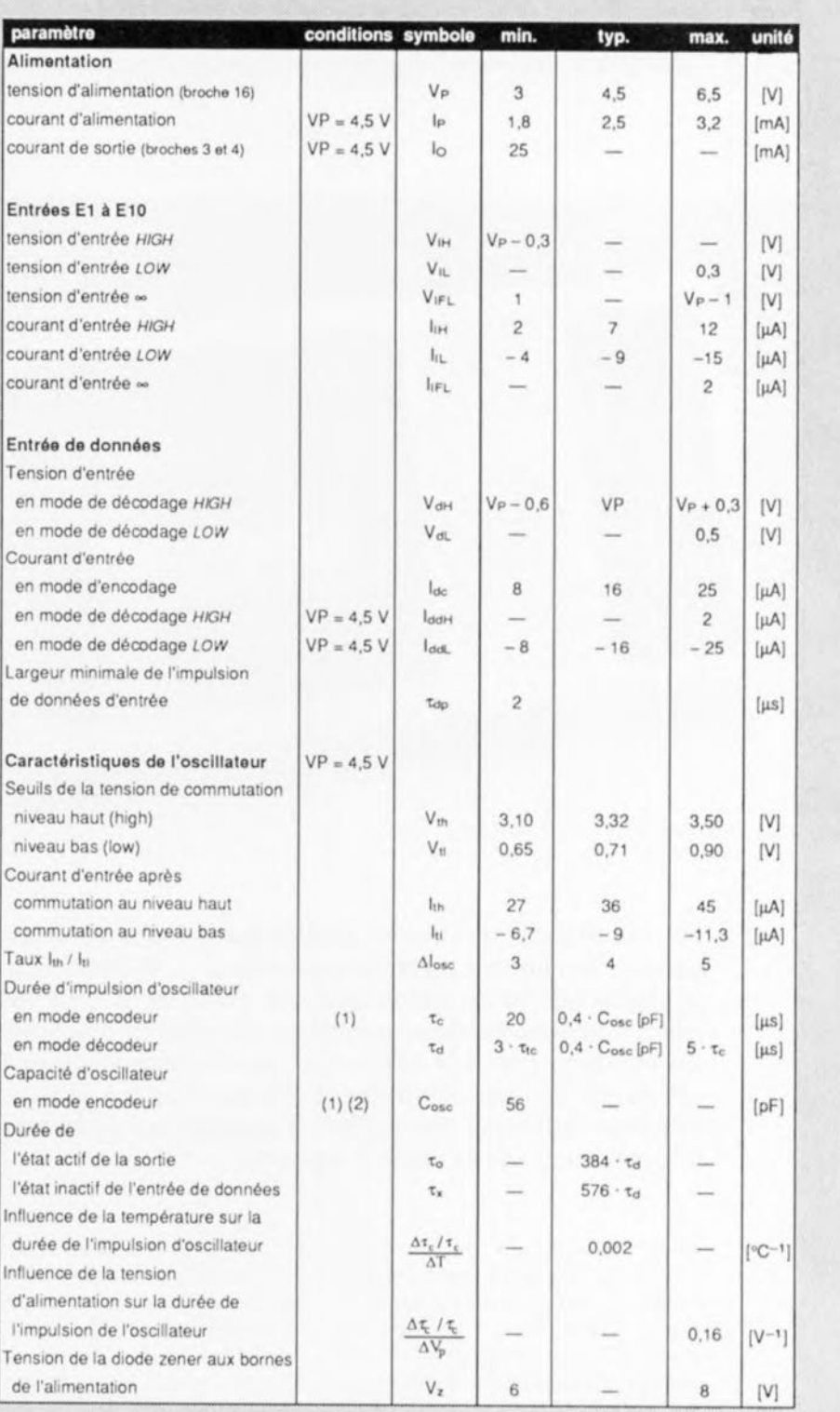

Notes concernant les caractéristiques de l'oscillateur:

(1) La valeur minimale de la capacité d'encodage doit garantir une largeur minimale

à l'impulsion de données (DATA) 'tap (= 1/51.) (2) Taux de la capacité d'encodage/décodage 1 : 3

# **fréquencemètre 1,2 GHz &** générateur de **signaux carres**

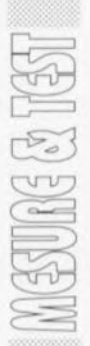

**32**

*compteur universel* + *générateur piloté par u-contrôteur*

B. Zschocke

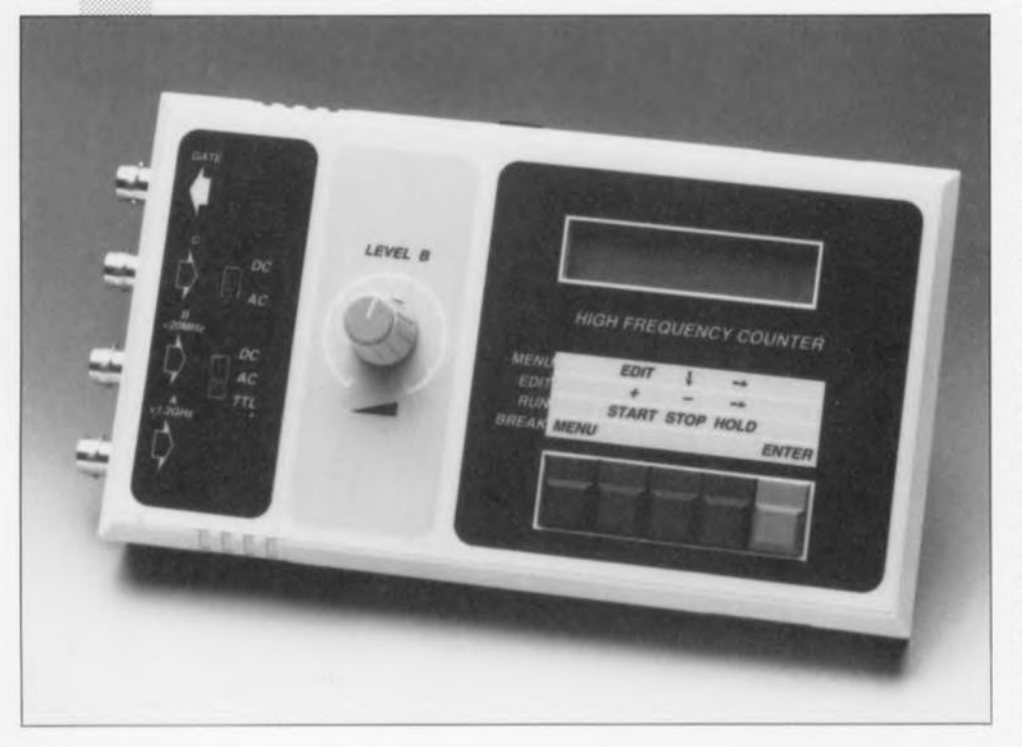

Tout instrument de mesure haut de gamme mis sur le marché aujourd'hui intègre un microprocesseur au minimum, ce qui explique que nous ayons opté, de prime abord, de réaliser notre nouveau fréquencemètre autour d'un microcontrôleur. Ce montage prend la relève du fameux **fréquencemètre à**  $\mu$ P, décrit en 1985, instrument réalisé à travers le monde à plusieurs (dizaines de) milliers d'exemplaires et encore très fréquemment utilisé dans l'industrie.

Depuis la définition du cahier des charges les choses ont sensiblement évolué, de sorte que d'un fréquencemètre simple prévu à l'origine les caractéristiques de l'appareil final ont progressivement dérivé pour devenir celles de l'appareil décrit ici: un combiné de fréquencemètre et de générateur de signaux. En effet, en raison de la présence inévitable d'un quartz rien n'interdisait de faire également de cet appareil un générateur de signal rectangulaire précis. Le résultat du développement est un appareil dont les caractéristiques tiennent plus d'une « liste de courses à faire avant de partir en vacances » que d'une énumération de caractéristiques techniques.

Il s'agit ici, tout comme son prédécesseur, d'un appareil de mesure très sophistiqué:

- compteur universel et générateur de signaux,
- alimentation par piles ou secteur au choix,
- dimensions extrêmement compactes,
- affichage à cristaux liquides à 2 lignes de caractéres alphanumériques,
- **Interface** sérielle permettant de connecter l'appareil à un ordinateur et
- **•** prix de revient raisonnable, grâce à l'utilisation de composants bon marché.

Cet instrument de test et de mesure universel multifonctionnel se caractérise par une précision, des performances et un équipement tout proprement phénoménaux... et tout ceci à un prix « dérisoire ».

Contrairement à ce que l'on pourrait penser, le choix du processeur adéquat fut l'une des étapes le moins délicates de la conception et de la mise au point de cette réalisation. En raison de sa faible consommation, la version CMOS du microcontrôleur 8032 d'Intel tombait à pic pour une alimentation par pile. Ce microcontrôleur embarque les ports nécessaires à la commande d'un affichage à cristaux liquides (LCD) à 2 lignes, à celle des périphériques servant à la mesure ainsi qu'à celle d'une interface sérielle pour l'échange de données.

Le reste de l'électronique se limite à quelques portes, une EPROM pour le programme, la partie de mise en forme du signal, et un affichage LCD. Cet affichage remplit une double fonction. Il sert d'une part à la visualisation des résultats de mesure et de l'autre à celle d'un menu au confort inouï permettant à l'utilisateur de définir ses choix quant aux modes de fonctionnement et d'entrer les paramètres requis.

# Sous-ensembles en tous genres

Le 80C32 comporte 3 compteurs. Quoi de plus évident que de le utiliser pour la création d'un fréquencemètre. L'un des compteurs peut fournir les durées de porte *(Gate time)*, un second compter les impulsions.

Entre parenthèses: à quoi nous sert le compteur 3 du microcontrôleur ? Ne vous inquiétez pas, il ne passe pas sa vie à se « tourner les pouces » sachant qu'il sert à la mesure de la fréquence de référence.

Cette approche présente cependant

un inconvénient: la fréquence maximale que l'on puisse prendre en compte est inférieure au 1/24< de la fréquence de l'oscillateur, valeur bien trop faible dans le cas d'un fréquencemètre qui se targue de travailler au-delà du gigahertz. L'adjonction de IC5 permet, rassurez-vous, de passer outre à cette limitation.

Le synoptique de la figure 1 permet de se faire une meilleure idée de l'approche choisie.

L'appareil possède 2 trajets de signal: soit par le canal A et le prédiviseur pour les fréquences de plusieurs centaines de mégahertz voire de l'ordre du gigahertz, soit par le canal B et le préamplificateur à 3 transistors. Un multiplexeur (ICIc, d, IC3b, IC4a) sélectionne l'un des signaux et le transmet à l'entrée d'horloge d'un compteur binaire 8 bits avec registre de sortie (PRÉCOMPTEUR). La sortie de transfert de ce « précompteur » attaque, via un « allongeur » d'impulsion, lC4b,c l'entrée d'un compteur interne de IC2, un microcontrôleur. Le processus de comptage est piloté par le microcontrôleur (ligne de port PI.7) qui commande l'entrée de validation du précomptcur. C'est donc le microcontrôleur qui fournit le signal de durée de porte (GATE), signal disponible, après amplification par une paire de transistors T7/T8, à la sortie de mème dénomination. Cette sortie sert également à la génération du signal rectangulaire lorsque l'appareil travaille en générateur de signal rectangulaire.

Le canal C donne le choix entre différentes conditions de déclenchement *(trigger),* sur flanc montant ou flanc descendant. Ceci explique qu'il soit possible, par logiciel, d'opter pour l'un ou l'autre des flancs du signal comme signal de déclenchement.

Le décodage d'adresses est l'affaire du décodeur IC3a et de la porte NON-ET (NAND) IC4d. La prise en compte du contenu du compteur dans le registre de sortie et la remise à zéro du compteur externe se fait par l'intermédiaire de pseudoadresses. Une instruction d'écriture ou de lecture à ces adresses se traduit par l'action requise.

L'affichage à cristaux liquides et le registre de sortie du compteur externe sont pris dans le domaine d'adresses du 80C32.

Le fréquencemètre travaille selon le principe du comptage de fréquence

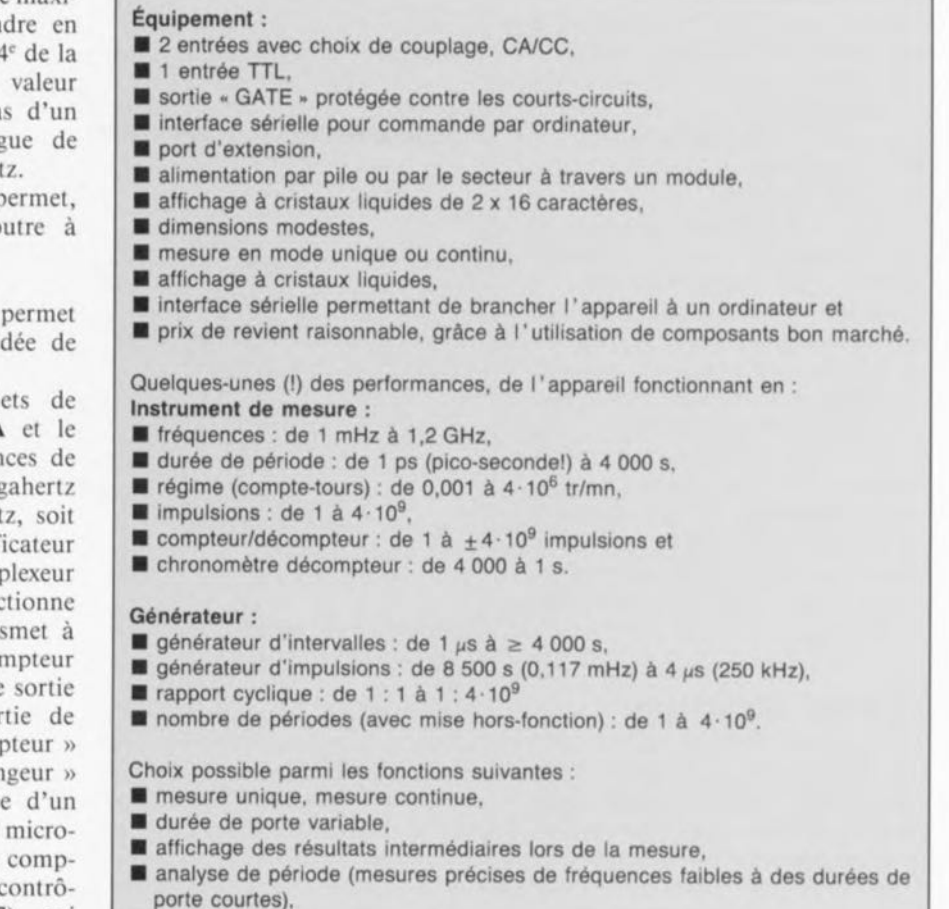

- niveau de repos.
- polarité de l'impulsion,
- **g** génération ou non de signal.

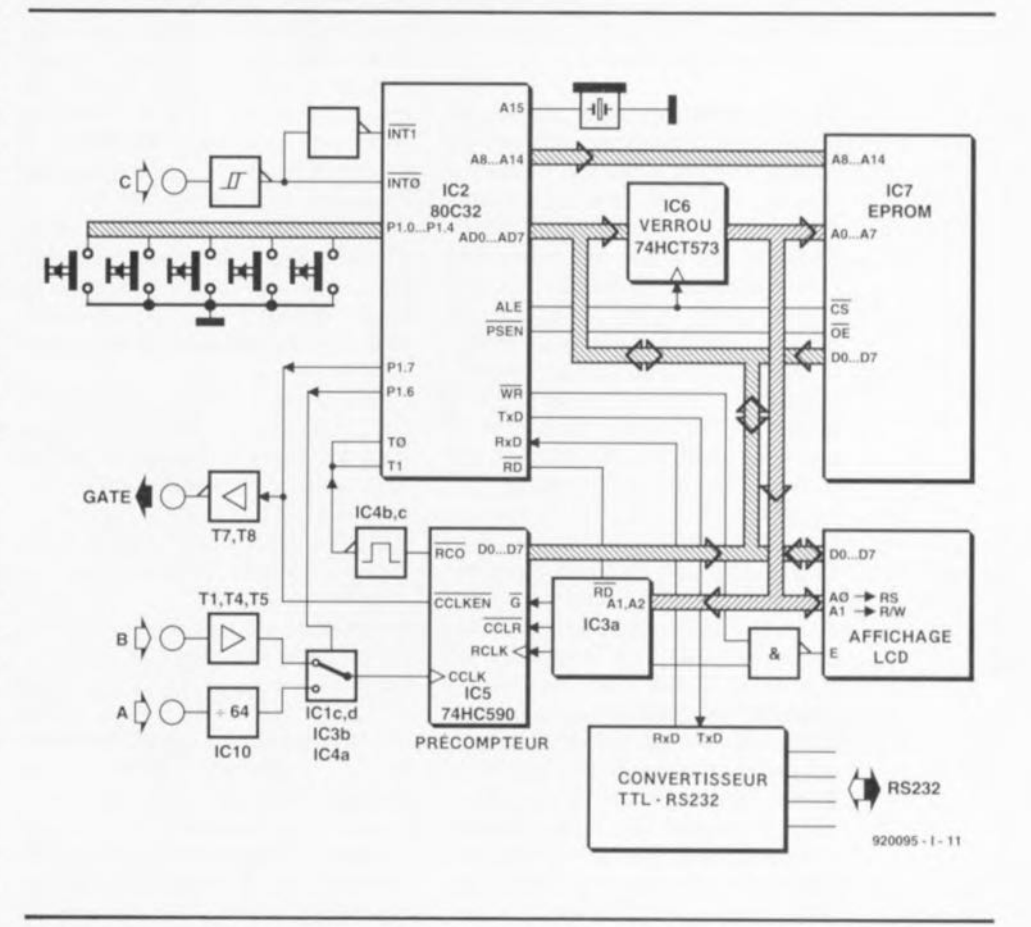

Figure 1. Le synoptique détaillé du fréquencemètre/générateur de signal rectangulaire.

**33**

réciproque. On mesure, avec ce principe, et la fréquence du signal à mesurer et la Fréquence d'horloge de référence et ceci pendant une durée de porte donnée. Il suffit ensuite, d'une simple division des contenus des 2 compteurs suivie d'une multiplication du résultat par la valeur connue de la Fréquence de référence, pour calculer la valeur du signal de mesure. On peut également, à condition de procéder à une synchronisation correcte de la durée de porte avec la fréquence à mesurer, mesurer des fréquences très faibles avec une excellente précision.

Entrer dans le détail du principe de mesure n'est pas l'objet de cet article. Nous aurons sans doute le temps de l'examiner de plus près dans un article informatif publié dans l'un de nos prochains numéros.

### **Le détail du schéma**

11 n'est pas difficile de retrouver dans le schéma de la figure 2 les blocs de la figure l, raison pour laquelle nous ne nous intéresserons qu'à ses particularités marquantes. L'entrée A est destinée aux fréquences « élevées » ( $>$ 20 MHz). Le signal entrant atterrit, via les condensateurs de couplage C22/C23, au prédiviseur « gigahertzique ». Les diodes Schottky DI2 et D13 limitent l'amplitude du signal à  $±0.3$  V au maximum.

Il existe différents types de circuits prédiviseurs d'origines diverses; on pourra adopter celui sur lequel on pourra mettre la main. Certains d'entre eux, (SDA4212, U664B, SAB6465, SP4731), ont cependant l'inconvénient d'osciller en l'absence de signal à l'entrée. Le fréquencemètre indique dans ce caslà une Fréquence aléatoire. D'autres, comme le SP4633, sont stable même en l'absence de ignal à l'entrée, mais ne fournissent un gain suffisant qu'à partir de 50 MHz.

Le transistor HF T9 donne au signal de sortie du prédiviseur un niveau TIL. 11 a été prévu, sachant qu'un circuit de prédivision consomme de l'ordre de 50 mA à lui tout seul, un dispositif de coupure de la tension d'alimentation de ce circuit intégré, qui prend la forme du FET (= *Field Effect Transistor* = transistor à effet de champ) T6. Ainsi donc, si l'on n'envisage pas de mesurer des Fréquences élevées, ce dont on informe le logiciel de commande par le choix correspondant du menu, le prédiviseur reste hors-tension, ce qui

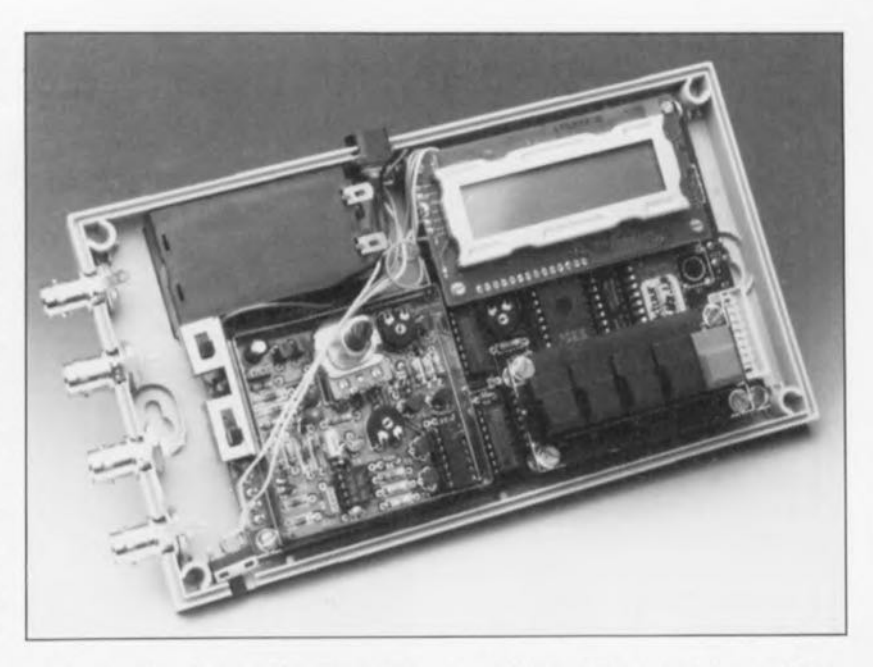

ne peut qu'avoir un effet Favorable sur la durée de vie de la pile.

L'entrée B est à utiliser pour les signaux de fréquence inférieure à quelque 20 MHz. Le signal entrant arrive, via l'inverseur à 3 positions S9a; ce commutateur permet la sélection de l'un des 3 modes disponibles : sans préamplificateur (TTL), avec couplage soit AC *Alternative Current* = tension alternative) soit en OC *(Direct*  $Current = tension continue$ . Le signal arrive donc dans le premier cas directement à la broche 13 de ICld, soit dans le second, via la résistance RIO et les diodes de protection D10 et D11, à l'une des grilles du transistor MOSFET à double grille T4. Le potentiomètre P3 permet de régler le point de fonctionnement du transistor et partant d'ajuster le gain à la valeur requise. Les transistors T5 et T1 amènent le signal amplifié, et écrêté au point d'en être devenu carré, à un niveau TTL.

L'amplificateur étant très sensible aux variations de la tension d'alimentation, on en assure un bon découplage à l'aide des condensateurs C17 et C18. Sur cette entrée aussi, l'étage d'entrée peut être mis hors-fonction par l'intermédiaire de T3.

L'ajustable P2 sert à la limitation du domaine de réglage du potentiomètre P3.

On ne trouve pas d'amplificateur en aval de l'entrée C. Cependant, de manière à disposer de la sensibilité la plus élevée possible, on a fixé, à l'aide de l'ajustable P4 pris sur la résistance RI, le niveau de repos à mi-chemin entre les valeurs de seuils inférieur et supérieur de ICla. Cette disposition n'a d'effet que si l' inverseur S8 est mis en position « AC ». La triplette R16, D14/D15 sert ici aussi de dispositif de protection de l'entrée.

Le trigger de Schmitt ICla met le signal d'entrée en forme; ce signal attaque ensuite, soit, après inversion l'entrée d'interruption INTI du microcontrôleur, soit non inversé son entrée INTO.

Le multiplexeur d'entrée des canaux A et B est réalisé avec une moitié de 1C3. Le signal du canal A mis en forme el inversé par IClc est validé via l'entrée de validation (broche 15) et transmis à l'une des sorties 0 à 3. Les entrées 0 et 1 sélectent l'entrée concernée. Le signal attaquant lui aussi une entrée de sélection, la sortie ne cesse de changer (broches 12 et 11).

L'application d'un niveau bas à l'entrée de validation se traduit par la présence à la sortie 0 du signal d'entrée, la sortie 1 fournissant elle alors le signal d'entrée inversé, Si l'entrée de validation se trouve au niveau logique haut toutes les sorties sont hautes. On a, simultanément, validation de la porte NAND à trigger de Schmitt 1Cid et partant celle du canal B. La porte IC4 combine les différents signaux.

La combinaison des portes IC4b et IC4c constitue un monosrable chargé d'allonger l'impulsion de transfert du compteur IC5. La longueur de l'impulsion est fonction de la valeur de C4 ct de R3; DI el D2 servent à la protection de l'entrée et de la sortie à la fin de l'impulsion. Si, à l'origine, la durée de l'impulsion de transfert est déjà supérieure à la pseudo-période, notre monosiable ne remplit pas de fonction utile.

Les transistors T7 et T8 servent à

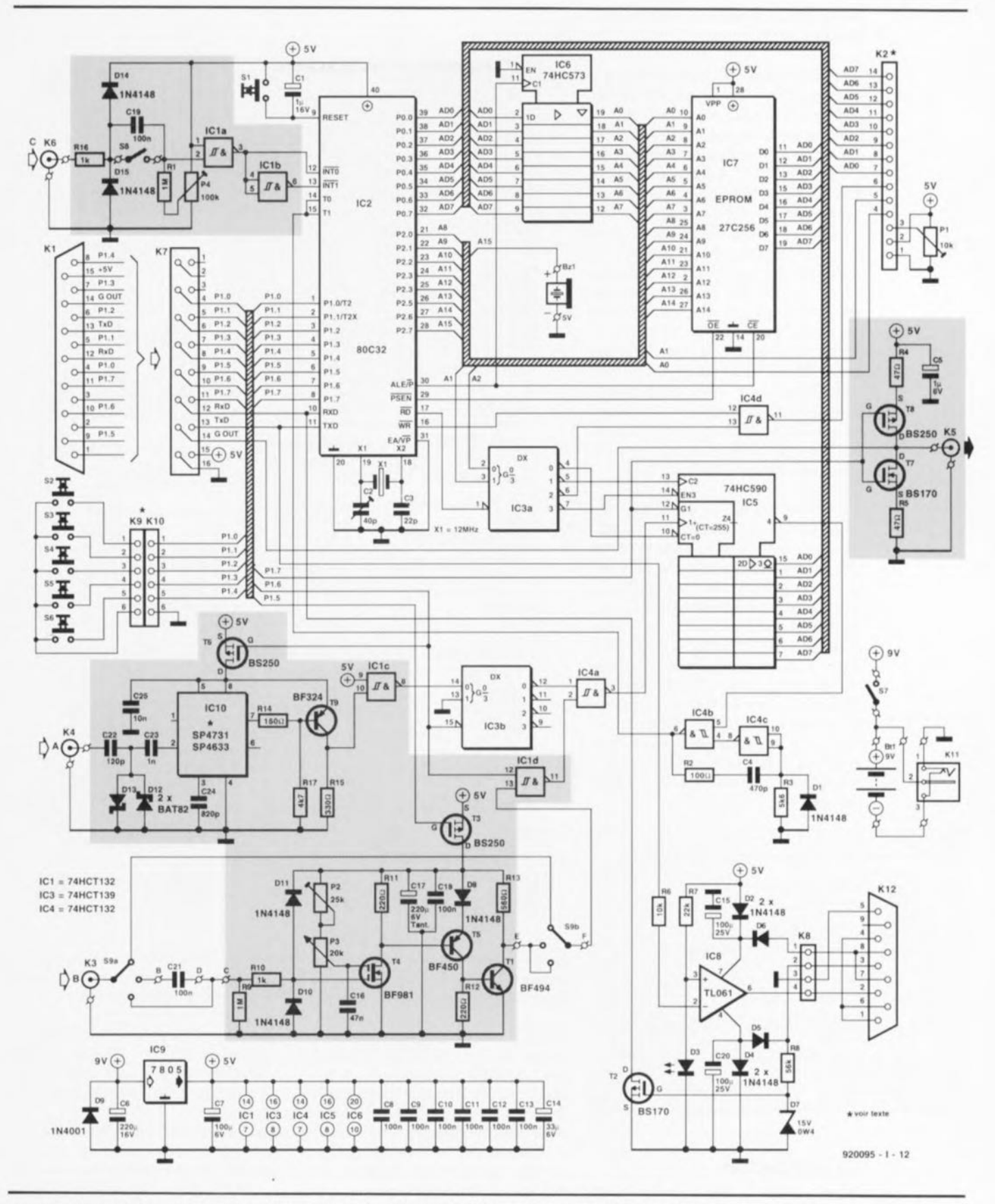

Figure 2. Il n'est pas sorcier de retrouver dans le schéma de l'électronique complète les blocs correspondants du synoptique.

faire en sorte que la sortie GATE puisse supporter une charge suffisante. Les résistances R4 et R5 limitent les courants drain-source des transistors à effet de champ d'une façon telle que la sortie soit protégée contre les courts-circuits.

Le convertisseur TTL-RS-232 prend la forme de l'amplificateur opérationnel IC8 associé au transistor T2; il ne nécessite pas<br>d'alimentation  $\pm 12$  V additionnelle sachant qu'il tire directement cette tension symétrique de l'interface

sérielle à laquelle il est connecté. Une fois l'interface initialisée par le PC, sa ligne TX se trouve, au repos,  $\dot{a}$  -12 V, la ligne RTS se trouvant elle à +12 V. On dispose, à travers la diode D5, du -12 V aux bornes du condensateur C20, la tension aux bornes de CI5 étant elle, via la diode D6, de  $+12$  V.

Ces 2 condensateurs tamponnent les dites tensions. Les diodes D2 et D4 protègent l'électronique du circuit si le montage n'est pas branché ou en cas d'erreur d'initialisation de l'interface. IC8 amène à niveau TIL le signal d'émission du microcontrôleur. La chute de tension de quelque 2 V observée aux bornes de la LED 03 sert ici de tension de référence. Le signal TxO en provenance du PC est découplé par la résistance R8, écrêté à + 15 <sup>V</sup> maximum par la diode zener D7 et relié, après inversion par le transistor T2, à l'entrée RxD du microcontrôleur. Le microcontrôleur possédant des résistances de rappel au niveau haut *(pull-up)* internes il n'est pas nécessaire ici de prévoir de telles résistances externes.

La génération de signaux acoustiques par le résonateur piézo Bzl mérite que l'on s'y intéresse d'un peu plus près. Nous avons relié un résonateur piézo plat - Attention, il ne s'agit pas d'un résonateur à électronique intégrée- à la ligne d'adresses A15. La ligne d'adresses AI5 n'étant pas décodée, on retrouve le contenu de l' EPROM de 32 Koctet dans la partie supérieur du domaine d'adresses (miroir). On met cette situation à contribution pour la génération d'un signal acoustique à l'aide de la routine suivante:

```
Gen Son: push Ace ; sauvegarder les registres utilisés
      push DPL
      clr A ; effacer le registre
      mov DPL, A
GT1: djnz DPL, $; attendre 512 \mus<br>
limp GT2 + #8000H : positionner A15
      \lim p GT2 + #8000HGT2: djnz DPL, $ ; attendre 512 \mus
      Ijmp GT3 : remettre A15 à zéro
GT3: djnz ACC, GT1 : durée du son 256 périodes
      pop DPL ; restaurer le contenu du registre
      pop ACC;
      ret ; terminé
```
### **La réalisation**

Nous avons bien évidemment dessiné une platine pour cette réalisation, circuit imprimé de la taille d'une carte de format Europe dont la figure 3 donne la représentation de la sérigraphie de l'implantation des composants. Son utilisation devrait très sensiblement réduire les risques de raté lors de la réalisation. Si vous envisagez de fabriquer vousmême votre circuit imprimé à l'aide

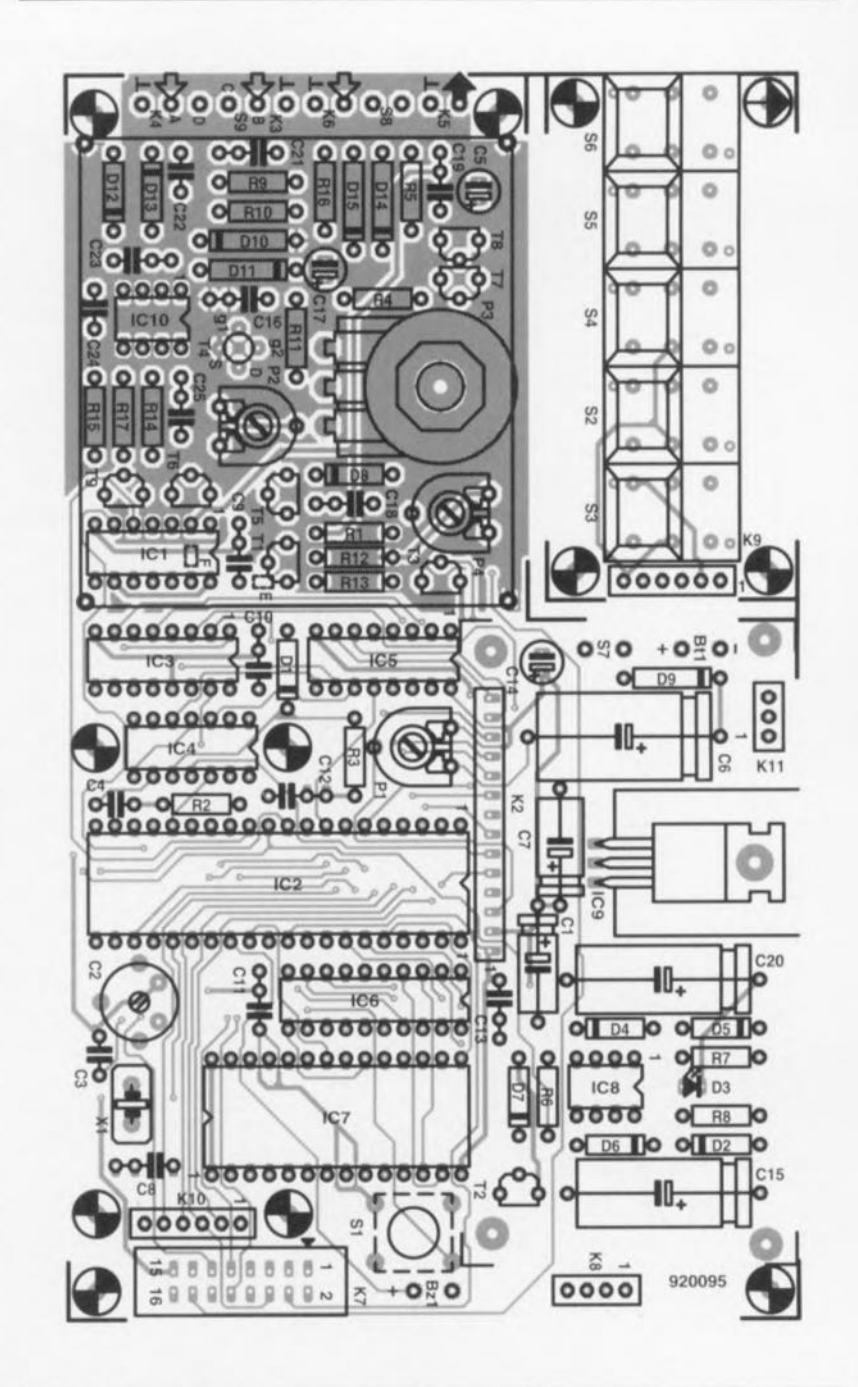

Figure 3. Nous avons conçu pour ce fréquencemètre une platine double face à **trous métallisés prenant place dans un boitier pour carte Europe piat.**

d'un logiciel prévu à cet effet (Layol associé à Schéma III ou Eagle + Or CAD par exemple) il est important de se rappeler que le préamplificateur du canal B, (Tl, T3 à T5 et les composants connexes) ainsi que le prédiviscur du canal A (ICIO, T9 ct tous les composants environnants) doivent impérativement être protégés par un blindage. Le rayonnement parasite de la partie numérique du montage rendrait sinon toute mesure précise impossible.

Revenons-en <sup>à</sup> la platine. Il faudra commencer par séparer la platine du clavier de la platine principale. L'espace ainsi créé sera rempli plus tard par le compartiment de la pile compacte 9 V. Il n'est pas inutile de vérifier que la platine vierge s'emboîte bien dans le coffret avant de se lancer dans l'implantation des composants.

On procède ensuite à la réalisation de la platine du clavier. Cette platine devant ultérieurement être montée en sandwich sur la platine principale il faudra couper les connexions des touches au ras de la platine (côté soudures).

Il est recommandé de procéder au perçage du coffret avant d'effectuer l'implantation des composants de manière à pouvoir, à tout instant, vérifier la hauteur correcte des différents composants. Ce perçage

Liste des composants *Résistances:*  $R1.R9 = 1 MQ$  $R2 = 100 \Omega$  $R3 = 5k\Omega6$  $R4, R5 = 47 \Omega$  $R6 = 10 kQ$  $R7 = 22 k$  $RB = 56 kQ$  $R10, R16 = 1 k\Omega$  $R11.R12 = 220 Q$  $R13 = 560 \Omega$  $R14 = 150 Q$  $R15 = 330 \Omega$  $R17 = 4kQ7$  $P1 = 10 k\Omega$  ajust.horiz.  $P2 = 25 k\Omega$  ajust.horiz.  $P3 = 20 k\Omega$  lin.  $P4 = 100 \text{ k}\Omega$  ajust.horiz. *Condensateurs:*  $C1 = 1 \mu F/16 V$  $C2 = 40$  pF ajust.  $C3 = 22 pF$  $C4 = 470 pF$  $C5 = 1 \mu F/16$  V radial  $C6 = 220 \text{ }\mu\text{F}/16 \text{ V}$  $C7 = 100 \mu F/6$  V  $CB \land C13, C18, C19, C21 = 100$  nF  $C14 = 33 \mu F/10 V$  tantale  $C15$ ,C20 = 100  $\mu$ F/25 V  $C16 = 47 nF$  $C17 = 220 \mu F/6$  V tantale

concerne les orifices rectangulaires destinés au davier, à l'affichage LCD, aux interrupteurs S8 et S9 ainsi que le trou pour l'axe du potentiomètre P3 (LEVEL B), celui permettant l'accès à l'ajustable PI et au bouton-poussoir de remise à zéro SI. Si l'on peut, pour SI et PI, mettre la main sur des composants d'épaisseur convenable, on pourra les implanter côté pistes et prévoir les orifices correspondants dans la demi-coquille inférieure du boîtier.

Nous vous proposons en figure 4 un gabarit de perçage destiné à vous faciliter l'étape « tôlerie» de cette réalisation. Une fois le coffret terminé, on visse provisoirement le davier et l'affichage LCD sur la platine principale en prévoyant les entretoises de hauteur adéquate, ceci pour vérifier que le tout s'emboîte parfaitement dans la demi-coquille supérieure du coffret. Si tout « baigne dans l' huile» on pourra se mettre à la réalisation de la platine principale. On commencera par l'implantation et la oudure de toutes les résistances, diodes et transistors, exception faite de D3, et du transistor T4. On vérifiera, aux alentours du préamplificateur et du prédiviseur, l'absence de courtcircuit entre la tôle de blindage et les composants proches et l'on s'assu-

 $C23 = 1 nF$  $C24 = 820$  pF *Semi-conducteurs:* D1,D2,04 à 06,08,010,011,014,015  $= 1N4148$ 03 = LED verte 5 **mm**  $D7 =$  diode zener 15 V/400 mW  $D9 = 1N4001$  $D12,D13 = BAT82$  (Philips)  $T1 = BF494$  $T2.77 = BS170$ T3,T6,T8 = BS250  $T4 = BF981$  $T5 = BF450$  $T9 = BF324$  $IC1,IC4 = 74HCT132$  $IC2 = 80C32$ IC3 = 74HCT139  $IC5 = 74HC590$ IC6 = 74HCT573 IC7 = 27C256 (ESS 6144)  $IC8 = TL061$  $IC9 = 7805$ IC10 = SP4731 ou SP4633 (Plessey) (ou S0A412', U664B' de Telefunken, ou SAB6465' de Siemens) \* La production de ces prédiviseurs a cessé. Il n'est pas exclu pourtant que certains revendeurs en aient toujours l'un ou l'autre en stock.  $K1$  = embase femelle sub D à 15 contacts  $K2 = \text{voir}$  texte K3 à  $K6$  = embase BNC K7 = connecteur HE-l0 mâle à 2x8 contacts K8 = connecteur mâle carte à carte sécable simple rangée à 4 contacts  $K9, K10 = \text{voir text}$  $K11$  = embase jack pour alimentation  $K12$  = embase femelle sub D à 9 contacts S1 = touche contact à faible encombrement (tel que Mullimec 1052612 par exemple)  $S2 \land S6 =$  touche contact • DIGITAST· S7,S8 = inverseur à glissière 1 circuit/2 positions S9 = inverseur à glissière 2 circuits/3 positions (tel que Knitter MFP230 par exemple)  $X1 =$  quartz 12 MHz  $Bz1 =$  résonateur 5 V  $Bt1 = pile 9 V$ 1 affichage à cristaux liquides, 2x16 caractères tel que, par exemple, LTN211F10 de Philips 1 boîtier tel que Bopla EG2030 par exemple 1 compartiment pour pile tel que Bopla BE30 par exemple

*Divers:*

 $C22 = 120 pF$ 

rera que T4 est monté aussi près que possible de la platine. On met ensuite les supports pour circuit intégré en place. Ce n'est qu'après que l'on mettra en place le reste des composants (sans utiliser de picots).

Il peut être nécessaire, pour pouvoir mettre sans problème l'affichage LCD et le clavier en place, de devoir supprimer les ergots de plastique sur lesquels repose le condensateur ajustable C2. Le bas du boîtier de la LED D3 reposera directement sur la platine.

Il n'est pas nécessaire, pour la connexion du clavier, de prévoir de liaisons câblées. On pourra se contenter de l'embase femelle à Ix6 contacts KIO à condition de veiller à ce que l'embase mâle correspondante implantée dans la platine du davier, K9, le soit de telle façon que ses broches s'enfoncent suffisamment dans KIO lors de la mise en andwich pour que le clavier se trouve à la bonne hauteur. Une approche identique est malheureusement impossible pour la connexion de l'affichage LCD, la correspondance des broches n'étant pas possible. Tous les commutateurs ct inverseur trouvent place sur la platine, exception faite des inverseurs S7 à S9. S9 est un double commutateur à glissière à 3 positions câblé selon les informations du schéma. Nous vous proposons, pour vous faciliter la vie, le plan de câblage de ce commutateur en figure 7.

Les points de connexion B, C et D sont des picots présents à côté du blindage, le point E, de même que F, sont des îlots de soudage côté pistes, présents respectivement à proximité du transistor T1 et entre les broches de ICI. L'interconnexion avec ces différents points se fera impérativement à l'aide de fil de câblage blindé.

Il nous reste à mettre en place l'endos de blindage commun au préamplificateur et au prédiviscur. On utilisera pour ce faire une bande de tôle de fer blanc ou de cuivre de 13 mm de large et de 240 mm environ de long, reposant aux 4 coins sur les picots implantés dans les orifices prévus. Un morceau de tôle plat de 68 mm x 64 mm replié à 3 mm de chaque bord ervira de couvercle, II faudra doter le dit couvercle des orifices permettant le passage de l'axe du potentiomètre P3 et l'accès aux ajustables P2 et P4. Il va sans dire que la soudure définitive du couvercle ne se fera qu'une fois *les* essais de bon fonctionnement terminés (avec succès).

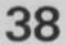

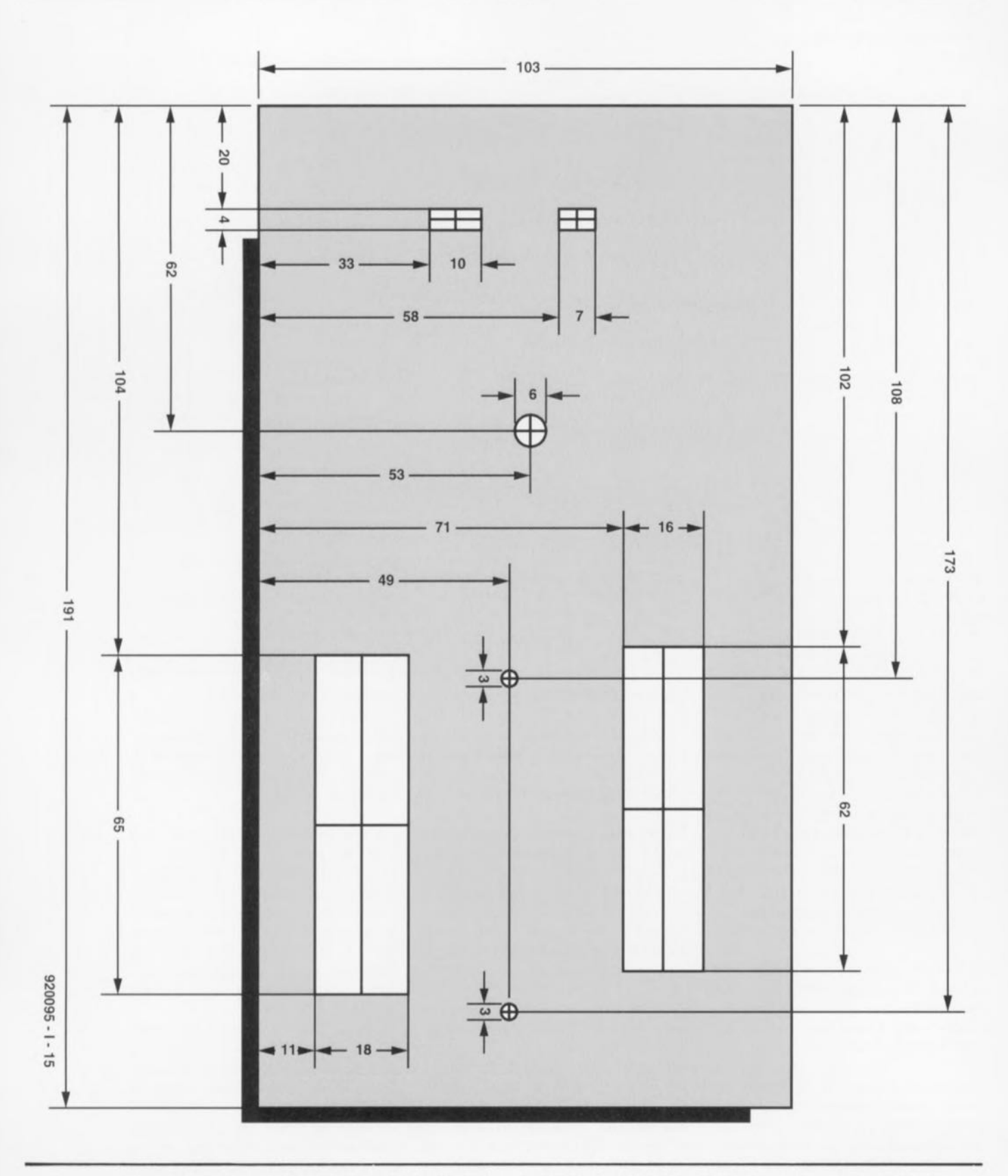

Figure 4. Ce gabarit de perçage devrait singulièrement vous simplifier la réalisation du boîtier, opération dont ont souvent horreur les amateurs d'électronique.

Les inverseurs S8 et S9 pourront être collés sur une équerre de' tôle soudée elle-même au blindage. Quelques gouttes de colle à prise rapide et l'affaire est définitivement réglée. La photo vous permet de vous faire une bonne idée sur l'une des possibilités techniques.

### **Mise en service**

Une fois terminée la mise en place de tous les composants il est recommandé de vérifier visuellement l'absence d'erreur, de pâtés de soudure générateurs de courtscircuits, avant de décider en toute connaissance de cause d'appliquer la tension d'alimentation. Attention : les circuits intégrés ne sont pas tous orientés dans le même sens. On tourne les ajustables PI et P4 en butée dans le sens horaire, l' ajustable P2 et le potentiomètre P3 l'étant dans le sens ami-horaire. Si l'on est satisfait de sa prestation, on

pourra connecter le clavier, l'affichage LCD et les embases BNC et autres. Une fois la tension d'alimentation appliquée au fréquencemètre et ce dernier mis sous tension, on joue sur l'ajustable P1 jusqu'à voir apparaître sur l'a fficheur le message suivant: GHz-COUNTER sur la première ligne et START ou MENU sur la seconde. Que faire si ce message libérateur n'apparaît pas ? Il n'y a pas de raison de s'affoler, une routine de test intégrée dans le programme vous permettra de vous sortir de ce mauvais pas. Il vous faudra en outre disposer d'un multimètre et d'un oscilloscope. On peut se débrouiller sans oscilloscope à condition d'utiliser l'adaptateur de test dont on retrouve le schéma en figure 5. Si l'on veut pouvoir procéder au test de la communication entre le fréquencemètre et un PC via l'interface RS-232 il faut, bien entendu, disposer d'un ... PC.

# **Que faire en cas de problème?**

Bien souvent, dans le cas de montages à microprocesseur en particulier, le moindre problème rencontré après finition du montage laisse l'utilisateur pantois. La raison de non-fonctionnement estelle due au matériel ou au logiciel ? Nous avons pris les devants : un non-fonctionnement à la première mise en fonction du fréquencemètre n'est pas nécessairement une catastrophe. Un nombre important de routines de test présentes dans l'EPROM permet une vérification étape par étape de chacun des groupes fonctionnels.

# **Les routines de test**

Si, à la mise sous tension l'affichage reste « muet» il faut couper immédiatement le fréquencemètre. Après avoir vérifié la correction de la polarité de l'alimentation ct la valeur de la tension qu'elle fournit, on commencera par mesurer le courant consommé par le fréquencemètre. Ce courant doit être inférieur à 100 mA. Une valeur plus importante peut être occasionnée par un court-circuit de la diode D9. On a, dans ce cas, sans doute fait une erreur de polarité lors de la connexion des lignes de l'alimentation. Si tel n'était cependant pas le cas, il ne restera pas d'autre solution que de se transformer en Sherlock Holmes pour se mettre à la recherche de l'origine du non-fonctionnement -court-circuit entre 2 pistes ou broche, erreur de composant ou inversion de polarité, sont

quelques-unes des sources de problèmes les plus fréquentes.

Le test du circuit décrit ci-après suppose que l'EPROM (IC7), le verrou d'adresses (IC6), la CPU (lC2) ct le quartz ont décidé de travailler en choeur. On pourrait s'éviter de devoir mesurer une à une chaque piste concernée si l'on utilise le testeur de lignes d'adresses décrit dans Elektor n°162 (janvier 1992, page 58...).

Les routines de test peuvent être subdivisées en 3 groupes : un test de l'affichage LCD, un test général ct un test des Entrées/Sorties (E/S).

Une action simultanée des touches START STOP et **HOlD** lors de la mise sous tension du fréquencemètre le fait entrer en mode de test, Les touches MENU et ENTER font elles entrer dans une routine d'attente (message affiché: End Test wilh  $>>$  Break  $<<$ ). Il est possible, depuis cette routine, d'accéder à tous les groupes en actionnant la touche correspondante. La sortie de la routine d'attente se fait par une action simultanée sur les touches ENTER et MENU (cc qui correspond à la fonction « Break »). Le fréquencemètre revient alors en mode normal. À l'intérieur d'un groupe, les différents tests se font successivement. Le passage à l'étape de fonction suivante se fait par action sur la touche ENTER, exception faite du test des touches qui fait appel lui à la fonction « Break» (action simultanée sur les touches MENU et ENTER, comme vous le savez).

### **Le test de l' àffichage LeD**

L'entrée dans le groupe « *LCD*-*Test* »se fait par action sur la touche TART. Si l'affichage fonctionne comme il faut -ajuster, si nécessaire, le contraste par action sur PI- vous devriez voir apparaître le texte « LCD-Test: press ENTER to go on. ». Après une double action sur la touche « ENTER» on aura, comme premier test, le test de IC3a. Lors de ce test les sorties 0 et 1 de 1C3a sont attaquées uccessiverncnt de telle manière qu'en combinaison avec l'adaptateur de test on puisse entendre à chaque sortie un signal acoustique parfaitement audible, ou, avec un oscilloscope, y observer un signal rectangulaire de niveau quasi-TTL. La routine de test suivante commande alternativement les 2 entrées de IC4d. Le signal acoustique présent en sortie (audible donc à l'aide de l'adaptateur/géné-

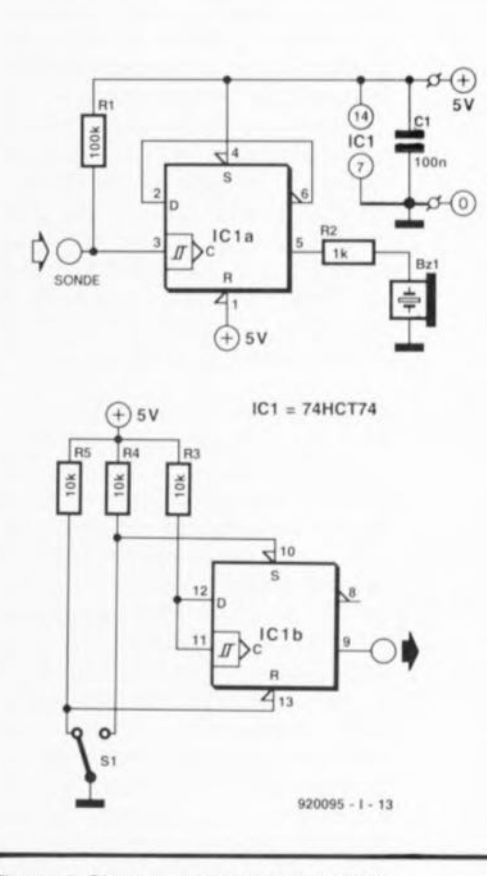

Figure 5. Si vous ne disposez pas d'un oscilloscope il vous faudra réaliser t'adaptateur de test proposé ici. Cet **auxiliaire précieux vous permettra** d'effectuer tous les tests.

rateur de son) présente une fréquence double de celle du signal à l'entrée. Simultanément, l'affichage visualise des ignaux incohérents.

Le dernier test de la routine de test de l'affichage LCD visualise successivement tous les caractères que connaît son générateur de caractères. Les caractères se déplacent de la fin de la seconde ligne vers le début de la première. Il est fort probable que, les caractères du set . définis ables par l'utilisateur ne l'ayant pas encore été, on observe un certain nombre de caractères indéfinis entre les caractères ASCII tandard ct les caractères japonais. Nous supposons, pour les tests à venir, que l'affichage LCD fonctionne impeccablement.

# **Le test du groupe principal**

L'entrée dans le groupe « *Main* Test » se fait par action sur la touche « STOP ». Le premier test, « Key-*Test* », sert à s'assurer de la bonne connexion du clavier. Il demande d'effectuer une action sur l'une des touches et indique à l'affichage la fonction remplie par la dite touche

en mode de fonctionnement normal *(RUN Mode).* La fonction « BREAK» arrête le test de touches, le test suivant étant celui de la sortie GATE (Gate-Out Test). On a génération, à la sortie PI.7 du microcontrôlcur, d'une fréquence audible. Il est possible, en s'aidant de l'adaptateur de test ou d'un oscilloscope, de suivre ce signal jusqu'à la sortie Gate-Out (K5). Si le dit signal arrive jusqu'à la sortie il est évident que le câblage de PI.7 et des transistors T7 et T8 est O.K.

Le test suivant, « *Channel-A Test* », met, par l'intermédiaire de *T6,* le prédiviseur en circuit (broche ID de ICI0 et émetteur de T6 au  $+5$  V) et bascule le sélecteur de canal sur « A ». Simultanément on dispose à la sortie « GATE » d'une fréquence de 971 Hz. Cette fréquence pourra servir au test du sélecteur de canal et à celui du transi tor *T9.* Il faut, pour ce faire, extraire (1) le prédiviseur IC10, appareil hors-tension bien entendu, de son support et relier, via un condensateur de 100 nF, la sortie « GATE» à la broche 7 de ce support. On doit alors trouver un signal audible aux broches 8 et 10 de ICIe, 12 ct 14 de IC3b ct 1 et 3 de IC4a.

Pour le test suivant, celui du canal B, « *Chennel-B Test* », on

bascule le sélecteur de canal en position canal B et l'on met le préamplificateur correspondant en fonction via T3  $(+5 \text{ V}$  au condensateur C17). À nouveau on dispose à la sortie « GATE » d'un signal de 971 Hz. On pourra relier directement cette sortie à l'entrée du canal B. On devrait maintenant pouvoir localiser le signal acoustique aux transistors TI, T5 et *T4,* aux broches 13 et Il de 1C2d ainsi que 2 ct 3 de IC4a.

Pour procéder au test du canal C, produit un signal sonore. « *Chennel-C Test* », il faut relier la sortie « GATE» à l'entrée du canal C et basculer le couplage d'entrée sur « DC ». Si l'on voit apparaître à l'affichage un « ?? » derrière lCla ou IClb, il y a un problème de connexion entre la sortie « GATE » et le canal C; il se peut aussi que le dit circuit intégré soit défectueux. Si tout est en ordre on verra apparaître un message « OK »,

Le test du précompteur sert à 'assurer du bon fonctionnement de IC5, IC4b et IC4c. La sortie « GATE» servant à piloter le prédiviseur IC5, il faudra appliquer un signal externe à l'entrée B. On pourra, par exemple, utiliser le signal ALE (broche 10 de la CPU,

20 de l' EPROM ou Il de IC6) à cet effet. On dispose alors à la broche 9 de )C5, aux broches 4, 5 et 6 de lC4b ainsi que 8, 9 et 10 de lC4c, de la fréquence d'entrée divisée par 256.

Le dernier test de ce groupe est le *Buzzer Test,* qui comme l'indique son nom sert à vérifier le fonctionnement du résonateur. On est assuré du bon fonctionnement et du câblage correct de ce composant si une action sur la touche « HOLD »

# Le test de l'interface sérielle

Cet ensemble de test est lancé par une action sur la touche « HOLD » et sert à la vérification du bon fonctionnement de l'interface sérielle (RS-232). Il faut pour cela relier le fréquencemètre à un PC et mettre celui en fonction « terminal» à l'aide d'un programme de communication adéquat (ProComm 4.2, Telix, Telemate etc etc), de manière à obtenir une initialisation correcte de la sortie RTS. Il faudra bien veiller à ce que l'alimentation soit, par rapport au PC, hors-potentiel (en utilisant un module d'alimentation secteur ou une pile par exemple) et s'assurer de

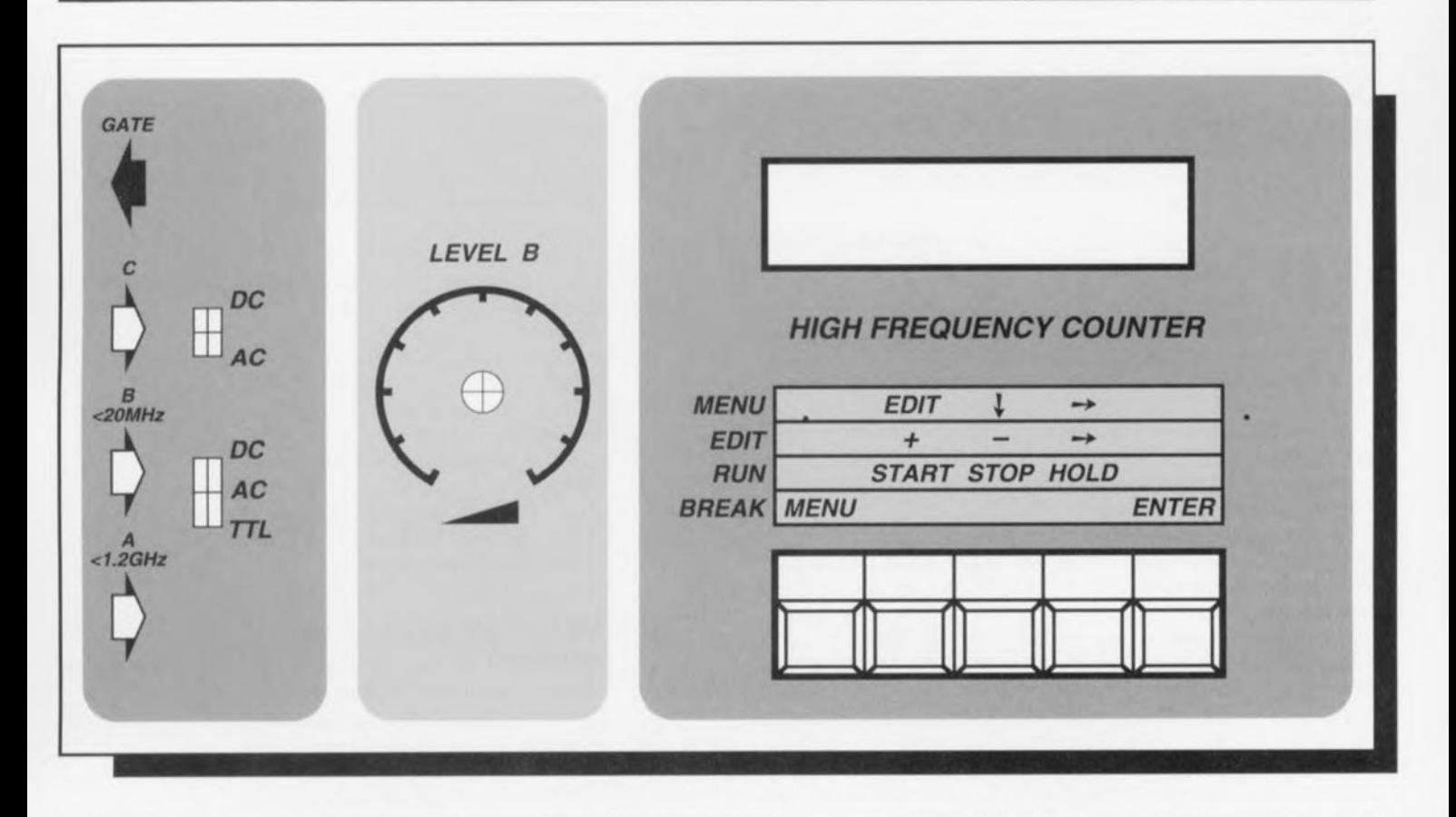

Figure 6. Exemple de face avant dessinée pour notre instrument multi-fonction. Réalisée en film de plastique autocollant elle est disponible auprès des adresses habituelles.

l'absence de signal à l'entrée. Nous vous proposerons dans un avenir proche un adaptateur pour interface RS-232 à couplage par optocoupleur garantissant une isolation galvanique parfaite entre le PC et le fréquencemètre.

On optera pour une vitesse de transfert de 2 400 bauds. On devrait pouvoir mesurer, après initialisation de l'interface par le PC, une tension positive, par rapport à la masse, au condensateur CI5 et une tension négative sur C20, ces 2 tensions devant être sensiblement supérieures à 5 V. On devrait mesurer une tension de 2 V environ par rapport à la masse à la broche 2 de IC8.

Lors du test d'émission par les Entrées/Sorties, « *SIO-Send Test »*, le fréquencemètre émet en permanence une série de 3 caractères, BCZ, visualisés à l'écran par le programme de communication si tant est que IC8 fonctionne bien et que la liaison  $PC$  - $>$  fréquencemètre respecte les normes. Si la succession de ces séries de 3 caractères devait être trop rapide on pourra la ralentir en appuyant sur la touche « **HOLD** ».

En ce qui concerne le test de réception d'E/S, « *SIO-Receive Test »* on a visualisation sur l'affichage LCD du fréquencemètre des caractères émis par le PC si tant est que,d'une part la liaison avec le PC est correcte et que de l'autre le transistor T2 travaille comme prévu. Nous venons d'en finir avec les routines de test du dernier ensemble. Comme nous l'avons mentionné plus haut, une action de « Break» permet de quitter le mode de test.

### **Panorama des tests**

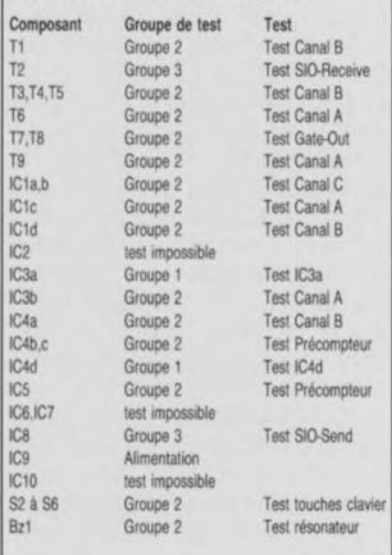

Comme vous le constatez, nous avons prévu presque tous les cas de figure.

### **L'étalonnage**

Ce processus ne présente pas de difficulté. On commence par mettre tous les potentiomètre et ajustables dans les positions indiquées dans le paragraphe « Mise en fonction ». On donnera à P1 une position telle que le contraste de l'affichage en permette une bonne lecture. <sup>11</sup> faudra, pour la recherche de la bonne position de P2, commencer par mettre P3 en butée dans le sens anti-horaire (gain maximum). On joue ensuite sur P2 jusqu'à pouvoir mesurer au collecteur de TI la moitié de la tension d'alimentation  $(2,5 \text{ V})$ . On aura trouvé la bonne position de P4 lorsque la tension à son curseur se trouve exactement à mi-chemin entre les valeurs correspondant aux seuils de commutation inférieur et supérieur de ICla. Pour ce faire on tourne progressivement et lentement P4 dans le sens ami-horaire jusqu'à ce que la sortie de lCla (broche 3) bascule d'un niveau haut vers un niveau bas, On doit alors pouvoir mesurer sur le curseur, à l'aide d'un multimètre à impédance d'entrée élevée, une tension correspondant au seuil de commutation supérieur. On effectue ensuite une rotation progressive de P4 dans le sens inverse jusqu'à ce que la sortie retrouve un niveau haut: on vient d'atteindre le seuil de commutation inférieur. On positionne ensuite le curseur à michemin entre ces 2 position extrêmes, positionnement vérifié à l'aide du multimètre: on doit mesurer une tension égale à la moyenne des 2 tensions de commutation. Si l'on n'a pas de multimètre ce positionnement sera visuel.

Par action sur le condensateur ajustable C2 on ajuste à 12 MHz très précisément la fréquence d'oscillation de l'oscillateur. Pour ce faire on procède à la mesure d'une fréquence de référence (parfaitement) connue et l'on joue sur C2 jusqu'à ce que l'affichage indique exactement cette fréquence. Si la plage de réglage de C2 n'est pas suffisante, on pourra prendre un petit condensateur (de l'ordre de 20 pF) en parallèle sur les broches du quartz.

# **Mode d'emploi**

Le choix du mode de fonctionnement (le type de mesure donc) se fait par action sur la touche « **MENU** » du mode « Menu ».

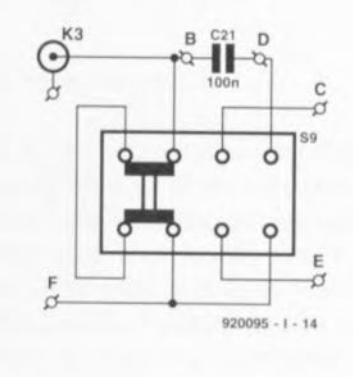

Figure7. Schéma de câblage de l'interrupteur à glissière que l'on pourrait, le cas échéant, utiliser pour remplacer le commutateur rotatif *S9a/b.*

La flèche (pointée vers le bas) permet la élection d'un point quelconque du menu, sélection dont on effectue la confirmation par action sur la touche « **ENTER** ». On voit ensuite apparaître l'étape de menu suivante.

La touche « **EDIT»** permet l'entrée de valeurs définies par l'utilisateur. Cette touche permet d'entrer dans le mode « Edition» que l'on quitte le moment voulu par une action sur la touche « **ENTER** ».

Une action simultanée sur les touches « **MENU** » et « **ENTER** » signifie et sortie du mode « Menu» et fin d'une mesure.

Nous limitons, pour des raisons d'espace disponible, la description du mode d'emploi à ces quelques lignes. Le mode de fonctionnement en générateur de signaux est, de par son menu, parfaitement explicite de sorte que nous ne nous y attarderons pas. Nous aurons peut-être l'occasion d'y revenir dans un prochain numéro,

Il va sans dire que la mise au point du logiciel écrit en assembleur et programmé dans la 27256 ne s'est pas faite sans mal. Nous poursuivrons l'évolution de ce logiciel et vous proposerons (éventuellement si le besoin s'en faisait sentir) une nouvelle version plus performante encore. Encore que dans la situation actuelle il n'y ait pas lieu de se plaindre des possibilités de cet appareil bi-fonction typiquement « elektorien ».

Nous vous souhaitons bien du plaisir à la réalisation et à l'utilisation de ce nouveau fréquencemètre/générateur de signal<br>rectangulaire. rectangulaire.

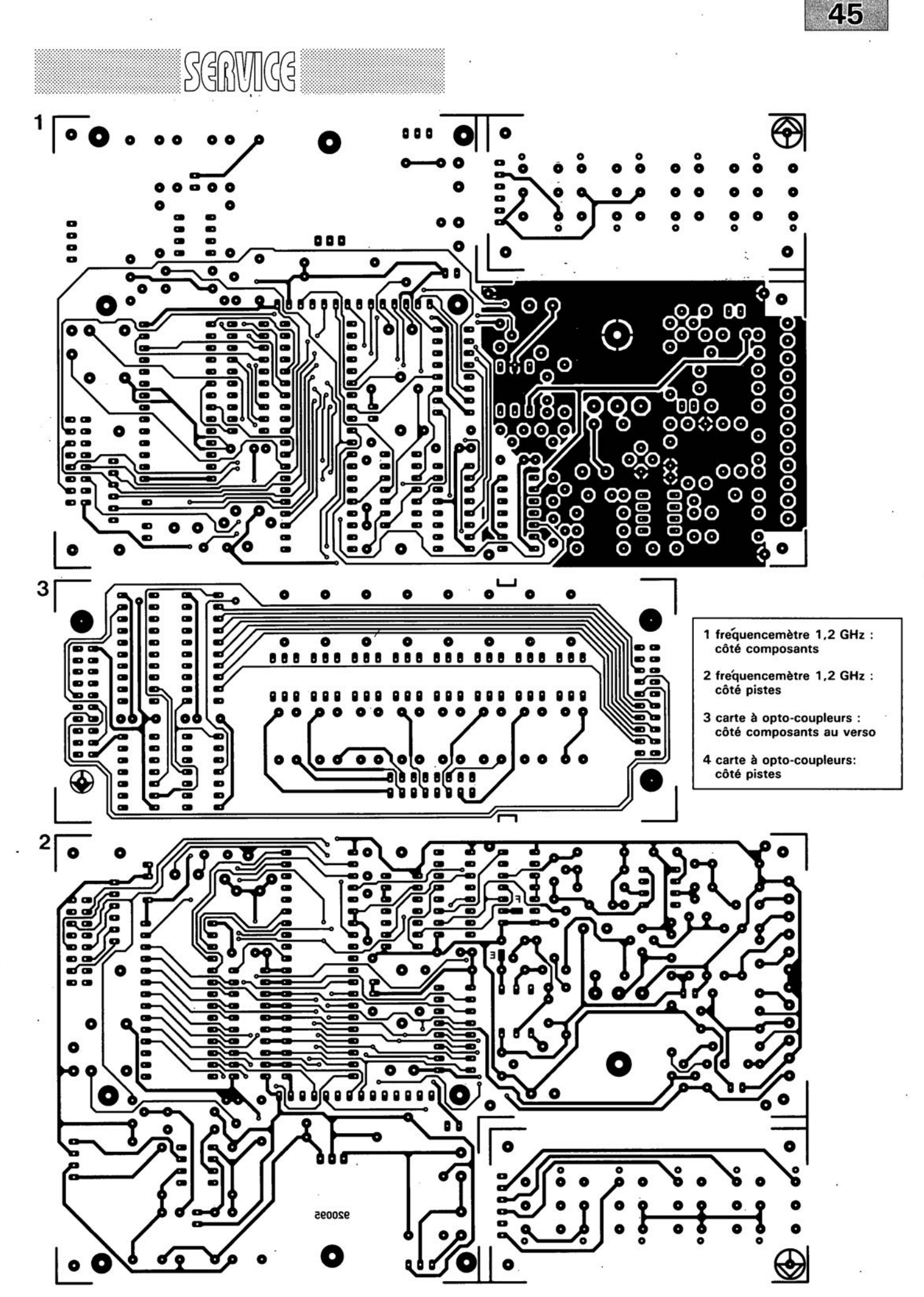

septembre 1992

*Il*

'/

4 H  $\frac{8}{9}$ 910040  $\frac{8}{9}$ 

rpe

SGRVICG

46

a<br>aaaaad

Ø

### voltmètre de bord

Elektor Hors-Gabarit '93, n°181/182. page 72 et suivantes...

La liste des composants comporte une petite erreur. Comme le dit le schéma, le réseau de résistances SIL R19 est bien à base de résistances de  $1k\Omega$  et non pas comme le dit à tort la liste des composants, de 10 k $\Omega$ .

### fréquencemètre 1,2 GHz & générateur de signaux carrés

Elektor n°171, septembre 1992, page 32 et suivantes ...

Il semblerait que Philips ne fabrique plus le module d'affichage LCD du type LTN211F10 utilisé dans ce montage. Il existe plusieurs modules LCD pouvant le remplacer sans problème, le LM016L de Hitachi en particulier.

#### émetteur FM de mesure stéréo

Elektor n"183, septembre 1993, page 30 et suivantes ...

La sérigraphie de l'implantation des composants donnée en figure 6 page

35 comporte une erreur en ce qui concerne les transistors FET T1 et T2. Les sigles identifiant les différentes broches sont elles correctes, l'erreur se situant au niveau de leur longueur; comme l'indique le brochage représenté en figure 4, la broche la plus longue est bien celle du drain. Les dénominations restent donc elles correctes.

### suivi de température avec alarme

Elektor Hors-Gabarit '93, n°181/182, page 50 et suivante...

Le schéma comporte une petite erreur de valeur. La résistance RI doit être de 10k $\Omega$  et non pas de 100 k $\Omega$ .

### interface l'C encartable pour PC

Elektor n°163, janvier 1992, page 23 et suivantes...

Il semblerait que Philips ne fabrique plus le PCD8584 utilisé dans ce montage. Il n'y a pas raison de panique vu que le type appelé à le remplacer, le PCF8584 est compatible broche à broche avec le

précédent; il présente en outre un mode 4 fils « grandes distances » sensiblement amélioré.

### digitaliseur vidéo 24 bits

Elektor n°179, mai 1993, page 53 et suivantes ...

La liste des composants indique un type de relais encartable erronné : il faut lire V23100-V4005-Al01 et non pas *V23100-A4005-Al01.*

### DiAV, Digital Audio Visual

Elektor n°171, septembre 1992, page 60 et suivantes ...

Une précision concernant le dessin de la figure 12. La fiche DIN6/240 que comporte ce schéma de câblage est vu de devant, et non pas comme on pourrait le penser si l'on se réfère à la figure 11, du côté des soudures. Attention donc lors du câblage, car si l'on se trompe à ce niveau on applique le  $24$  V  $\approx$  en provenance du projecteur au fondu-enchaîné DiAV avec les conséquences désastreuses que l'on peut imaginer pour celui-ci.

# **la logique floue**

*la logique pour une régulation précise*

Dans le monde occidental, la logique flour, dite « *fuzzy-Iogic»* de l'autre côté de la Grande Bleue, est enfin admise, comme étant une technique au potentiel plus qu'intéressant. Depuis un bon moment déjà nos concurrents asiatiques ont embrassé cette logique et la mettent en oeuvre dans de nombreuses applications pratiques. Dans notre beau monde de l' èlectronique, cc nouveau qualificatif « *flou»* ne tardera pas, bientôt, à remplacer les *«numérique»* et autres « *digital»* utilisés à toutes les sauces.

Jusqu'à présent l'expression « logique floue » faisait pousser des hauts cris à n'importe quel technicien occidental de formation traditionnelle. Le terme « logique » est directement associé à la logique binaire dont la caractéristique première est de connaître 2 états parfaitement définis: vrai et faux, un point c'est tout.

**42**

 $\mathbb{Z}$ 

La logique floue est, elle aussi et à l'image de la logique binaire, clairement et logiquement étayée à l'aide de théories mathématiques correctes et bien fondées. Nous avons cependant grandi avec la conviction que dès lors qu'il était possible de faire des mesures exactes et d'interminables calculs (à l'aide d'un ordinateur puissant par exemple) on pouvait déterminer, voire calculer, ce qui allait se passer dans le futur.

Les prévisions de la météo constituent pourtant l'exemple par excellence que cela n'est pas si

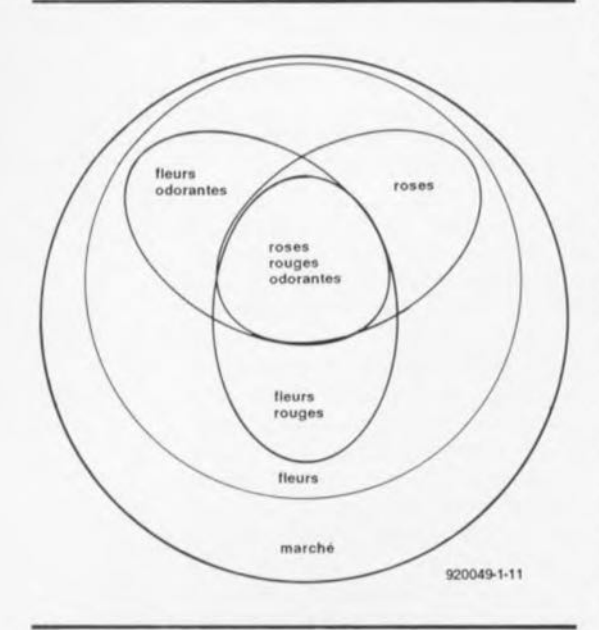

Figure 1. Vue mathématique d'un marché. Le but de la quète sont des roses rouges odorantes.

facile qu'il n'y paraît et les théories de « chaos » tentent même à prouver aujourd'hui que cela est virtuellement impossible.

Il n'est pas surprenant donc, qu'en 1965, il n'y ait pas eu grand monde à prêter attention à la théorie du « tlou » lancée par le professeur Lotfi A. Zadeh'. La décennie 1960-1970 était en effet l'ère de la confiance inébranlable dans les possibilités techniques de l' homme et dans la science. « Bientôt les ordinateurs seront si puissants qu'ils seront capables de résoudre même ce problèmelà !» pensait-on. De nos jours plus personne n'en croit plus un mot !

De par leur culture très différente de la nôtre, les Extrêmes-orientaux, furent beaucoup plus rapides à reconnaître le potentiel de la logique floue. Nous avons donc eu la répétition -qui donc a dit que l'histoire ne se répétait pas ?- de ce qui s'était déjà passé auparavant avec une autre invention occidentale (hé oui), le transistor: l'industrie occidentale n'étant pas intéressée, ce furent les japonais qui adoptèrent la nouvelle technique (c'est en fait Sony qui fut le premier à fabriquer un poste radio à transistors).

En 1972 déjà, une fondation japonaise à commencé des recherches et des études concernant les systèmes « fuzzy ». Outre le Japon, la Chine aussi a pris une avance considérable dans les domaines de la recherche et des applications de la logique floue.

De nos jours, la logique floue a déjà trouvé une application pratique dans des produits très divers. L'application la plus connue sous nos latitudes est celle du caméscope doté d'un dispositif « anti-bougeotte ». La logique floue se charge ici de corriger (du mieux

possible bien entendu) les tremblements induits par la main qui tient le caméscope de façon à obtenir ainsi une image plus stable. Un autre domaine d'application pratique de la logique floue est, par exemple, la commande de fours à micro-ondes, d'aspirateurs et autres machines à laver. La logique floue sert aussi à rendre plus confortable le comportement de démarrage et de ralentissement d'ascenseurs et de rames de métro. Il existe, dans l'industrie, de très nombreux processus de fabrication « optimisables » en faisant appel à la logique floue. C'est dans ce domaine en particulier que peuvent se concrétiser les avantages très spécifiques de cette nouvelle logique.

En technique de régulation et de commande classique, la base de réflexion est toujours un modèle mathématique décrivant le processus à régler. Cette approche est praticable à condition cependant que le processus soit relativement simple. Dès que l'on a affaire à un processus plus complexe, les choses deviennent, vérité de Lapalisse, plus difficiles de sorte que l'on se voit forcé de se baser sur un modèle simplifié du processus, voire encore sur des valeurs empiriques, obtenues expérimentalement ou par la pratique.

Prenons un exemple de la vie quotidienne: vous vous trouvez derrière le volant de votre voiture et envisagez de tourner à gauche. Inconsciemment vous estimez le (bon) moment où tourner le volant vers la gauche. Sans même disposer d'informations exactes quant à la largeur de la route, la position de la voiture sur cette route, la réaction des roues avant sur le mouvement du volant, l'empattement -pour ne citer que quelques-uns des éléments les plus importants- vous évitez, sans faire de calculs et d'analyses complexes, que la voiture ne se trouve, en fin de compte, du mauvais côté de la route, voire pire encore, qu'elle n'escalade le trottoir. Avec une aisance identique vous négociez d'autres virages sur des routes sensiblement plus étroites ou plus larges et cela même avec la voiture de votre voisin.

En fait, vous répondez, en logique floue, à l'effet de vos actions. Vous tournez le volant, vos yeux enregistrent l'effet de cette manoeuvre et votre cerveau corrige cette action éventuellement sans trop d'analyses et compliqués. de calculs

Si l'on envisage de faire exécuter une telle manoeuvre (simple au demeurant) par un système de commande numérique conventionnel, l'analyse de ce problème de régulation et la conception des algorithmes constituera un travail de moine. En faisant appel à la « logique floue » la réalisation de ce projet devient sensiblement plus simple. On pourra, puisque l'on crée, en logique floue, des normes logiques formulées de façon humaine, se baser directement sur des expériences pratiques. Nous allons illustrer cela à l'aide d'un exemple pris de la technique de chauffage:

CONDITION: la température baisse lentement.

ACTION: augmenter un peu la chaleur fournie par le brûleur.

CONDITION: la température est trop basse.

ACTION: mettre le brûleur au maximum.

En utilisant une méthode de<br>commande conventionnelle. commande conventionnelle, l'exemple mentionné ci-dessus posera déjà de nombreux problèmes. Il nous faudra, dans ces conditions, définir auparavant des termes comme « lentement ». « un peu » et « trop basse ». Mais, où donc se situent les limites d'« un peu » et de « lentement » ? La « logique floue » n'a elle que peu de problèmes à travailler avec des expressions pareilles et nous allons, dans la suite de cet article, expliquer comment elle fonctionne.

Un petit mot additionnel à l' intention de tous ceux d'entre nos lecteurs dont les doutes n'ont toujours pas disparu: la logique binaire peut être considérée comme un cas particulier de la « logique floue ».

### Rassembler des données

L'un des fondements les plus importants de la logique floue est la théorie des ensembles. Examinons donc une action très simple que l'on peut décrire aisément à l'aide de la théorie des ensembles : nous allons aller au marché pour acheter des roses rouges odoriférantes. Il nous faudra donc, parmi les marchands de fleurs, en rechercher un qui vende des roses rouges qui, de plus, sentent bon. C'est auprès de lui que nous pourrons formuler notre souhait: acheter des roses rouges odorantes. Le fleuriste examinera attentivement sa marchandise (un ensemble de ses fleurs) et procédera à une union des 3 sousensembles baptisés fleurs odorantes, fleurs rouges et faisant partie de l'espèce des roses. Inconsciemment il utilisera le raisonnement logique suivant: si la fleur est une rose et si elle est rouge et si elle est odorante, dans ce cas-là mon client achètera le bouquet. Bref, si les fleurs font partie (constituent un élément) des 3 sous-ensembles aux caractéristiques requises, le marchand a trouvé ce que désire son client. La figure 1 montre, graphiquement, ce principe sous la forme d'un diagramme de Wenn.

Dans le raisonnement logique que nous utilisons pour arriver à la conclusion finale, nous faisons appel à un certain nombre d'opérations de base illustrées par les diagrammes de Wenn de la figure 2.

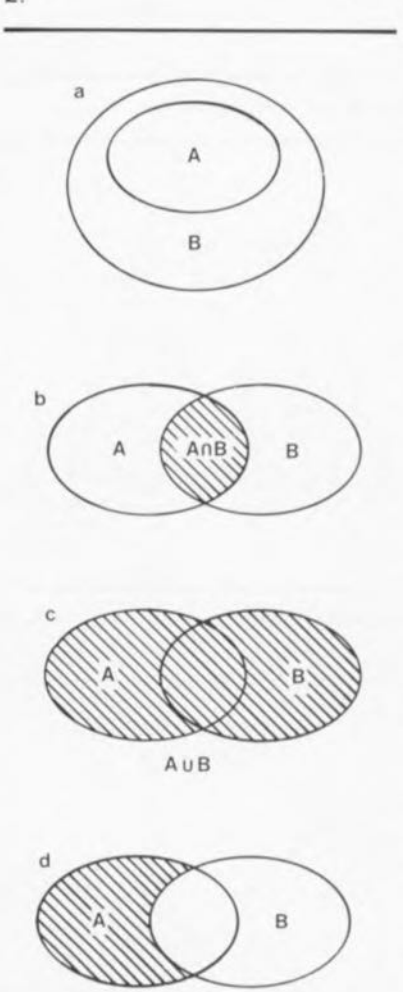

Figure 2. Graphique illustrant un nombre d'opérations de base de la théorie des ensembles.

**920049-1·12**

A\B

La figure 2a montre le sousensemble: tous les éléments de l'ensemble A font également partie de (on dit aussi « appartiennent à») l'ensemble B.

Dans l'intersection de 2 (voire plus) ensembles se trouvent les éléments qui répondent aux exigences valables pour tous les ensembles concernés (figure 2b, notation:  $A \cap B$ ).

La réunion de 2 (ou plus) ensembles donne un ensemble comportant tous les éléments des ensembles concernés (figure 2c, notation: A U B).

La dernière possibilité est celle de l'ensemble reste. Cet ensemble comporte les éléments n'appartenant pas à l'autre ensemble (figure 2d, notation:  $A \setminus B$ ).

Jusqu'à présent, tout est nettement défini. Si, pourtant, nous revenons à l'exemple des roses rouges, nous pouvons, en ce qui concerne la couleur, nous poser la question: qu'est-ce qui est rouge et qu'est-ce qui est rose? Il existe, en pratique, des teintes de rouge et de rose que tout le monde reconnaît. Entre ces 2 couleurs cofifiées on retrouve toute une palette de teintes moins bien définies. Ce sont les teintes allant du rougeâtre au rosâtre.

La résolution de ce problème de définition fait appel à des ensembles flous (<< *tuzzy=sets* »). Une fleur nettement rouge fait donc partie de l'ensemble «fleurs rouges » et correspond à la valeur 100%. Cette même fleur fait égaiement partie de l'ensemble « fleurs roses» mais à une valeur de 0% cette fois. Une fleur d'une couleur située entre le rouge et le rose (30% de rose et 70% de rouge par exemple) peut elle être comprise pourtant dans chacun des 2 ensembles. On appelle ce principe le degré d'adhérence, voire encore le facteur de vérité  $(\mu)$ . Le degré d'adhérence d'un élément x à un ensemble A est formulé de la façon suivante :  $\mu A(x)$ . Comme le nom de l'ensemble décrit son contenu en langage humain, l'ensemble s'appelle aussi « variable linguistique ».

La figure 3 montre un graphique indiquant la progression du degré d'adhérence. L'axe horizontal représente la couleur, allant du rose au rouge. L'axe vertical indique le degré d'adhérence allant de 0 (0%) à 1 (100%). On voit nettement qu'au fur et à mesure que la couleur approche du rouge elle arrive à un point où elle n'est

44

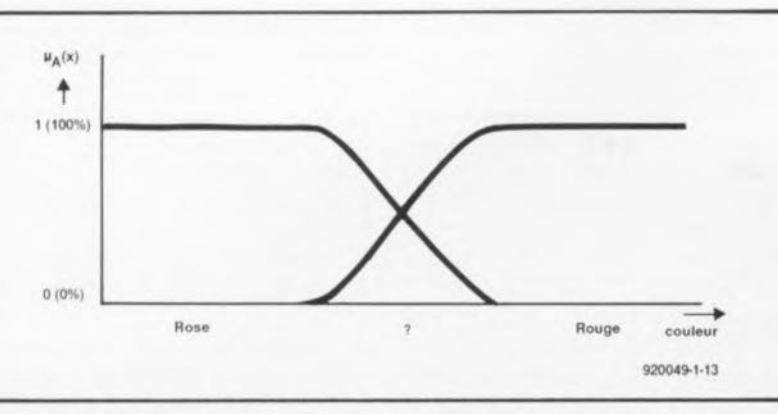

Figure 3. Ce graphique sert à indiquer la différence vague entre le rouge et le **rose.**

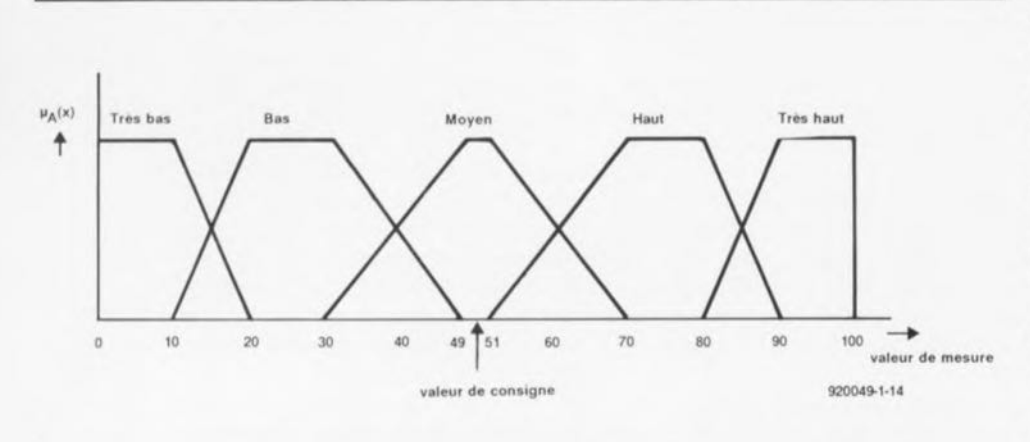

Figure 4. Exemple d'une classification floue d'une valeur mesurée.

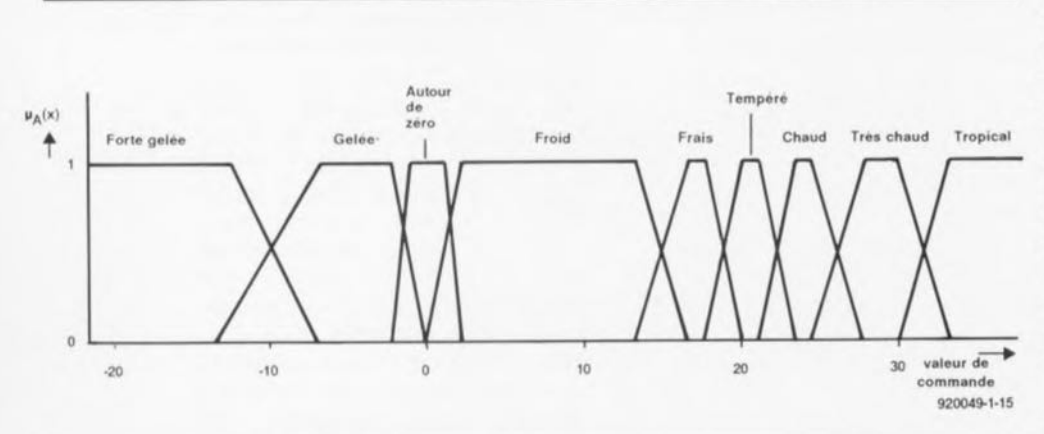

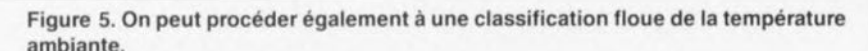

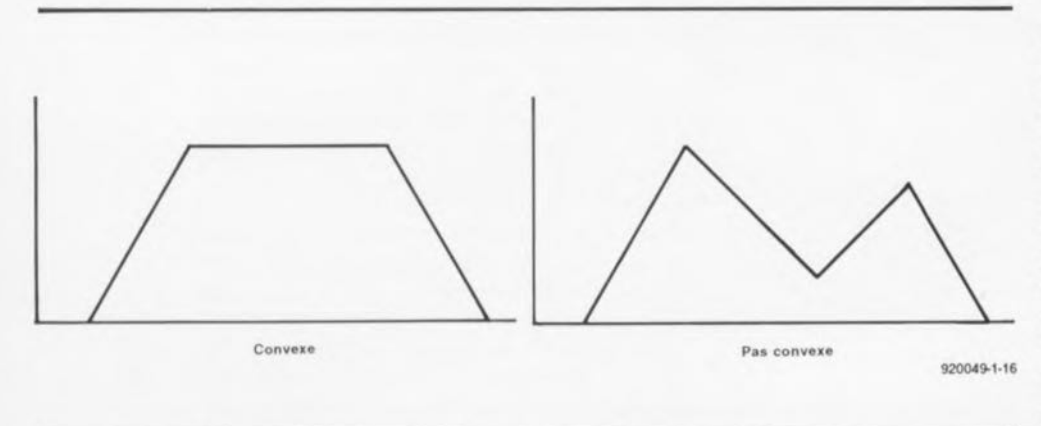

Figure 6. La fonction indiquant le degré d'adhérence ne devrait en aucun cas comporter des irrégularités « physiques ».

plus nettement rose mais devient en fait de plus en plus rouge jusqu'au moment où l'on pourra dire qu'elle n'est plus que nettement rouge.

Dans l'application technique (de régulation) de la « logique floue » ce genre de graphique constitue une ressource importante pour différencier les valeurs mesurées et pour les classer dans les différents ensembles flous. On indique, sur l'axe horizontal, la valeur du signal mesuré et l'on attribue, pour un nombre d'ensembles, un degré d'adhérence.

La figure 4 montre un graphique d'une valeur mesurée, répartie sur 5 ensembles, allant de 0 à 100, allant de «très bas» à «très haut ».

Dans les systèmes de régulation on utilise, en règle générale, un nombre impair d'ensembles et l'on place l'ensemble du milieu de façon à ce qu'il corresponde à la valeur de consigne (50 dans la figure 4).

La figure 5 propose un autre exemple montrant comment on pourrait attribuer une certaine valeur à des ensembles flous. Ce graphique donne une répartition possible de la température ambiante. On voit que les seuils des différents ensembles ne sont pas toujours parfaitement distincts. On peut définir ainsi combien les limites, les seuils, entre 2 ensembles seront vagues. Il est d'usage (sans être impératif) de faire s'imbriquer 2 ensembles adjacents de façon à ce que leurs zones limites, réunies, aient un degré d'adhérence de 1 (100%).

Dans les figures 4 et 5, les fonctions du degré d'adhérence avaient toutes une forme de trapèze (baptisée « intervalle flou »]. Cette forme est utilisée en fait dans la quasi-totalité des diagrammes d'adhérence et ce pour la simple et bonne raison qu'elle est très confortable (du point de vue de son interprétation). Rien ne nous empêche cependant de faire appel à d'autres formes à condition pourtant qu'elles soient convexes, c'est-à-dire présentant des flancs nets (voir figure 6) sans « bosses et creux ». Une autre possibilité consiste à supprimer la partie horizontale supérieure du trapèze de façon à ce que la fonction ait la forme d'un triangle ce que l'on a baptisé «nombres flous » (fuzzy-numbers). Cette forme peut être utilisée par exemple dans le cas d'un ensemble représentant la valeur de consigne d'une régulation et notamment pour le peaufinage de la régulation de part et d'autre de celte valeur de consigne.

On utilise presque toujours les fonctions triangulaires lorsqu'il s'agit de classer des valeurs de sortie de façon floue.

La figure 7 montre à cet effet les différentes positions d'une vanne. Il peut sembler bizarre que la fonction d'adhérence pour l'état « fermé » s'étende jusqu'à -25% et celle correspondant à « ouvert » jusqu'à 125% ; de cette façon ces 2 fonctions ont la même importance que les autres. Cependant, lors de la concrétisation du signal de sortie on se limitera bien entendu aux valeurs comprises entre 0 et 100%, ni plus ni moins.

Il y a, lors de la classification de variables d'entrée et de sortie, un certain nombre de « choses » à ne pas faire sachant qu'elles se traduiraient par des résultats incorrects.

La figure 8a montre quelques fonctions qui ne sont pas imbriquées. Cela veut dire que, pour certaines valeurs, on n'a pas défini de degré d'adhérence. Les entrées des portes TTL (figure Sb) constituent l'exemple parfait d'une telle éventualité. Un domaine bien défini des tensions d'entrée appartient à l'ensemble « BAS » un second domaine à l'ensemble « HAUT ». Les valeurs situées entre ces 2 domaines donnent un comportement imprévisible. Il s'agit, dans cet exemple, en fait d'un ensemble fuzzy très spécial: le « *crisp set* » qui se compose d'un ensemble strictement et clairement (« *crisp* », donc) défini.

La figure 8c montre ce qu'il faudra absolument éviter de faire: plusieurs autres ensembles ont été imbriqués dans chaque flanc de la fonction d'adhérence. Ceci résulte inévitablement à une instabilité, on pourrait presque dire que l'on ne se trouve plus en « fuzzy-logic » mais en « dizzy-logic » (dizzy = vertige).

## Synthèse logique d'ensembles flous

Nous avons, dans le paragraphe précédent, décrit comment classer des signaux d'entrée et de sortie dans des ensembles flous. Il faudra, pour pouvoir réaliser avec ces données une régulation fonc-

 $\mu_{\mathbf{A}}(\mathbf{x})$ Ouvert 1/4 ouvert  $1/2$  ouvert  $3/4$  ouvert **-+** veteur **de mesuro**  $.95$  $25$  $100$ **920049-'·17**

Figure 7. Classification floue de signaux de sortie.

tionnelle, établir des règles, indiquant les rapports logiques entre les ensembles d'entrée et de sortie. Ces règles -appelées règles de connaissance- décrivent et définissent le comportement de la régulation. En général, les règles de connaissance nécessaires seront établies à l'aide d'une « interrogation » en bonne et due forme d'experts connaissant parfaitement le processus à régler ou à commander. Il est également possible d'établir ces règles à l'aide d'une analyse systématique du processus ou, 3" possibilité, par des essais exhaustifs *(trial & error* = essai & erreur).

Dans cet article, nous ferons appel, à titre d'exemple d'établissement de règles de connaissance, à un processus ayant un comportement de mise en fonction du type de celui illustré en figure 9b. Il s'agit en effet d'un comportement très commun: avant que la valeur de consigne ne soit atteinte, la valeur mesurée fluctue autour de la valeur de consigne. Le « devoir » de la régulation est donc d'amener le plus vite possible et sans fluctuations superflues la valeur mesurée à la valeur de consigne pour la maintenir à ce niveau et ceci en dépit d'éventuelles perturbations.

Il faudra commencer, pour établir la régulation requise, par rendre flou (le terme « fuzzyfier » est sans doute encore un néologisme facile) le signal d'entrée (la valeur mesurée donc). Il est recommandé de faire appel dans ces conditions à l'erreur (la différence entre la valeur mesurée et la valeur de consigne) pour éviter que la valeur de consigne ne soit enracinée dans la régulation. On prendra en compte également les variations de la valeur mesurée pour pouvoir prévoir d'éventuelles fluctuations et se disposer à y répondre.

La « mise à flou» *(fuzzyfication)* se fait à l'aide des diagrammes des figures 9c et 9d, indiquant à quel(s) ensemble(s) appartiennent l'erreur et la variation de l'erreur. On ne trouve pas, sur l'axe horizontal de ces graphiques, de nombres exacts, exception faite du point zéro.

**47**

Dans la pratique la concrétisation (processus inverse de la « fuzzyfication ») des nombres et le choix d'un ensemble « sensé » constituent la clé pour la réalisation d'un système de régulation fonctionnel<br>(sans oublier, bien entendu, (sans oublier, bien entendu, l'établissement des règles de connaissance mentionnées plus haut).

La classification floue des signaux de commande peut être appro-

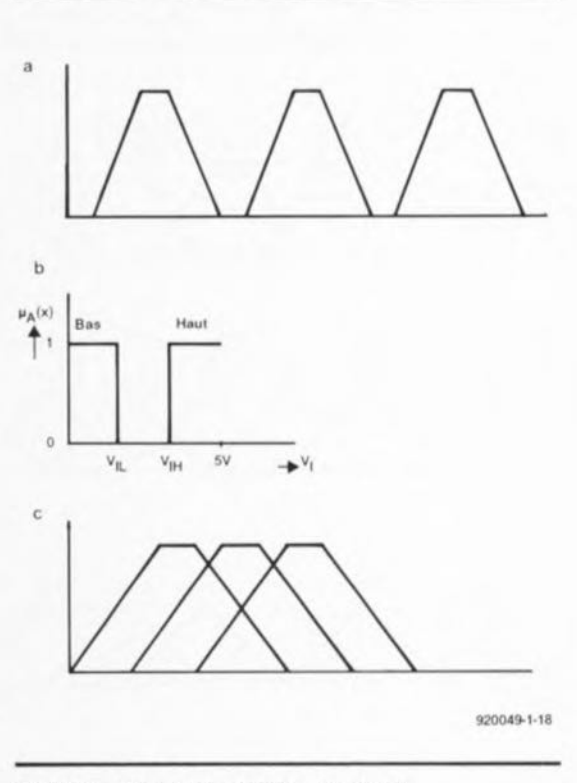

Figure 8. Ces diagrammes montrent **comment ne pas effectuer une classifi**cation floue. Le diagramme b est connu de la logique TTl.

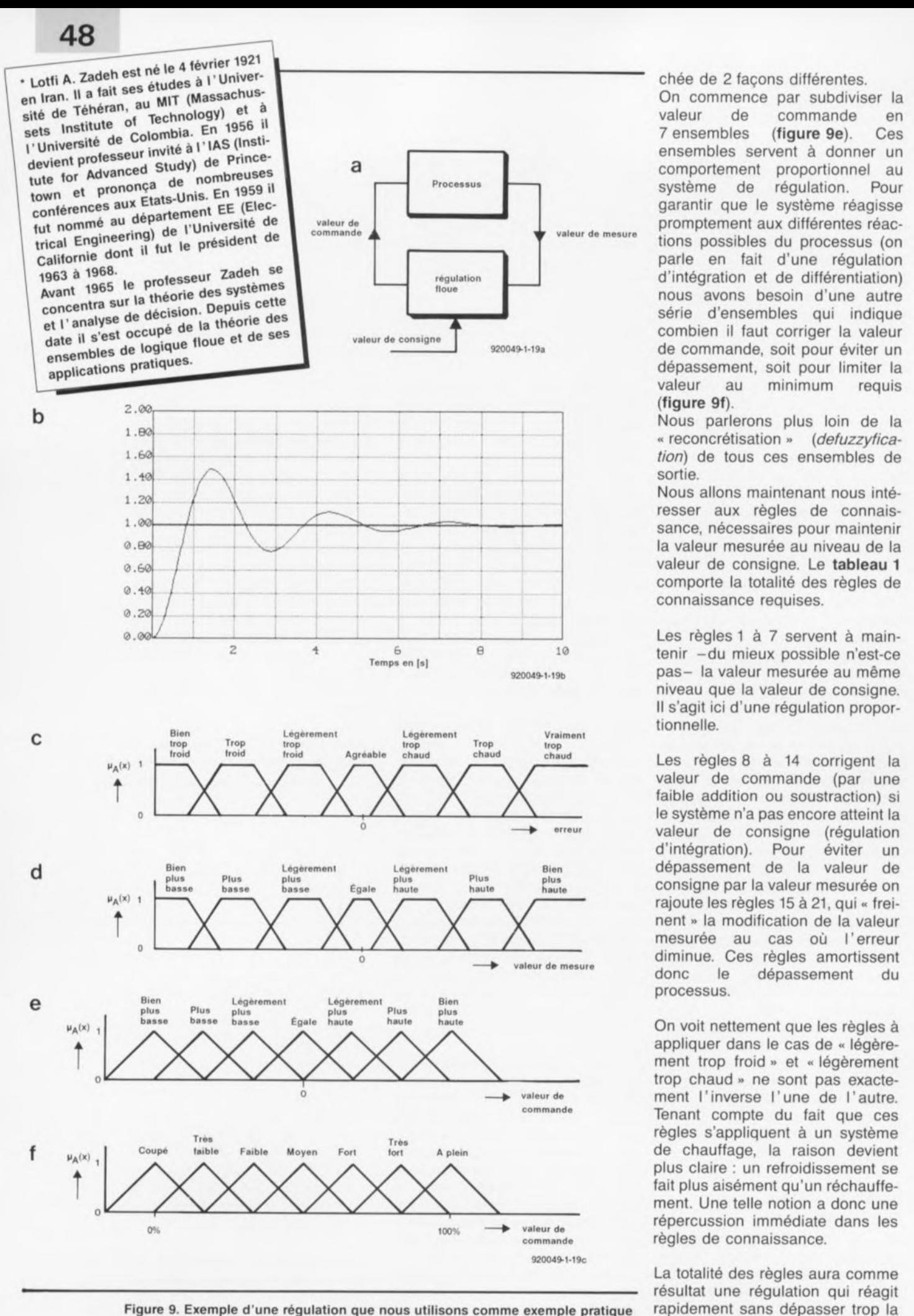

Figure 9. Exemple d'une régulation que nous utilisons comme exemple pratique dans cet article.

ELEKTOR 170

valeur de consigne. Pour obtenir

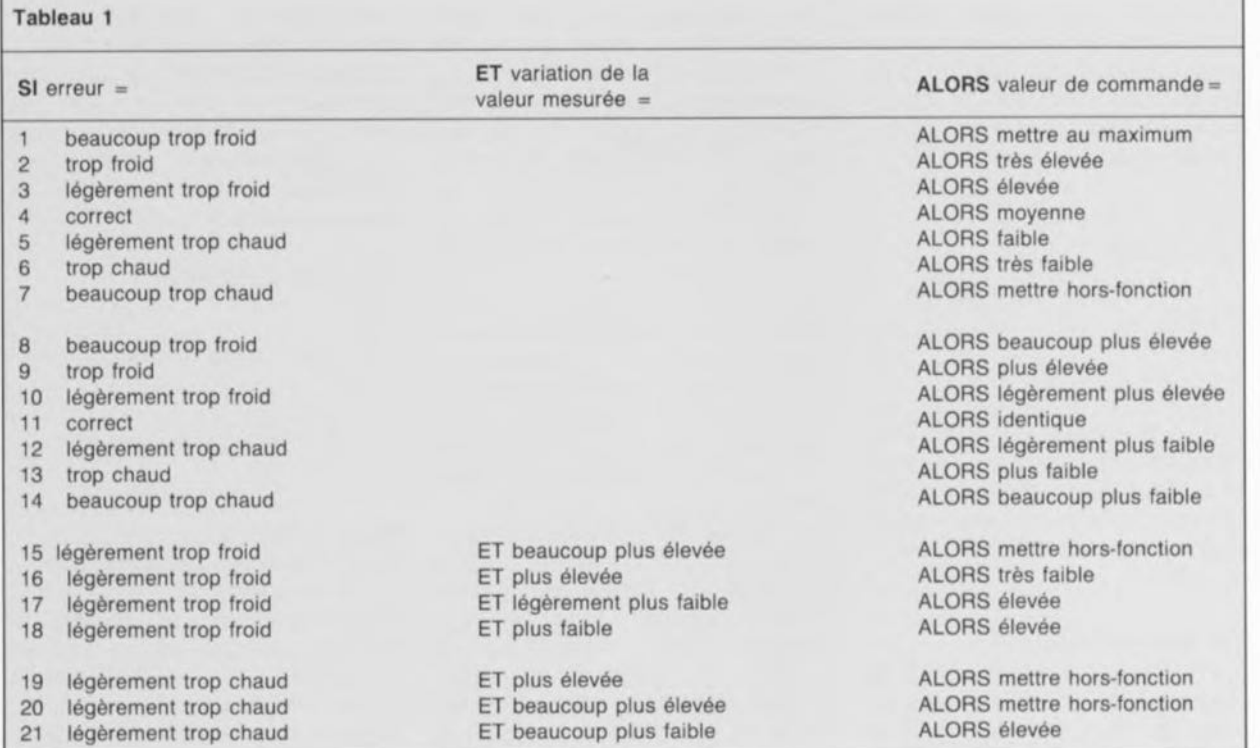

ce résultat final, il faudra donc commencer par une « fuzzyfication », suivie par l'évaluation des règles de connaissance pour terminer avec une « défuzzyfication » du résultat. Dans le cas de la « logique floue » cela se fait (heureusement) à l'aide de calculs arithmétiques simples à effectuer avec un ordinateur voire encore par l'intermédiaire d'une électronique analoqique. Il existe déjà des microprocesseurs et des microcontrôleurs dotés d'un jeu d'instructions spéciales adapté aux opérations de logique floue. Citons ici, pour illustrer la simplicité de ce genre de calculs, Mr Steve March (directeur des opérations stratégiques de la division de micro-contrôleurs avancés de Motorola) :

*" On peut avoir besoin, pour un algorithme en logique classique, d'un 68040. en logique floue on obtient le même résultat avec un 68He11 "*

(comme vous n'êtes pas sans le savoir un 68040 est un microprocesseur à 32 bits alors qu'un 68HCll est un micro-contrôleur à 8 bits !).

# Les calculs flous

Nous avons, au début de cet article, évoqué déjà le «travail arithmétique » nécessaire pour la « fuzzyfication ». On peut, à l'aide de la fonction  $\mu A(x)$ , calculer combien l'élément x appartient à l'ensemble A. Si l'on utilise un micro-contrôleur et un convertisseur A/N l'opération est vraiment très simple puisque le convertisseur fournit des valeurs concrètes. On pourra donc ensuite, pour chacune de ces valeurs, chercher le degré d'adhérence correspondant (le résultat de la fonction  $\mu A(x)$ ) dans un tableau. Ce travail n'exige presque pas de calcul et un ordinateur l'effectue donc très rapidement.

Dans la plupart des cas, l' évaluation des règles de connaissance est d'une simplicité stupéfiante. Il existe 3 opérations de base: ET, OU et NON.

Dans le cas d'une opération ET (intersection), le degré d'adhérence le plus faible des ensembles concernés, est attribué à l'ensemble de sortie. Voici un exemple: on a 2 valeurs d'entrée x et y. Le degré d'adhérence  $\mu A(x) = 0.8$  et  $\mu A(y) = 0.3$ . La règle de connaissance « si A et B, dans ce cas C » mène à la conclusion qu'il faut attribuer le degré d'adhérence le plus faible (0,3) à C. On rajoute donc à l'ensemble C un élément de valeur 0,3. On appelle cette fonction opérateur minimum *(minimum-operatof),* sa notation est : MIN $\{A, B\}$  ; elle est l'une des instructions spéciales d'un contrôleur de logique floue (« fuzzy*controller* »).

L'opération OU (réunion) attribue le degré d'adhérence le plus grand à l'ensemble de sortie. Cette opération s'appelle donc (opérateur maximum *(maximumoperator*), notation: MAX(A,B). Avec les nombres de l'exemple précédent, la règle «si A ou B, alors C » aura comme résultat un élément avec un degré d'adhérence de 0,8.

**49**

L'opération NON est aussi simple que les 2 précédentes: il s'agit en fait de soustraire le degré d'adhérence de 1, donc: NON  $A = 1 - \mu A(x)$ .

Il existe pourtant un phénomène spécial: les opérateurs de compensation. Il s'agit ici d'opérations fournissant un résultat qui se trouve entre ET et OU. Ce genre d'opérations rajoute un « mais » aux règles de connaissance.

Un exemple: supposons que l'on veuille acheter une maison. Il faut que cette maison soit de bonne qualité, bien située et pas trop chère. MAIS ce n'est pas un inconvénient majeur si une très belle maison située extrêmement bien coûte un peu plus cher.

En utilisant des règles de connaissance d'une logique pure, une telle considération est difficile à formuler et ceci en dépit de la « fuzzyfication ». Si l'on faitcependant appel à un opérateur de compensation les choses seront sensiblement plus simples. L'opérateur de compensation le plus important est l'opérateur gamma *(y).* En attribuant à y une valeur entre 0 et 1 on règle l'opérateur entre ET et OU.

Donnons, à l'intention de ceux d'entre nos lecteurs qui s'intéressent à cette matière, ci-après (mais sous forme simplifiée et sans entrer dans les détails) la formule pour l'opérateur gamma (pour 3 ensembles) :

 $\mu_{\text{r\'esultat}}(x) = [(\mu_A(x) \mu_{\text{B}}(\mathsf{x}) \cdot \mu_{\text{C}}(\mathsf{x})$ ]<sup>(1-</sup>7).  $[(-1 - [1 - \mu_A(x)] \cdot [1 - \mu_B(x)]$ .  $[1 \mu_C(x)]^{\mu}$ 

 $0 \leq \gamma \leq 1$ 

Une fois toutes les règles de connaissance calculées, il ne reste qu'à effectuer la dernière opération: la conversion des degrés d'adhérence recueillis en valeurs concrètes.

### **Du** Hou au concret

Après l'évaluation des règles de connaissance on se retrouve avec autant de directives indiquant ce qui devrait se passer. Il existe donc, dans le cas de l'exemple du tableau 1, 21 directives. Dans cet exemple tous les résultats se rapportent à un signal de commande, destiné à maîtriser le processus en question. Dans le cas d'un processus plus complexe on peut avoir affaire avec plusieurs signaux de sortie.

Il nous faut, pour pouvoir calculer une valeur concrète pour tous ces signaux de sortie, une méthode qui résume, d'une façon ou d'une autre, tous les résultats ayant un rapport avec ce signal. Il existe 2 méthodes courantes: l'une s'appelle méthode de centre de gravité min-max et l'autre méthode de centre de gravité

produit-somme. La première de ces méthodes est relativement simple, mais, dans le cas de l'exemple du tableau 1, elle est impraticable. Ceci est dû au fait que plusieurs règles de connaissance se rapportent au même ensemble de sortie. Dans ces conditions il faudra utiliser la méthode de centre de gravité produit-somme.

Prenons, à titre d'exemple, quelques nombres. Supposons, qu'après l'évaluation des règles de connaissance, nous ayons les  $r$ ésultats suivants:  $0,7$  = moyen,  $0.2$  et  $0.3$  = élevé et  $0.2$  = très élevé.

La figure 10 illustre graphiquement le fonctionnement de la méthode de centre de gravité produit-somme. Pour chaque élément nous redessinons le triangle qui indique le degré d'adhérence d'un ensemble. On multiplie la hauteur du triangle par la valeur des éléments. Puisque la hauteur d'origine est 1, ceci ne posera pas de grand problème. Le résultat est donc une série de 4 triangles plus petits (un pour chaque règle de connaissance). On additicnne ensuite la superficie de ces petits triangles (comme le montre le second graphique de la figure 10). Il faudra maintenant déterminer le centre de gravité de la nouvelle figure. Dans notre exemple le centre de gravité se trouve à peu près entre « maintenir » et « augmenter ». La valeur sur l'axe horizontal directement en dessous du centre de gravité est la valeur discrète que nous cherchons.

Bien que les explications ci-dessus puissent sembler relativement

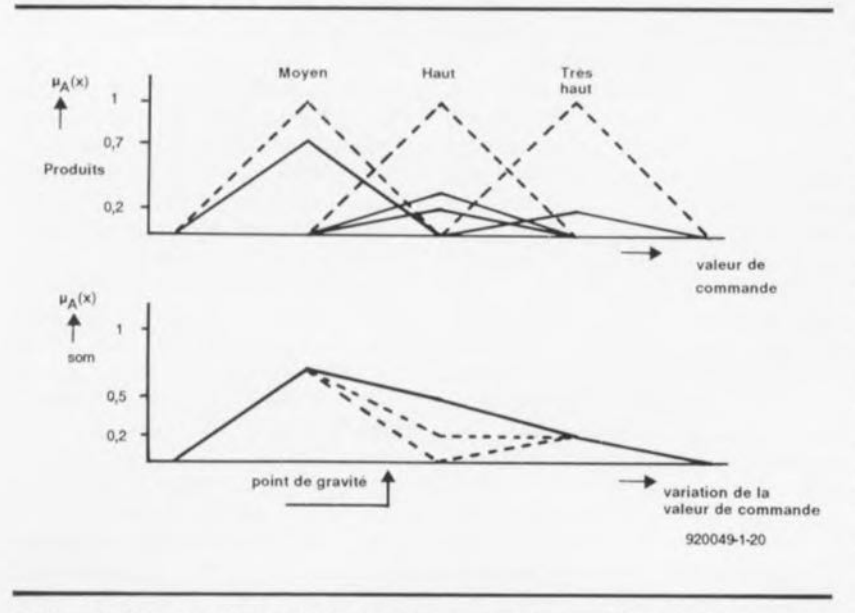

Figure 10. Calcul de la valeur de commande pour la régulation de la figure 9.

compliquées, les calculs à effectuer ne le sont pas. Supposons, pour faciliter un peu les choses, que nous n'utilisons que des triangles isocèles pour indiquer les degrés d'adhérence des valeurs<br>de commande Dans ces commande. Dans ces conditions le calcul prendra la forme suivante:

valeur de commande =

$$
\sum_{x=1}^{q} (\alpha(x) \cdot \text{valueur moyenne} \cdot \text{aire})
$$

$$
\sum_{x=1}^{q} (\alpha(x) \cdot \text{aire})
$$

Dans cette formule:

- **■** *a*(x) est le résultat de la règle de connaissance x,
- q le nombre de règles de connaissance dont la valeur se rapporte à la valeur de commande à calculer,
- la valeur moyenne est la valeur qui se trouve directement endessous de la crête du triangle (ensemble) auquel se rapporte la règle de connaissance x et
- aire est en fait la surface du triangle concerné *('12 .* base . hauteur).

La résolution de la formule ci-dessus est une bricole pour n'importe quel micro-contrôleur ou microprocesseur. « Valeur moyenne » et « aire » sont constantes pour tous les ensembles et peuvent donc être stockées dans la mémoire sans qu'il ne soit nécessaire de les calculer et recalculer. Si l'aire de tous les triangles est identique -comme dans notre exemple- le calcul est encore plus simple: on pourra supprimer le terme « aire » de part et d'autre de la barre de fraction de la formule. Cette simplification se traduit bien évidemment par une accélération de l'exécution des opérations.

Nous voici arrivés à la fin de cet article. Notons que nous n'avons ici fait qu'effleurer cette matière extrêmement intéressante que constitue la logique floue, domaine qui, à l'image de l'électronique numérique, ne cesse d'évoluer à une vitesse de plus en plus accélérée.

Nous n'avons pas même mentionné les « systèmes experts » qui utilisent la « logique floue » pour arriver à des conclusions correctes. Nous avons pourtant l'impression que la théorie, vulgarisée dans ce texte est déjà suffisamment compliquée. **IN** 

# **51**

# « **The Audio DAC** »

*convertisseur NIA haut de gamme* **a** *20 bits*

# 1<sup>ière</sup> partie

**Des convertisseurs à 20 bits, un octuple suréchantillonnage et des sections analogiques de très haute qualité sont quelques-unes des caractéristiques marquantes de ce convertisseur Numérique/Analogique (d'où le raccourci de DAC pour** *Digital Analog Converter,* **CAN en français). Il a pour fonction de transformer, le plus fidèlement possible, les signaux numériques fournis par un lecteur de disques audio numériques (DAN), de cassettes audio numériques (CAN, encore un, dit DAT en anglais) ou de Radio-Diffusion numérique -RDN, voici qu'elle** s'y **met aussi celle-Ià- en l'information analogique correspondante.**

cc **The Audio DAC" constitue un maillon parfaitement autonome que l'on pourra prendre à la sortie de tout lecteur de DAN ou de CAN doté d'une sortie numérique.**

Le numérique n'a cessé, tout au long de ces dernières années, de prendre une importance de plus en plu grande dans le monde de l'audio haut de gamme. Depuis la percée du DAN, il n'est pratiquement plus possible de s'imaginer une installation audio sans voir en transparence une procession de bits. En dépit des affirmations de Philips et de Sony qui, à la mise sur le marché du DAN, disaient à qui voulait l'entendre que l'on se trouvait enfin en présence du médium ct du son idéaux, l'industrie n'a pas cessé d'améliorer l'électronique audio numérique.

On vit ainsi des convertisseurs N/A précis faire leur apparition, le processus de suréchantillonnage pointer le bout de son nez, on soigna encore plus les comportements de fréquence et de phase des filtres de sortie analogiques et l'on fit bien d'autres choses encore.

Si l'on a la possibilité de procéder à la comparaison des qualités audio d'uri lecteur de DAN moderne avec celles de l'un de premiers appareils mis sur le marché, on pourra se rendre compte « de visu» pardon « auditu » combien les choses ont évolué depuis. On en est même arrivé aujourd'hui à un point tel que dans les cercles des audiophiles « haut de gamme » le DAN est accepté sans trop d'arrière-pensées.

La déferlante du DAN est telle que rares sont encore les producteurs à ne pas avoir cessé la production de disques de vinyle. Le lecteur de DAN est de nos jours et sous nos latitudes du moins, après le magnéto-cassette, la source de signal la plus fréquemment utilisée et aussi la plus appréciée en raison de l'absence de craquements.

Dès lors qu'un audiophile se met en tête d'obtenir la qualité sonore la meilleure, il va sans dire que la section de sortie du lecteur joue elle aussi un rôle très important.

1\ n'est malheureusement pas aussi simple d'améliorer un appareil de cc type comme cela pouvait se faire, voici moins d'un lustre encore, sans trop de problèmes techniques dans le cas d'une table de lecture. Il suffisait alors d'acheter un nouvel élément (cellule) ou un autre bras, voire d'essayer l'un ou l'autre accessoire. Il existe aussi, pour les lecteurs de DAN, un certain nombre d'accessoires tels que peintures !!! de toutes sortes et stabilisateurs de formes diverses, qui tiennent plus de croyances animistes (gri-gri et autres 0 niques.

Les « scientifiques » vous affirmeront sans sourciller que la seule façon d'obtenir de vraies améliorations de qualité consiste <sup>à</sup> modifier la section numérique et/ou analogique du lecteur de DAN. Cette intervention n'étant pas à la portée du grand public, il ne reste guère que 2 solutions : acheter un lecteur de DAN de meilleure qualité ou mettre la main sur un convertisseur *N/A* séparé.

Cette seconde approche n'est sans doute pas la plus économique mais elle al' avantage indiscutable d'être utilisable en combinaison avec tous les appareils fournissant un signal de sortie numérique. Il s'agit donc des lecteurs de DAN, des lecteurs de CAN, les DCC et les DAT, et des récepteurs de R.D.S. (Radio-Diffusion par Satellite).

Quoiqu'il en soit on n'achète pas, vu son prix de revient élevé, un convertisseur *N/A* autonome comme une simple chemise. Il existe sur le marché un certain nombre de convertisseurs *NIA* autonomes à

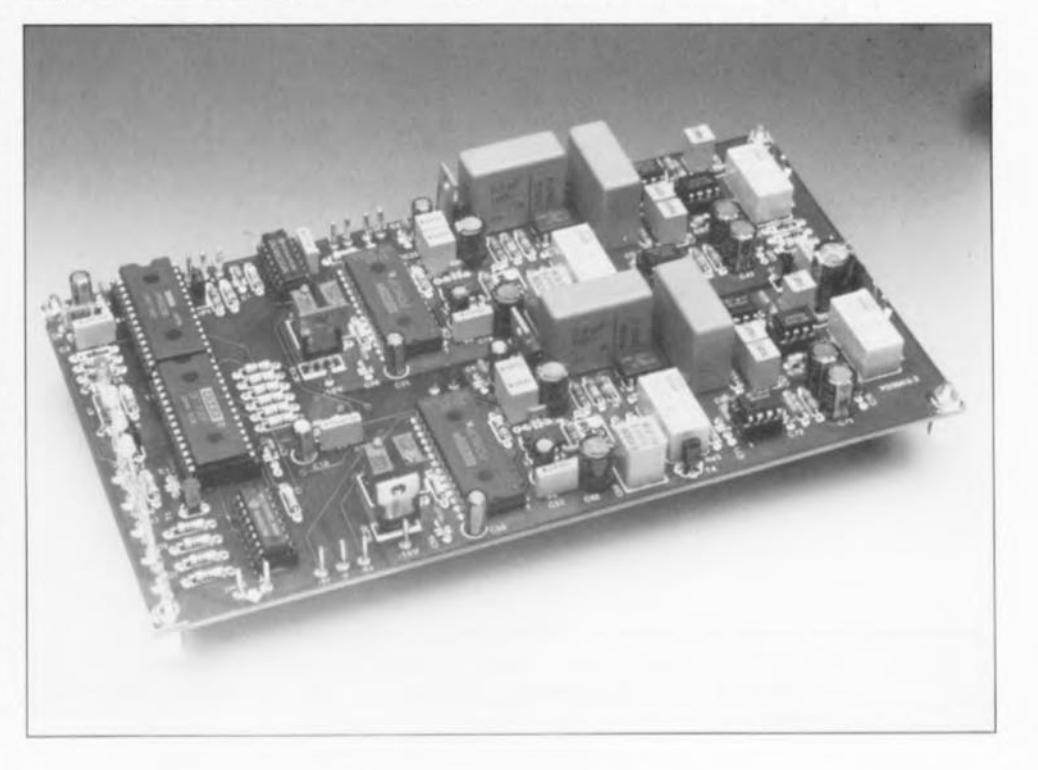

partir de quelque 3 OOOFF déjà, mais la plupart d'entre eux se situent dans une gamme de prix comprise entre 6 000 et bien au-delà de 30 OOOFF. Ah ésotérisme quand tu nous tiens...

JI <sup>Y</sup> a longtemps déjà que planait dans les laboratoires d'Elektor l'idée de réaliser notre propre convertisseur *N/A*, mais l'impossibilité d'obtenir un certain nombre des composants indispensables à sa réalisation a longtemps bloqué l'avancement des opérations. La situation a évolué favorablement depuis et, après une période de gestation de durée « adéquate », nous nous sommes trouvés en présence d'un montage répondant au cahier des charges sévère que nous nous étions fixé. Associant d'excellentes performances à la possibilité de travailler à toutes les fréquences d'échantillonnage utilisées actuellement, ce montage a un coût qui reste, à l'inverse de celui de la grande majorité de ses homologues, « abordable ». D'après les éléments de calcul dont nous disposons pour le moment, le prix de revient total de l'ensemble devrait

être (sensiblement ???) inférieur à 5 OOOFF. Il nous semble qu'il s'agit là d'une somme que de très nombreux audiophiles « pur sang» sont prêts à investir dans une extension de ce niveau. L'équivalent de ce que vous créerez de vos propres mains coûtera bien souvent de 2 à 3 fois plus cher dans un magasin spécialisé !

# **Le concept d'ensemble**

Lors de l'établissement du cahier des charges nous avons choisi d'utiliser pour ces convertisseurs les composants les plus modernes disponibles actuellement sur le marché, mais tout est relatif, sachant que d'ici quelques mois il y aura du nouveau plus performant encore. La vitesse de l'évolution de l'électronique numérique audio est effarante. Le critère de disponibilité a constitué un problème immédiat sachant que les circuits intégrés spécialisés nécessaires à cette réalisation ne sont normalement pas accessibles aux amateurs.

Après avoir examiné différentes sortes de convertisseurs N/A (tan

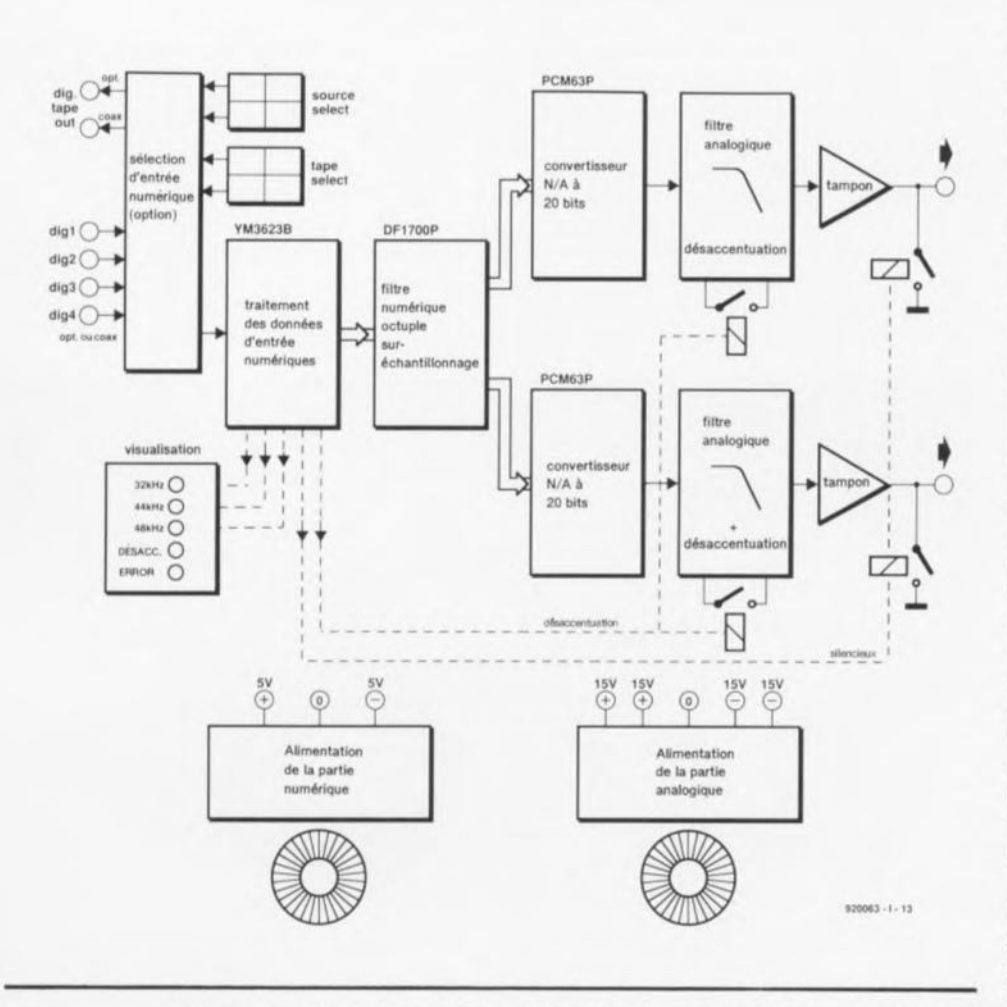

Figure 1. Le synoptique de « The Audio DAC ». La conversion fait appel à 2 vrais « 20 bits ». Les parties numérique et analogique possèdent chacune leur propre alimentation.

monobit que multibits) nous avons finalement opté pour un fabricant américain fameux, Burr Brown pour ne pas le nommer, ce qui éliminait du même coup le problème de disponibilité.

Il raut, en plus des convertisseurs proprement dits, pour réaliser un convertisseur *N/A*, un filtre de suréchantillonnage et une interface numérique. Burr Brown possède dans sa palette un excellent exemplaire du premier, quant au circuit d'interface nous avons fait appel à un circuit de Yamaha dont la réputation n'est plus à faire dans le monde de l'audio.

L'interconnexion de circuits intégrés aussi complexes se résume en fait au strict respect de la note d'application du fabricant concerné. On a beau se creuser la tête, il n'y a pratiquement pas d'alternative (intéressante) à découvrir, qualité spécifique d'un certain nombre des ingénieurs hantant les laboratoires d'Elektor.

Les domaines où l'imagination reste reine sont les étages de sortie analogiques, les modules d'entrée numériques et bien entendu l'alimentation servant à l'ensemble. Le dessin du circuit imprimé joue lui aussi un rôle important en raison des fréquences élevées auxquelle travaille le montage. L'optimisation de ces points peut se traduire par une amélioration sensible tant des qualités sonores de la réalisation que des valeurs de mesure relevées lors d'un examen critique.

La figure 1 vous propose le synoptique de notre convertisseur. On trouve à l' extrême-gauche les entrées numériques par lesquelles arrivent les données. Le sélecteur d'entrée est une extension du convertisseur *N/A* qui fera l'objet d'un article distinct à paraître ultérieurement. Il permet la connexion de 4 sources de signal numérique arrivant via une liaison optique ou coaxiale. L'existence d'une option *lape select* permet le transfert (après mise en forme de ses flancs) de l'un des 4 signaux d'entrée vers la sortie magnéto numérique. En aval de ce sous-ensemble nous arrivons au convertisseur N/A proprement dit véritable objet de cet article et utilisable comme système autonome.

Le traitement du signal biphase au format Philips-Sony (S/PDIF) entrant est l'affaire d'un circuit spécialisé de Yamaha, le YM3623. Ce composant qualifié de D1R *(Digila/ Audio Interloce Rcccivcr)* remplit, comme le montre le synoptique de sa structure interne représenté en figure 2, un certain nombre de fonctions.

Ce circuit commence par extraire du signal reçu un signal d'horloge indispensable aux circuits intégrés montés en aval. Cette fonction est remplie par un circuit de PLL *(Phase Locked Loop* = boucle à verrouillage de phase) interne. La plage de verrouillage est suffisamment large pour permettre le traitement de toutes les fréquences d'échantillonnage courantes. En l'absence de signal entrant c'est un oscillateur à quartz qui fournit une fréquence stable au filtre numérique et aux convertisseurs N/A.

La tâche la plus importante du YM3623B est le décodage des données audio que comporte le signal entrant et leur transfert dans le « bon ordre » vers le filtre numérique monté en aval. Au cours de ce traitement prend place un processus de détection d'erreur destiné à s'assurer que les données sont bien arrivées intactes.

Ce processus de détection d'erreur répond, dans le format Philips-Sony, à un concept très simple sachant que l'on a supposé que le risque de voir les choses tourner au vinaigre, lors du transport de signaux numériques de bon niveau sur des distances aussi courtes, était quasiment nul.

Le circuit intégré comporte un certain nombre de sorties additionnelles auxquelles on dispose, entre autres informations, de données concernant des codes partiels *(subcodc),* de la fréquence d'échantillonnage, de la situation quant aux erreurs (error-status), etc. On dispose même d'une sortie distincte qui rend le niveau du bit de copie dans le signal biphasé. Il s'agit d'un bit que les fabricants s'étaient accordés, lors de la standardisation, à utiliser à des fins de protection anti-copie mais qui est, finalement, resté inutilisé (le bit d'interdiction de copie des lecteurs de CAN et de CCN se trouve lui à un emplacement différent du code).

<sup>11</sup> devrait être possible, en principe, de faire traiter par un convertisseur *N/A* les données fournies par le circuit de Yamaha dans leur forme actuelle, mais cela se traduirait par de gros problèmes du côté de la section analogique du circuit, achant que l'on a besoin, à cet endroit, d'une réjection suffisante de la fréquence d'échantillonnage sans que ce processus ne se traduise par l'introduction d'erreurs

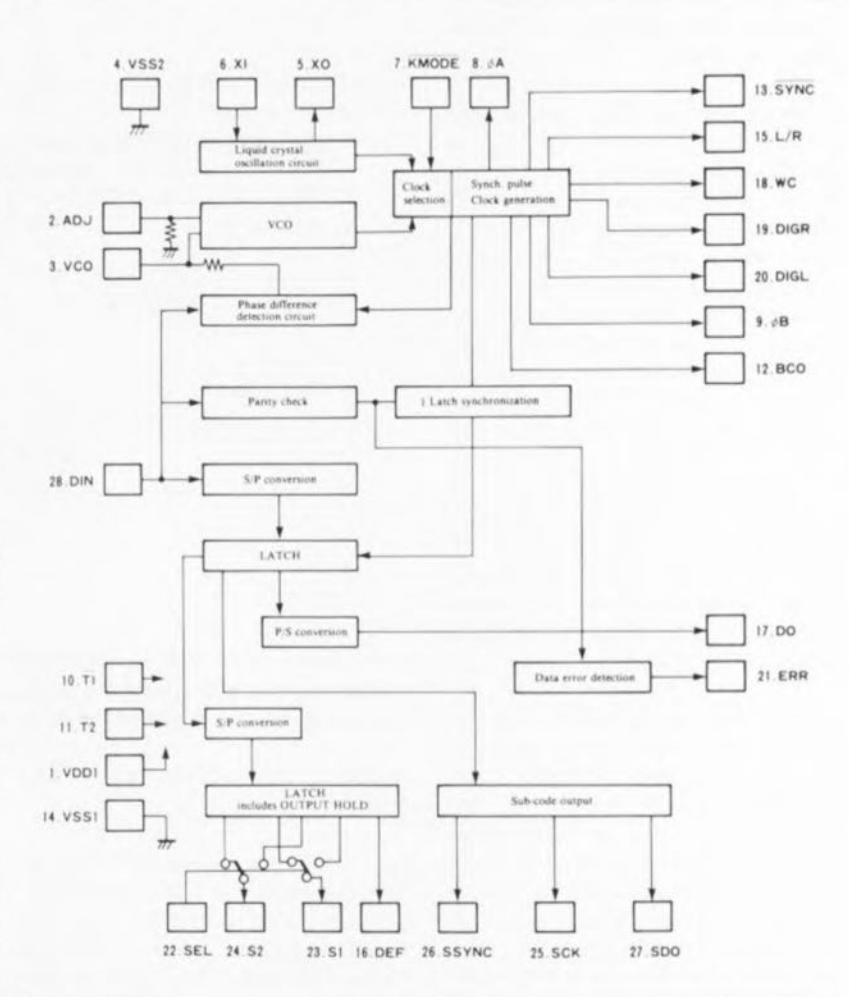

Figure 2. Structure interne du YM36238, le circuit chargé de décortiquer les données numériques entrant et de dériver de ces informations un signal d'horloge stable.

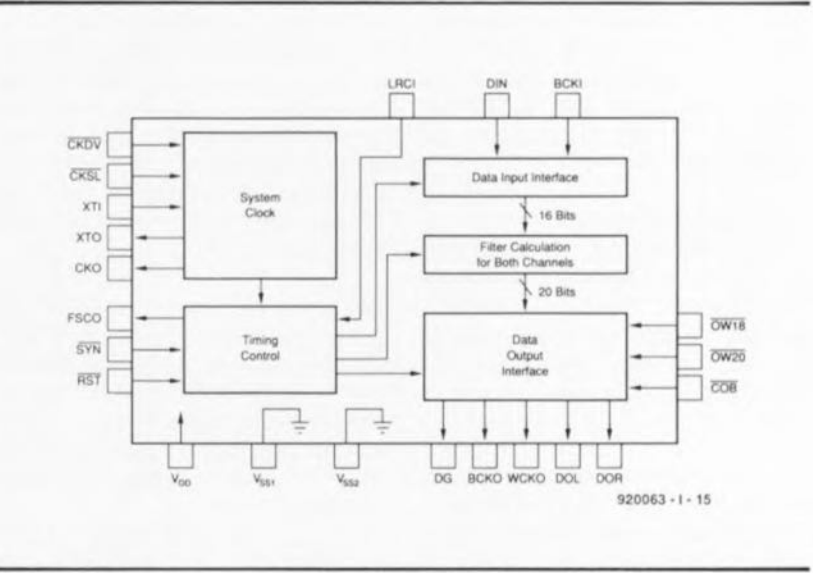

Figure 3. Comme le suggère son nom, le DF1700 est un filtre numérique *(Digital Fillel)* à octuple suréchantillonnage *(x8 oversampling).* Cette technique permet de décaler la fréquence d'échantillonnage bien au-delà de la bande audio.

d'amplitude et de phase gênantes car audibles. La technique utilisée depuis les premiers jours de l'audio numérique pour contrer cet effet est celle du suréchantillonnage *(oversampling*). Ceci signifie que l'on calcule, à niveau numérique, des pas

intermédiaires à l'aide d'un filtre numérique de sorte que l'on décale artificiellement la fréquence d'échantillonnage vers une fréquence bien plus élevée. Plus le nombre de pas intermédiaires calculés est grand, plus la fréquence d'échantilIon nage est décalée vers le haut, et plus le filtrage analogique à réaliser peut être simple.

Dans le cas du filtre numérique utilisé ici, un DFI700P, circuit dont la figure 3 donne la structure interne, il est fait appel à un octuple suréchantillonnage ce qui signifie que l'on procède à la conversion de chaque èchantillon en 8 niveaux différents qui peuvent à leur tour travailler à des tailles de pas plus faibles que les différents niveaux d'origine. L'octuple suréchantillonnage décale la fréquence d'échantillonnage, dans le cas de la reproduction d'un DAN, de 44,1 kHz à l'origine à l'octuple de cette valeur à savoir 352,8 kHz (8' 44,1). Il devient possible dans ces conditions de se contenter dans la section analogique d'un filtre du troisième ordre.

Le fait d'intercaler ces pas supplémentaires et d'effectuer les calculs des valeurs intermédiaires correspondantes se traduit par une résolution en sortie du filtre numérique supérieure aux 16 bits d'origine. Si l'on prend la précaution d'utiliser un convertisseur N/A d'une précision supérieure à 16 bits, on pourra profiter de la résolution supplémentaire dont on dispose lors de la conversion. Dans le cas présent, le convertisseur monté en aval est même capable de travailler sur 20 bits, ce qui correspond d'ailleurs à la résolution maximale dont soit capable le DF1700 cn sortie. Le ronflement résiduel que créée le DFI700P lors du f'iltrage numérique est inférieur à 0,00005 dB !

Le filtrage numérique prend la forme d'une série de 3 filtres FIR *tFinitc Impulse Respon c* = réponse impulsionnelle finie) à suréchantillonnage double. Le filtre procède également à une séparation des données pour les canaux gauche ct droit.

Les convertisseurs N/A mériteraient en fait, de par leurs nombreuses caractéristiques intéressantes, de se voir consacrer un article distinct. Il a déjà été écrit de nombreux articles consacrés aux convertisseurs utilisés dans les lecteurs de DAN. Les magazines spécialisés dans le test de cette catégorie d'appareils n'hésitent pas à attribuer au type de convertis eur utilisé certaines des caractéristiques acoustiques de ces lecteurs. Ceci explique la longue quête qui fut la nôtre avant que nous n'ayons effectué le choix définitif des

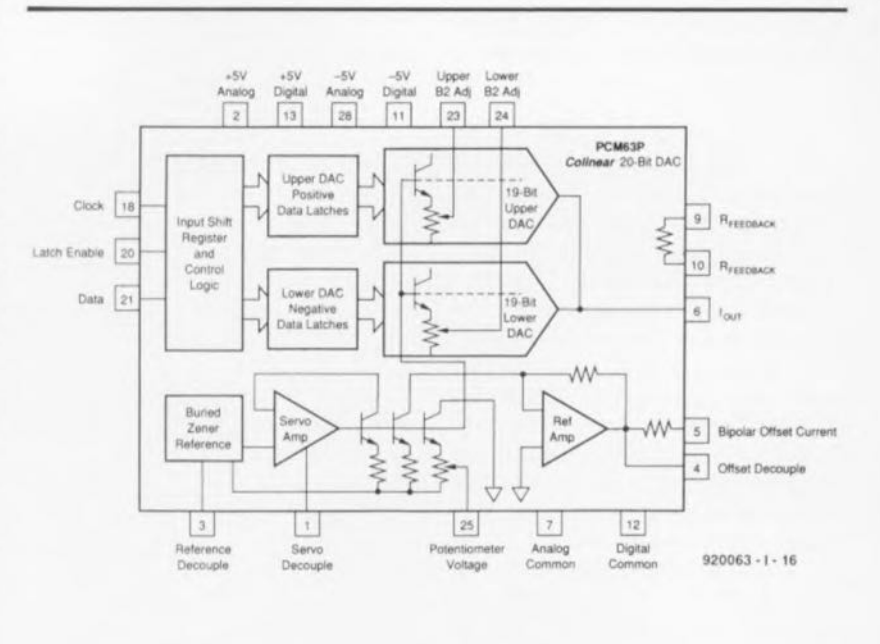

Figure 4. Le PCM63P intègre 2 convertisseurs à 19 bits, l'un pour la moitié positive l'autre pour la moitié négative du signal.

Convertisseurs utilisés dans « The Audio DAC ».

La mode est aujourd'hui aux convertisseurs à 1 bit, mais ils ne garantissent pas toujours la qualité « haut de gamme » que l'on est en droit d'attendre. Les versions les plus modernes de cc type de composants ont, semble-t-il, fait table rase d'un certain nombre de problème, mais les fabricants concernés ne veulent pas (encore) les mettre à la disposition du marché de la réalisation amateur, de celui des hobbyistcs comme l'on dit si joliment. Ce qui fait que, de fil en aiguille, nous nous sommes retrouvés chez Burr Brown, un spécialiste qui fournit nombre de fabricants de lecteurs de DAN en convertisseurs à monter dans leurs appareils.

Leur convertisseur multibit de pointe est aujourd'hui le PCM63P. Ce convertisseur à 20 bits intègre, comme l'illustre la structure interne représentée en figure 4, 2 convertisseurs à 19 bits, l'un pour la moitié positive, l'autre pour la moitié négative du signal.

Cette approche a l'avantage d'éviter les problèmes de distorsion de passage par zéro. Les convertisseurs N/A courants doivent, à proximité du passage par zéro, procéder à une commutation du bit de poids Ic plus fort (MSB = *MOSI Significant Bil),* processus qui peut se traduire par des parasites et autres effets non linéaires. Ce problème disparaît de lui-même dans le cas de convertisseurs distincts pour chacune des moitiés du signal.

On utilise, de manière à garantir un parfait synchronisme entre les 2 convertisseurs d'un même circuit intégré, le même réseau en échelle R-2R et la même tension de référence. De par la résolution de 20 bits disponible, la distorsion harmonique du CAN se situe à un niveau très bas, à -96 dB à pleine modulation (version K). Le circuit dispose d'une possibilité de réglage externe du bit de poids le plus fort de chaque convertisseur, opération qui suppose que l'on dispose d'un appareillage de mesure performant.

La section de sortie analogique se compose d'un convertisseur courant/tension très rapide pris en aval de chaque CAN, suivi lui-même d'un filtre passe-bas du troisième ordre caractérisé par l'absence d'amplificateurs opérationnels dans le trajet du signal. Ce concept, connu sous la dénomination de GIC *(Ocncrslized Impedance Convertcr* convertisseur d'impédance commun), utilise une configuration à amplificateur opérationnel commutée vers la masse, système se comportant comme un élément passif du second ordre voyant ses caractéristiques varier en fonction de la fréquence. L'avantage de cette configuration est qu'il n'est pas nécessaire de faire passer le signal audio à travers les amplificateurs opérationnels. Le signal mis en bonne et due forme traverse, pour terminer, un tampon d'où on peut l'envoyer vers le (pré)amplifieateur.

Une série de relais est chargée d'une part de la mise en court-circuit des

sorties en cas de problème et de l'autre de la mise en circuit de la correction de désaccentuation lorsque le signal d'entrée signale au YM3623B qu'il le faut.

L'alimentation peut sembler cossue, mais son embonpoint se justifie par le désir de disposer d'une alimentation double aux composantes pour le numérique et pour l'analogique aussi distinctes que possible. Ceci explique également la présence de 2 transformateurs séparés. Nous n'avons pas lésiné sur les moyens de sorte que ce ne sont pas moins de 10 régulateurs intégrés que comporte cette réalisation ccci en vue de garantir une qualité optimale des différentes tensions d'alimentation néces aires au montage.

### **Le détail du schéma**

La figure 5 vous propose, sur une double page, le détail de l'électronique nécessaire à la traduction du synoptique de la figure 1. Si tant est que la quantité vous effarouche quelque peu, rassurez-vous, le tout tient sur une platine double face à trous métallisés à peine plus grande qu'une eurocarte.

Le signal de données numérique en provenance du lecteur de DAN ou de CAN (voire d'ici peu de CCN) entre sur le circuit via l'embase K1. IL faut dans ce cas-là bien évidemment avoir implanté le cavalier de courtcircuit **JP1** dans la position inverse de celle illustrée par le schéma. Nous avons déjà prévu la présence d'un sélecteur d'entrée.

La résistance RI assure une terminaison correcte du câble coaxial y évitant ainsi d'éventuelles réflexions. Le signal biphase |-qualificatif qui se rapporte à la technique de modulation utilisée - commence par subir un bon « nettoyage» réalisé à l'aide d'une paire d'inverseurs, ICla et ICIb. ICIa est, de par la présence des résistances R2 ct R3, monté en amplificateur analogique ct fait subir un gain de 6 environ au signal d'entrée dont l'amplitude est de l'ordre de 0,5 V, gain qui évite que le signal ne vienne s'empaler sur la tension d'alimentation.

IClb transforme ensuite ce signal en un beau signal TTL tout en en redressant les flancs. Le signal ainsi préparé est appliqué à l'entrée de données du DIR, le YM3623B. En cas d'utilisation du sélecteur d'entrée, dispositif qui fera l'objet d'un article à venir, chaque entrée est dotée de son propre circuit d'entrée, de sorte que l'on pourra se passer de mettre en place le circuit constitué par K1, IC1, R1 à R3 et C1, sachant que le signal arrive alors par l'entrée « A ».

Le circuit de Yamaha se contente d'une cour de composants de nombre relativement restreint. Un quartz, XI, quelques condensateurs et une résistance, il n'en faut pas plus pour disposer d'une fréquence de sortie stable en l'absence de données en entrée (la PLL interne est alors mise hors-fonction). Le condensateur C4 associé à la résistance R6 constitue le réseau d'intégration du VCO *(Yolrage Controllcd o cilla/or* <sup>=</sup> oscillateur commandé en tension) de la PLL interne. Les valeurs adoptées pour les composants de ce réseau sont telles que le VCO peut battre une plage de fréquences comprise entre 32 et 48 k Hz avec une instabilité de phase (*jitter*) la plus faible possible. Le réseau constitué par R5, D6 et C3 sert à la remise à zéro, à la mise sous tension de l'appareil, du sousensemble de commutation d'horloge intégré dans le circuit.

La ligne d'alimentation de IC2 est dotée d'un découplage propre qui prend la forme de la résistance R8 associée aux condensateurs C7 et  $C8.$ 

Le quartz appelle une petite remarque. On utilisé à cet endroit, en règle générale, un quartz de fréquence telle qu'après division on ait une fréquence de 44,1 kHz (la fréquence d'échantillonnage pour DAN) très exactement. Il est apparu en pratique que l'oscillateur à quartz exerce une influence néfaste sur la PLL intégrée dans le YM3623B, sachant que ces 2 « composants » travaillent pratiquement à la même fréquence. Pour éviter tout risque de ce côté-là, nous avons choisi, pour l'oscillateur à quartz, une frequence qui ne soit pas un multiple des fréquences d'échantillonnage utilisées actuellement. Ce choix est sans conséquence sur le fonctionnement du circuit, sachant que l'oscillateur à quartz sert uniquement de source de fréquence auxiliaire pour la logique interne du YM3623B ct les circuits intégrés montés en aval, en l'absence de signal d'entrée.

On peut donc, en principe, utiliser n'importe quel quartz de fréquence comprise entre 16 et 20 MHz.

Outre les données audio, le circuit de Yamaha extrait les autres informations présentes dans le signal biphase. C'est ainsi que les sorties SI et S2 indiquent la fréquence d'échantillonnage momentanée. La

moitié d'un décodeur-démultiplexeur 2 vers 4 du type 74HC239, IC3a, tric cette information et visualise le résultat de cette opération sur une triplette de LED correspondant aux fréquences d'échantillonnage de 32, 44,1 ct 48 kHz.

Nous avons décidé de ne pas visualiser le bit de copie également présent dans cette information sachant, comme nous le disions plus haut, qu'aucun fabricant ne l'utilise (pour le moment ?).

Une sortie de signalisation d'erreur distincte, ERR, indique la découverte d'une erreur dans les données. Un extenseur d'impulsion constitué par D7, C9 et RIS allonge le dit signal de telle façon que le transistor T2 permette une illumination suffisamment longue (et donc visible) de la LED D5. Ce même signal commande, via le transistor T5, les relais Re2 et Re4 chargés de la mise en et hors-fonction des orties analogiques.

L'utilisation, pour les transistors T2 ct T5, de MOSFET est destinée à réduire au strict minimum les courants de commutation circulant de la ection numérique vers la section analogique, sachant que les relais se trouvent tout à fait en bout de la partie analogique.

La sortie DEF de IC2 signale, pour finir, la présence d'une éventuelle préacceruuation *(prc-emphasis);* il 'agit d'une correction des aigus effectuée à l' enregistrement, correction qu'il faudra bien entendu annuler à la reproduction. Si tel est le cas, on a mise en circuit, par l'intermédiaire des relais Rel et Re3, du réseau de désaccentuation (de*cmphasis*) et illumination, via le transistor TI, de la LED D4. <sup>11</sup> est, à nouveau, fait en sorte, par l'utilisation d'une paire de transistors à effet de champ (FET = **Field Effect**) *Transistor*) de commutation, T3 et T4 en l'occurrence, que les courants de commutation en sortie de IC2 soient réduits au strict indispensable.

Après extraction hors du signal entrant de l'information audio qu'il véhicule, ce signal peut poursuivre son chemin de la broche 17 de IC2 en direction du filtre numérique, IC4. Il faut à cc circuit, pour pouvoir remplir correctement a fonction, un certain nombre de signaux, à savoir un signal d'horloge dérivé du signal biphasé (ct disponible en broche 8 de IC2) ct un signal de synchronisation pour la lecture des données sérielles (présentes en broche 12 de IC2). Il lui faut en outre un signal multiplex

indiquant si la donnée émise à un moment donnée est destinée au canal gauche ou droit  $-$ la broche 15 de IC2 la fournit à la broche 28 de IC4.

Le filtre numérique est lui aussi doté d'un réseau de découplage propre de la ligne d'alimentation, R14, CIO et CIl. Après que le filtre ait convertit chaque mot de donnée en 8 nouvelles valeurs présentant une évolution plus progressive -tout eeei n'est rien de plus que du calcul élémentaire- on peut utiliser ces informations pour la commande des convertisseurs *lA,* DOR *(Daia OUI Righi* = sortie de donnée droite) et DOL *(Daia Oui Lctt* = ortie de donnée gauche). lei eneore il faut ajouter un certain nombre de signaux de commande, à savoir un signal d'horloge de bit (BCKO = *Bit ClocK Out*) et un signal d'horloge de mot (WCKO = *Ward ClacK OuI).* Les lignes d'interconnexion entre le filtre numérique et les convertisseurs N/A comportent un peu partout des réseaux RC, RI6 à R18, CI3 à C15, R35 à R37 et C46 à C48, destinés à l'élimination d'éventuels signaux parasites (HF).

Il est peut-être temps d'évoquer ici quelques fréquences pour que vous puissiez vous faire une petite idée de la criticité de la conception d'un convertisseur *N/A*. Lors de l'application d'un signal numérique en provenance d'un lecteur de DAN à l'entrée, on a, entre IC2 et IC4, circulation d'un signal d'horlogesystème de 16,9344 MHz. L' horloge G/D (Gauche/Droite) est bien évidemment de 44,1 kHz. L'horloge synchronisant la lecture des données sérielles (BCO) possède une fréquence de 2,8224 MHz. On découvre entre le filtre numérique et les convertisseurs N/A une horloge de bit de 8,4672 MHz et une horloge de mot de 352,8 kHz. Comme on le constate, tous ces signaux (et leurs harmoniques) ont quelques relents prononcés de HF de sorte qu'il faudra les tenir du mieux possible à l'écart des sections analogiques.

Revenons au schéma où nous en étions restés aux convertisseur *N/A*, IC5 et IC13. Le câblage de ces convertisseurs n'appelle pas de remarque particulière. Les seuls composants intéressants sont 2 paires de résistances ajustables, PI*IP2* et P3/P4 associées chacune à l'un des convertisseurs. Ces ajustables permettent de régler le bit de poids le plus fort (MSB) dans chacun des convertisseurs à 19 bits. Cette opération exige de disposer

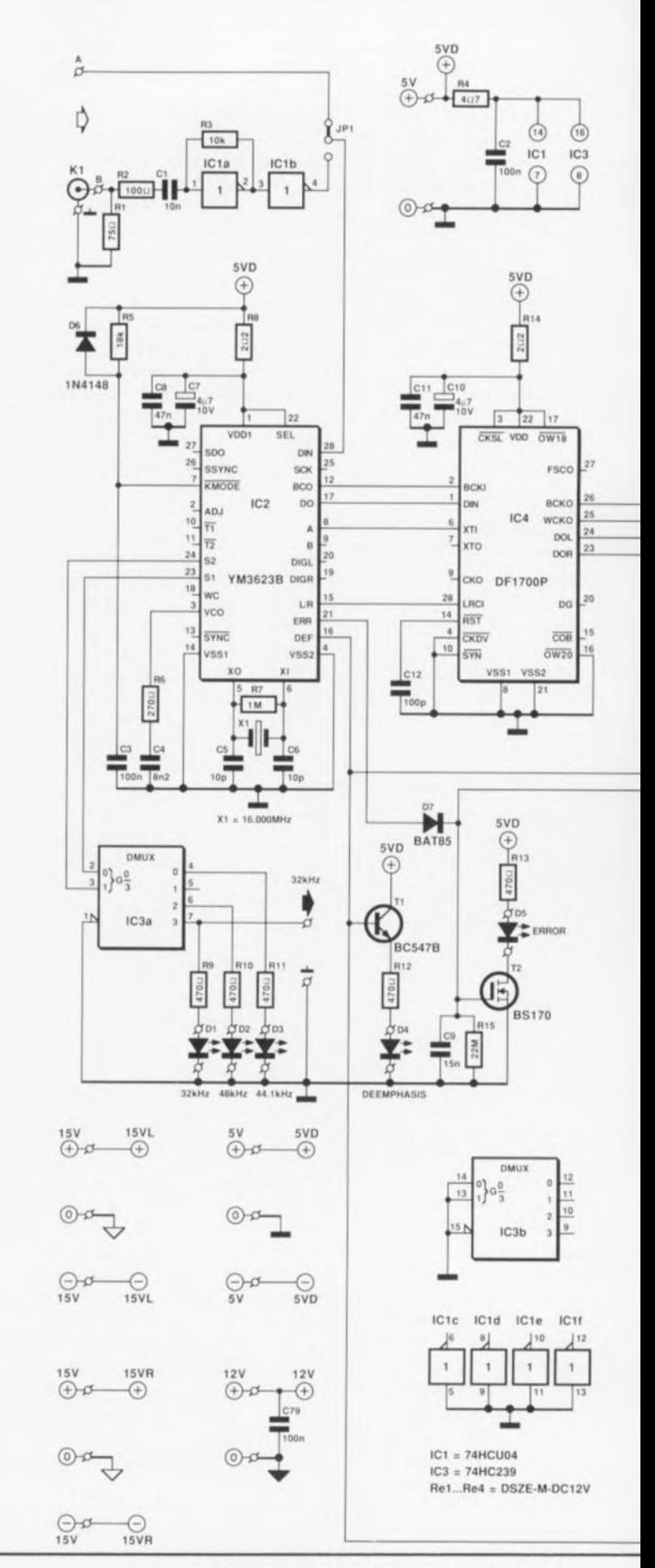

Figure 5. Le schéma complet de « The Audio DAC ». Vous n'y trouverez pas le sélecteur d'entrée permettant l'utilisation de plusieurs entrées numériques, cette extension faisant l'objet d'un article distinct à paraître ultérieurement.

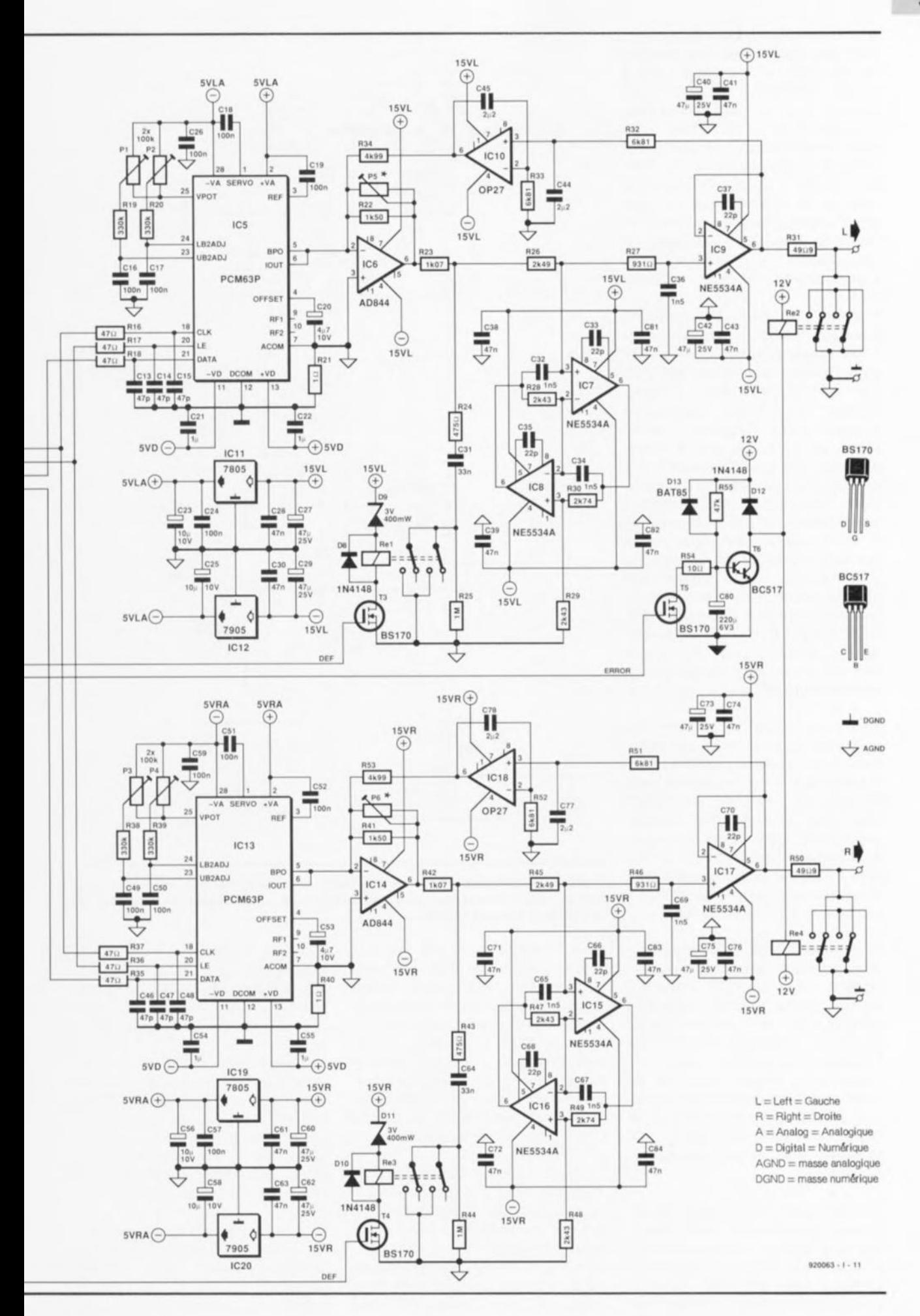

septembre 1992

57

d'un appareillage de mesure précis. Bien que nous en ayons fait mention sur le schéma et tenu compte sur le circuit imprimé, le réalisateurlambda de cc montage pourra faire l'économie de ces ajustables.

Burr Brown fournit ses convertisseurs en 3 qualités, identifiées dans l'ordre par l'absence de lettre à la suite de la dénomination de type, par l'adjonction d'un suffixe J et par celle de la lettre K (chacun de ces degrés se traduisant par l'augmentation de prix correspondante).

Comme la surface de contact (et de frontière) entre le numérique et l'analogique se situe au niveau des convertisseurs N/A, il faut apporter un soin tout particulier à l'aspect alimentation. Chaque convertisseur a besoin d'une alimentation symétrique de  $\pm$ 5 V. Les parties analogique ct numérique du convertisseur ont chacune leurs lignes d'alimentation. Les lignes d'alimentation numériques sont celles du reste de l'électronique numérique. Les tensions d'alimentation analogiques sont dérivées de l'alimentation analogique de  $\pm 15$  V à l'aide de régulateurs intégrés distincts de 5 V (ICl1/ICl2 et ICl9/IC20 respectivement), monté, sur le circuit imprimé, à proximité immédiate des convertisseurs N/A.

Toutes les lignes d'alimentation possèdent leurs propres condensateurs de découplage - certains sous la forme de CMS (Composants pour Montage en Surface)- disposés le plus près possible des broches concernées. Nous avons en outre doté la platine de masses distinctes pour les parties analogique et numérique (sans oublier un plan de masse analogique côté composants).

Nous découvrons, connectés aux sorties des convertisseurs, 2 circuits intégrés, IC6 et IC14 pour les canaux gauche et droit respectivement. 11s'agit en l'occurrence de ce que l'on appelle des convertisseurs I/U (courant/tension) chargés de convertir le courant de sortie de chaque convertisseur en une tension -la plupart des convertisseurs ne fournissent pas directement une tension de sortie analogique mais un courant.

Si l'on veut pouvoir convertir les formes de tensions (le signal analogique sur lequel sont superposés les gradins de la fréquence d'échantillonnage) sans leur faire subir la moindre déformation, il nous faut disposer d'un circuit intégré ayant un taux de montée *islew raIe)* très

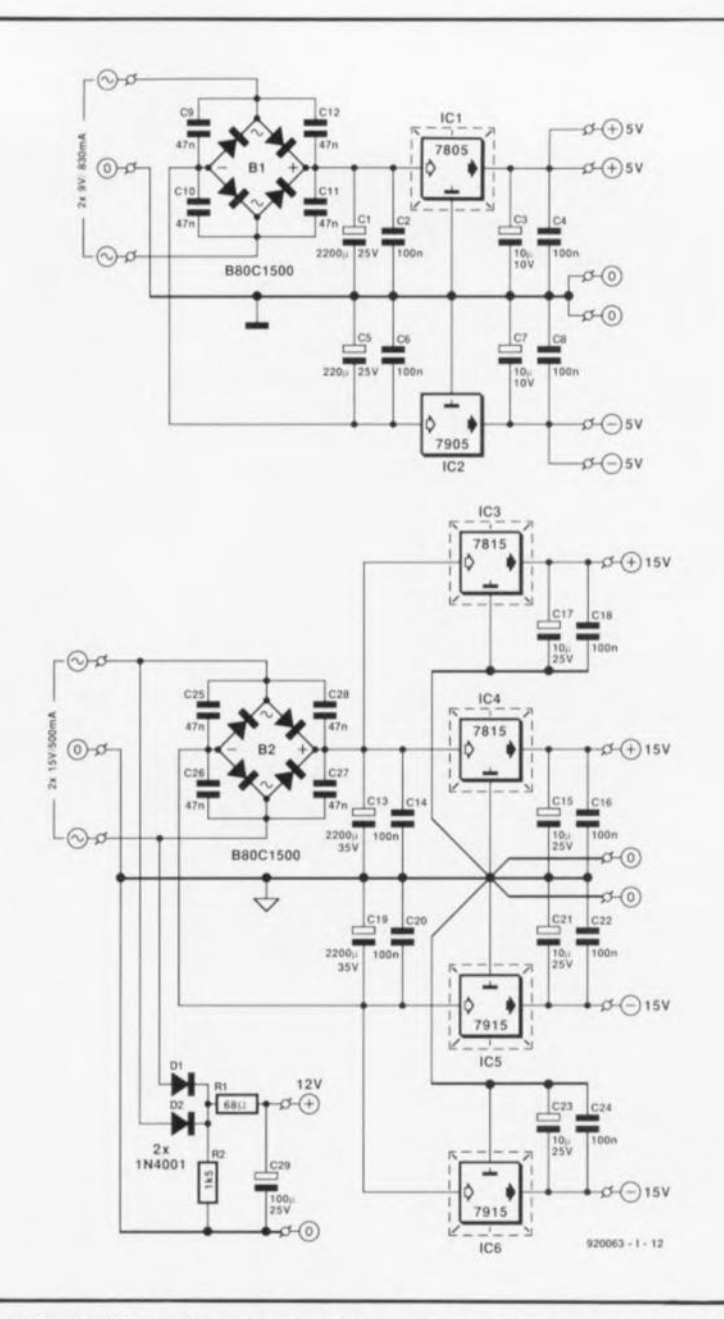

Figure 6. L'alimentation de ce montage se caractérise par un embonpoint certain. Nous n'avons pas, pour les besoins de la cause, lésiné sur le nombre de régulateurs intégrés utilisés.

élevé. Ceci explique la présence à cet endroit d'un AD844 d'Analog Devices, un amplificateur opérationnel ayant une bande passante de 60 M Hz ct un taux de montée avoisinant les 2 000  $V/\mu s$  ! Avec de telles caractéristiques nous sommes assurés de ne pas constater de déformation des flancs du signal audio avant la transmission de *ce* dernier vers le filtre de sortie analogique.

Le filtre *de* sortie est un filtre du troisième ordre à structure pseudopassive. Ceci signifie qu'il n'est pas pris de composant actif dans le trajet du signal.

Le filtre se compose des résistances R23 et R26 associées à une configuration GIC vers la masse (IC7/1C8 et les composants proches) suivie par une section purement passive, R27/C36. Cette solution permet de réduire au strict indispensable le nombre de semi-conducteurs que le signal analogique doit traverser entre le convertisseur *NIA* et la sortie.

Le réseau de désaccentuation, purement passif, se compose des résistances R23 et R24 et du condensaleur *C31.* Il entre en fonction dès que le relais Rel est activé, ce qui se traduit par le pontage de la résistance de 1 MQ, R25 (nous en sommes ici au canal gauche).

Il nous faut encore un tampon qui fasse, d'un côté, office de charge à impédance élevée pour le filtre passe-bas et puisse, de l'autre, fournir un courant suffisant pour permettre une attaque efficace du (pré)amplificateur monté en aval.

Ces fonctions sont remplies respectivement par IC9 (canal gauche) et ICl7 (canal droit). L'impédance de sortie des sorties analogiques est de 50 Q (R31 ct R50 pour chacun des canaux).

Les résistances de sortie permettent en outre aux relais de silencieux *(mUle),* Re2 et Re4, de courtcircuiier les sorties à la masse sans que cela n'ait de conséquences néfastes sur les amplificateurstampons. Ces relais sont dotés d'une temporisation de mise en fonction réalisée à l'aide du transistor T6 et des composants environnants. L' ensemble du circuit a ainsi suffisamment de temps, après sa mise sous tension, pour trouver son régime de croisière, ct ce n'est qu'ensuite que les relais libèrent les sortie. En cas de signalisation de problèmes - via la sortie « erreur » du YM3623B- les relais « Mute » sont désactivés par l'intermédiaire de T5.

Le réalisateur de cc montage a le choix entre différents types d'amplificateur opérationnel pour le filtre passe-bas et le tampon. Le chéma utilise le NE5534A, un type d'amplificateur relativement abordable, mais rien ne vous interdit de faire « valser les étiquettes ». Nous avons depuis lors essayé une dizaine de types d'amplificateurs opérationnels différents, le 5534 paraissant fournir des prestations pratiquement équivalentes à celles, par exemple, d'un OPA627 (plus d'une dizaine de fois plus cher).

L'examen d'un certain nombre de lecteurs de DAN du commerce nous a appris qu'il existait des lecteurs de plus de 30 000FF utilisant avec succès des 5534 dans leur partie analogique. Nous vous laissons donc le choix entre des composants dont la palette de prix va de, disons, 20 à 200 FF pièce.

Nous réaborderons ce suiet lors de l'article consacré à la réalisation de « The Audio DAC ».

L'audiophile attentif aura sans doute déjà remarqué que l'ensemble de l'analogique est couplé en continu et constaté l'absence de condensateur de sortie. La prise entre la sortie de l'amplificateur-tampon et l'entrée non-inverseuse de l'amplificateur I/U d'une régulation, qui prend la forme, respectivement, de IC10 et 1C16, est destinée à faire en sorte que la tension continue en sortie soit toujours de 0 V très exactement.

Le courant de dérive des convertis-

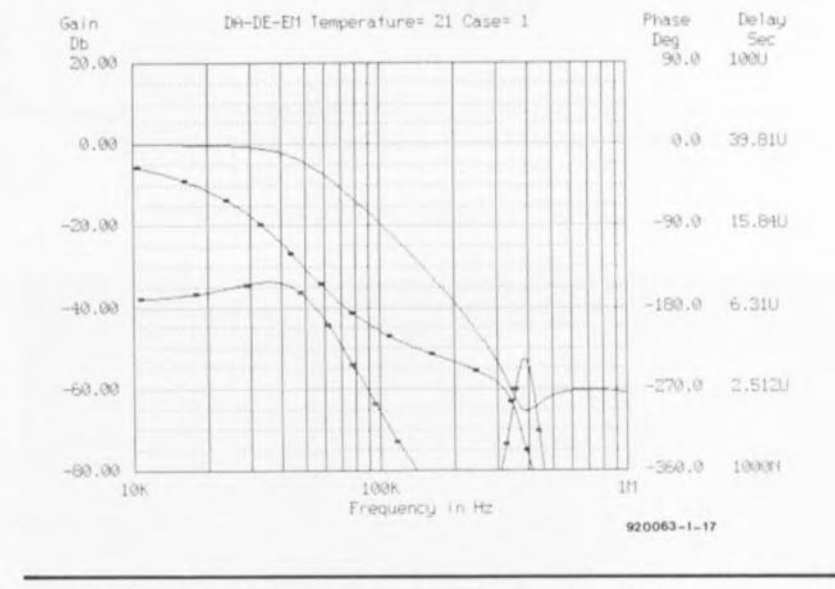

Figure 7. Évolution théorique du filtre de sortie analogique. La dérive de durée de passage de 20 Hz à 20 kHz est inférieure à 0,7 µs (ce qui correspond à 5° à 20 kHz).

seurs *N/A* est en fait bien pratiquement nul, mais cette technique permet l'élimination efficace de signaux de fréquence très faible (subsonique) ainsi que la compensation de toutes sortes de dérives présentées par les amplificateurs opérationnels analogiques.

11 s'agit ici d'un intégrateur mesurant la tension de sortie du tampon et qui, à partir de cette valeur, régule la tension continue au niveau du convertisseur I/U de façon à ce que la tension de sortie reste nulle. Le dimensionnement de la régulation est tel qu'elle n'a pas la moindre influence sur l'électronique analogique aux fréquences supérieures à 10 Hz. Aux fréquences situées endeçà de cette valeur, on a une atténuation progressive du signal de sortie,

Nous avons, pour garantir un traitement du signal aussi propre que possible dans celte branche parallèle - cette section travaille en fait comme une sorte de filtre passe-haut à Fréquence de coupure très faible il est vrai- nous avons donc choisi d'utiliser des condensateurs de type MKP pour la serve-régulation évoquée plus haut.

# Le schéma de l'alimentation

du convertisseur est donné en figure 6. II suffit d'un simple coup d'oeil pour voir qu'elle se compose de 2 parties distinctes. Les tensions de +  $et -5$  V nécessaires au numérique sont fournies par le pont B1 associé aux régulateurs ICI et IC2 et aux condensateurs connexes.

La partie analogique nécessite un nombre de composants plus grand car nous trouvions important que les côtés gauche et droit aient leur propre régulation. En aval du pont de redressement B2 on trouve 2 régulateurs positifs et un nombre identique de régulateurs négatifs. Une masse en étoile à point central devrait éviter tout problème dûs aux courants de masse.

Un circuit de redressement distinct, les diodes DI et D2, fournit la tension de 12 V nécessaire au relai de silencieux. La capacité faible du condensateur-tampon qui lui est associé garantit une désactivation immédiate du relais dès coupure de la tension d'alimentation.

Les sous-ensembles numérique et analogique sont alimentés chacun par leur propre transforrnateur voire par un secondaire distinct d'un transformateur double, auquel cas il vous faudra le faire bobiner sachant qu'il ne s'agit pas d'un type de transformateur standard. Nous avons, sur nos prototypes, utilisé une paire de petits transformateurs toriques au champ de rayonnement minimal.

Nous en sommes arrivés à la fin de l'examen du schéma. Il ne serait pas étonnant, qu'à la suite de la lecture de cet article, les doigts vous démangent de vous lancer dans la réalisation de cc montage. Il vous faudra prendre votre mal en patience ct attendre l'article du mois prochain consacré à l'aspect le plus important, selon Elektor, de la réalisation, la construction.  $\blacksquare$ 

# **DiAV\***

**60**

*une dimension nouvelle pour le tondu-encheiné de réalisation personnelle*

*... le partie : l'unité de tondu-enchsîné*

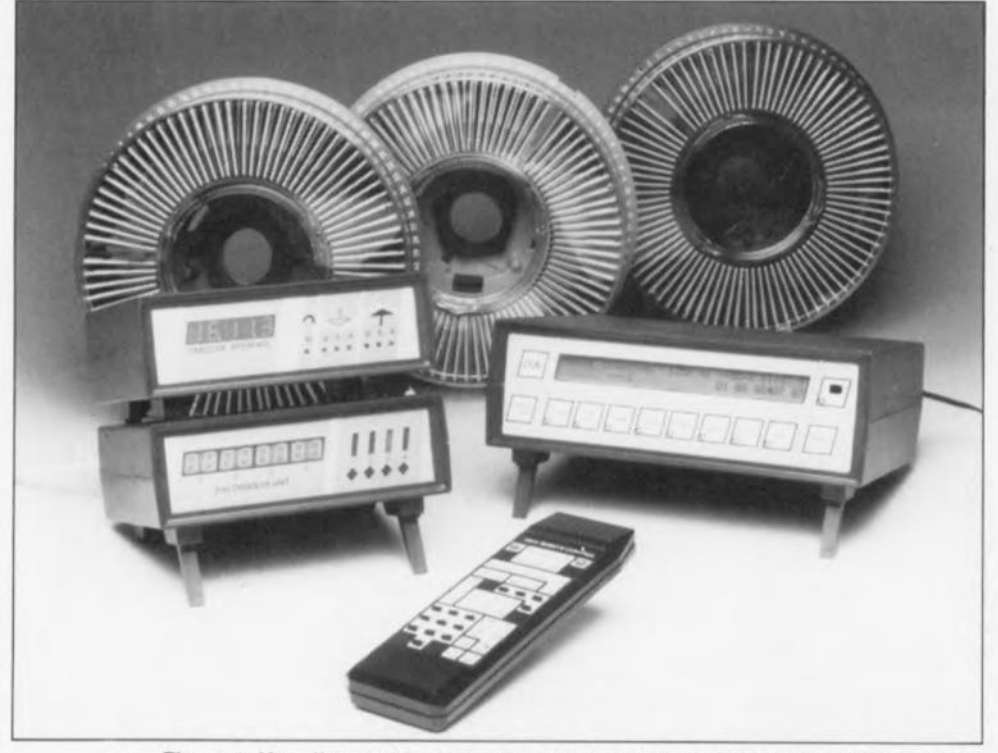

Figure 1. Vue d'ensemble du système de fondu-enchaîné commandé par microcontrôleur, DiAV.

Débutant avec une unité de tondu-enchaîné pour 4 projecteurs de diapositives pilotable à travers une interface Centronics, cet article constitue la première étape de la description de la réalisation d'un système de commande professionnel pour projecteurs de diapositives, Le système permet de commander, manuellement ou automatiquement, jusqu'à 16 projecteurs. Il est en outre possible d'intégrer la commande des projecteurs dans un cadre musical, tout en utilisant une synchronisation, soit par impulsions soit par codage temporel. Le codage temporel permet l'enregistrement sur bande magnétique d'une série dont la mise en forme est parfaitement achevée. Lors de cet enregistrement toutes les données importantes seront stockées et feront partie intégrale de la musique.

En 1988 déjà (voir bibliographie) nous vous avons proposé un montage de commande de projecteurs de diapositives: le quadruple fondu-enchaîné commandé par  $\mu$ ordinateur. Associé à un ordinateur <sup>à</sup> travers l'interface Centronics décrite dans le n° 124 (octobre 1988), ce montage était capable de commander jusqu'à 16 projecteurs.

Dans le eadre de ces articles nous vous avions proposé un seul logiciel, aux possibilités limitées reconnaissons-le, pour une utilisation du système avec les ordinateurs de type MSX. Au cours des années suivantes, le concepteur de ce montage, un ingénieur du labo d'Elektor, lui-même photographe de diapositives «enragé », n'a cessé d'améliorer ce système de base. • DiAV = Digital Audio Visual Nous avons donc le plaisir de vous

proposer ici un système très complet qui n'a pas son pareil dans le monde de la réalisation personnelle (le monde du « kit ») et qui peut être comparé - exception faite de son prix de revient bien entendu- à n'importe quel système de commande professionnel. Une fois terminé, le DiAV, ne coûtera qu'un cinquième (20%) environ d'un système du commerce comparable.

# Le système **DiAV**

La figure 2 vous propose un synoptique de ce nouveau système de commande. L'âme du système est l'unité centrale, basée sur la carte Z80, Ultima, chargée de la commande de l'ensemble. L'unit centrale est capable de commander jusqu'à 4 unités de fondu-enchaîné, chacune de ces unités pouvant à son tour commander 4 projecteurs. Pour ce faire les unités de fonduenchaîné sont tout simplement prises en série.

On peut y brancher un magnétophone pour pouvoir combiner une (voire plusieurs) série(s) avec de la musique. Ils'agit dans ce cas-là d'un magnétophone capable d'enregistrer simultanément, sur la même bande, des impulsions de commande qui, plus tard lors d'une présentation, seront transformées par l'unité centrale en impulsions de commande pour les projecteurs. Le « nec plus ultra» de la synchronisation est pourtant l'interface de codage temporel, capable, quant à elle, de lire et d'écrire -sur bande magnétique bien sûr- un signal de code temporel, voire encore un code spécial, baptisé par nos ingénieurs SDL *(Special Daia Lengusge,* langage de données spécial). Les codes SDL sont enregistrés parallèlement à la musique, garantissant ainsi une synchronisation parfaite. Outre l'information concernant le déroulement de la série de diapositives, le SDL comporte également toutes les informations concernant l'état instantané de chacun des projecteurs branchés. Ceci signifie que, si l'on doit, pour une raison ou une autre, arrêter la bande au plein milieu d'une série, le système de commande se chargera, lors de la reprise de la séance, d'avancer les projecteurs à l'endroit exact où il faudra continuer la présentation.

L'unité centrale sert à piloter l'ensemble du système de commande et ceci, faut-il le préciser, au gré de l'utilisateur. Elle est dotée de ce fait de nombreuses options d'emploi. Ceux d'entre nos lecteurs

ayant lu les articles concernant la réalisation d'Ultima, la dernière carte à Z80 d'Elektor, savent que cette carte est, en version « standard », dotée, non seulement d'un afficheur à cristaux liquides à rétroéclairage, mais également d'une embase pour branchement d'un clavier pour ordinateur XT et d'un récepteur pour télécommande 1R. Ces dispositifs constituent donc les dispositifs premiers de mise en oeuvre de l'unité centrale.

La télécommande 1R donne la possibilité de faire appel, en tout confort, à tOUS les effets et fonctions de l'unité centrale. Cette option est très pratique lorsque l'on envisage de montrer une série de diapositives sans avoir à s'arracher trop de cheveux.

Si vous vous lancez dans le professionnel -la conception d'une conférence de présentation avec musique, commentaires et autres fondusenchaînés- vous donnerez sans doute la préférence à un vrai clavier (au prix auquel on les trouve aujourd'hui !!!), bien qu'il soit fon possible d'entrer toutes les instructions à l'aide de la télécommande IR.

Les possesseurs d'un ordinateur de type IBM-PC ou compatible peuvent faire appel à l'interface sérielle (RS-232) de l'unité centrale, soit pour commander le système, soit pour enregistrer ou lire un programme écrit on ne peut plus simplement à l'aide d'un logiciel de traitement de texte.

L'unité centrale est dotée d'un « RAM-disque » de 32 Koctets sauvegardé par pile. Ceci permettra de stocker et de (re)lire une présentation programmée. Il est possible de stocker jusqu'à 32 présentations programmées (sachant qu'en moyenne une présentation comporte une centaine de diapositives environ ct occupe <sup>1</sup> Koctet) voire un peu moins s'il s'agit de séries plus grandes.

Pour vous mettre à l'abri de toute surprise au moment crucial |-télécommande oubliée ou pile épuisées- l'unité centrale est dotée d'un clavier miniature permettant de faire à toutes les options de base du système. Comme vous le constatez, la pratique est d'un très grand secours!

# **L'électronique nécessaire**

L'ensemble du système intègre un certain nombre de montages déjà décrits dans Elektor; tout n'est donc Figure 2. Synoptique complet de DiAV.

#### Caractéristiques techniques:

DiAV : système de commande professionnel de projecteurs de diapositives

### L'unité de fondu-enchainé

- commande par microcontrôleur,
- ne nécessite pas de circuits intégrés spéciaux (exception faite du microcontrôleur),
- l'interface est compatible avec le quadruple fondu-enchaîné commandé par micro-ordinateur
- **a** transport des diapositives commandé par transistors (en non pas par relais),
- $\blacksquare$  pas de modifications des projecteurs et
- **branchement universel extrêmement aisé.**

### L'unité centrale

- commandée par Ultima, la carte à Z80
- système autonome, indépendant du type d'ordinateur utilisé,
- pilotage par l'intermédiaire d'une télécommande IR ou d'un clavier d'ordinateur XT,
- **n** mémorisation sauvegardée par pile de jusqu'à 32 séries,
- possibilité de commande et de transfert de séries à travers le port sériel (RS-232) d'un ordinateur IBM-PC et
- synchronisation directe par commande à impulsions (d'où possibilité, par exemple, de brancher directement un magnétophone ITT pour commande de projecteur).

#### Associé à l'interface de codage temporel'

- $\blacksquare$  synchronisation totale par bande magnétique,
- **a** la synchronisation fait appel à un codage temporel,
- conception de séries par l'intermédiaire du codage temporel et
- transitions extrêmement franches avec une précision et une résolution de 10 ms.

Le montage complet peut se comparer à des appareils professionnels disponibles dans le commerce à des prix de l'ordre d'une dizaine de milliers de francs (français), voire plus.

pas neuf. Il s'agit, pour commencer par l'élément le plus important, d'Ultima (la carte à Z80), base de l'unité centrale ct de l'interface de codage temporel. À la fin de cet article vous trouverez une bibliographie exhaustive des articles relatifs à réalisation de OiAV.

Comme cela fait près de 5 ans qu'a eu lieu la description du quadruple fondu-enchaîné commandé par  $\mu$ ordinateur, nous avons conçu une interface toute neuve, faisant appel au «savoir faire» technologique acquis au cours de ce lustre. Cela ne veut pas dire, cependant, que les

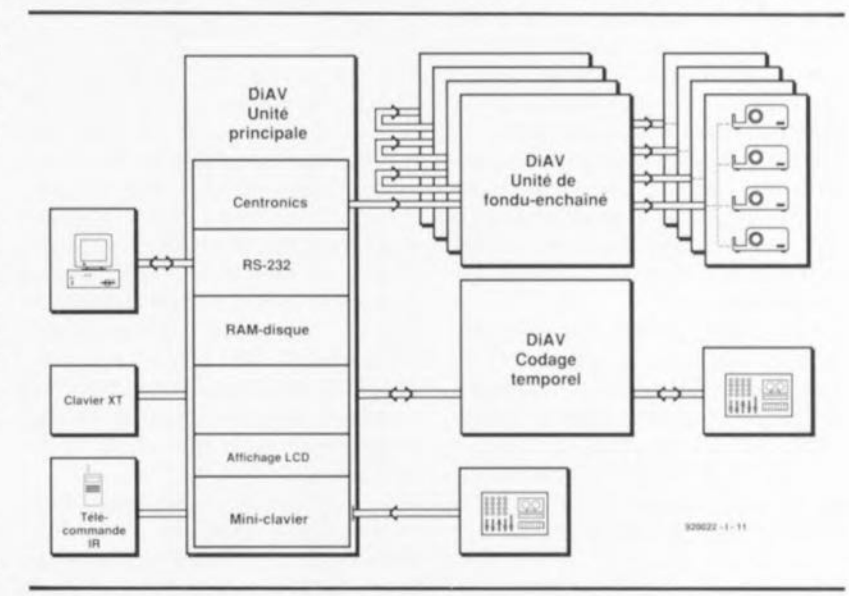

lecteurs ayant construit l'interface de 1988 seront obligés de réaliser celle nouvelle version du circuit.

La nouvelle interface se caractérise par un mode d'emploi identique à celui du quadruple fondu-enchaîné commandé par  $\mu$ -ordinateur, à condition cependant que ce dernier soit commandé par l'intermédiaire de l'interface Centronics. Ceux d'entre nos lecteurs qui possèdent donc le quadruple fondu-enchaîné commandé par  $\mu$ -ordinateur avec l'interface Centronics ne seront pas obligés à lire la description à suivre consacrée au fonctionnement et la réalisation de la nouvelle interface. On notera cependant que le nouveau circuit comporte quelques améliorations et gadgets intéressants, Un rapide examen des photos aura vite fait de vous prouver que l'ensemble de l'électronique, le boîtier et la face-avant ont une apparence professionnelle certaine qui ne<br>peuvent qu'inciter à réaliser peuvent qu'inciter à l'ensemble du OiAV.

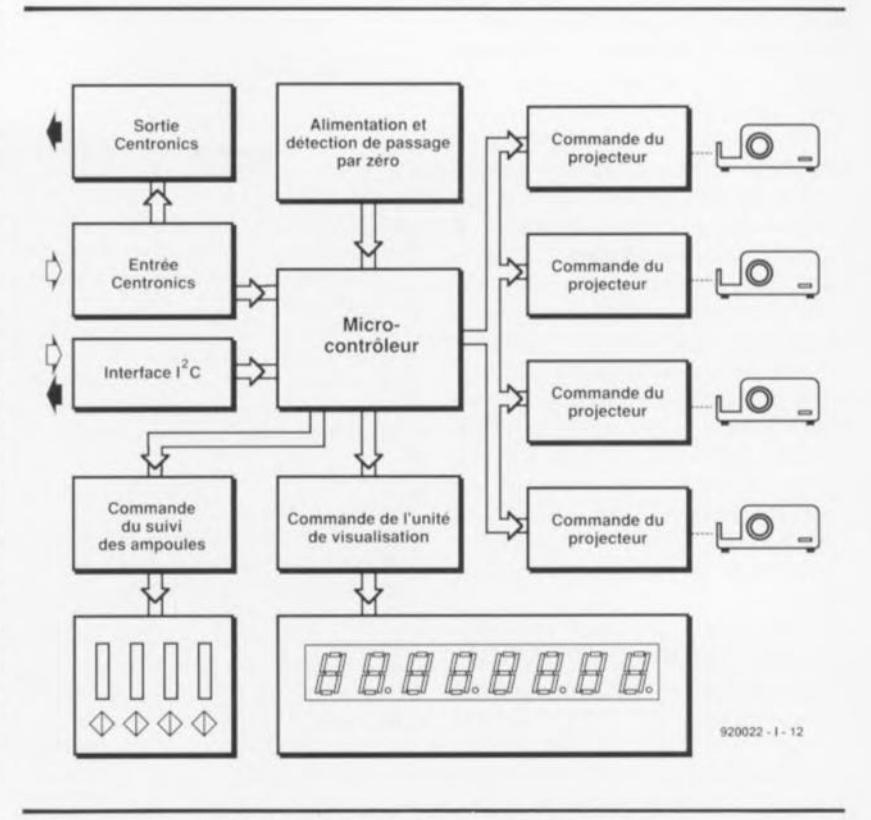

Figure 3. Synoptique fonctionnet de t'unité de fondu-enchainé.

**L'unité de fondu-enchaîné**

La figure 3 montre le synoptique de la nouvelle unité de fondu-enchaîné. L'aspect le plus intéressant de ce schéma est sans doute le fait que la commande de l'unité soit effectuée à l'aide d'un micro-contrôleur plutôt que par une électronique traditionnelle. L'avantage principal de cette approche est que l'on pourra, exception faite du microcontrôleur, se passer de tout composant spécial pour réaliser ce montage. Une interface Centronics l-intégrée dans la quasi-totalité des ordinateurs disponibles actuellement- peut servir à la commande du circuit. Ccci signifie que l'unité de fondu-enchaîné pourrait être, en principe, commandée par n'importe quel ordinateur, si ce n'est que l'unité centrale de ce nouveau système de commande se charge elle-même de cette tâche.

En fait cet ordinateur n'est nécessaire que dans le cas où l'on ne désire pas utiliser l'unité centrale à Z80 évoquée plus haut ou si l'on envisage d'écrire son propre logiciel-système.

Les signaux Centronics entrants sont transmis, via la sortie Centronies, à l'unité de fondu-enchaîné suivante. Le circuit dispose également, outre d'une interface Centronies, d'une interface PC réservée à des projets futurs, interface non intégrée dans le logiciel actuel.

Il est nécessaire, si l'on envisage de commander l'intensité des ampoules des projecteurs à l'aide du micro-contrôleur, que celui-ci reconnaisse Ics passages par zéro dc la tension du secteur. Le module d'alimentation comporte à cet effet un détecteur de passage par zéro. Ccci implique qu'il faudra brancher tous les projecteurs sur la même phase du secteur. Dans la pratique on les branchera donc sur la même prise qui sera également celle servant à alimenter l'unité de fondu-enchaîné.

Le micro-contrôleur commande, à l'aide des passages par zéro et des instructions reçues sur les entrées, ct ce à travers le bloc de commande de projecteur, les ampoules et le chariot de changement de diapositive de chacun des projecteurs.

En principe, les options de commande évoquées jusqu'à présent devraient être suffisantes, puisqu'elles permettent de faire tout ce dont un amateur de projection de diapositives peut avoir besoin: gradation des ampoules ct changement de diapositive. Le microprocesseur offre pourtant la possibilité de commander un affichage permettant de visualiser les positions des diapositives dans les magasins, le niveau de gradation des ampoules ct le mode de changement.

Ces différentes fonctions sont commandées par le bloc de commande de l'unité de visualisation ct le bloc de commande du suivi des ampoules.

# **Entrons dans le projecteur**

Nous allons, avant de passer au schéma électronique, nous intéresser, l'espace de Quelques lignes, à l'intérieur d'un projecteur de diapositives. Nous y trouvons, outre une bonne quantité de mécanique, également une portion congrue d'électronique. La figure 4 montre la partie de cette électronique qui nous intéresse tout particulièrement.

Les projecteurs peuvent être divisés, très globalement, en 2 groupes: les projecteurs à commande par bouton unique et ceux à commande par 2 boutons. Dans les projecteurs à commande par 2 boutons, le changement de diapositive (avancement ou retour) se fait par l'intermédiaire de 2 interrupteurs distincts. Si le projecteur est commandé à l'aide d'un bouton unique, la distinction entre l'avancement et le recul de diapositive se fait par une action brève (avancement de diapositive) ou prolongée (recul) sur le bouton de commande. Pour effectuer le transport de diapositive, Ic(s) bouton(s) eommande(nt) un, voire plusieurs, relais de transport (figure 4). Ces relais sont alimentés en tension continue, dérivée de la tension secondaire du transformateur, présent dans le projecteur. En règle générale, ces relais sont dotés d'une diode de protection (d'arrêt). On notera qu'un certain nombre de (vieux) projecteurs ne comportent pas ces diodes. Elles sont pourtant

absolument indispensables pour garantir le bon fonctionnement de DiAV.

La figure 4 montre également le triac, intégré dans un certain nombre de projecteurs. Dans le cas de projecteurs professionnels à magasins ronds il est d'usage  $-$ jusqu'à présent $-$  de connecter le triac fi l'extérieur du projecteur. Un certain de nombre de projecteurs modernes à magasins standard comportent déjà cc composant important.

### **L'électronique du fondu-enchaîné**

Après cette description sommaire de l'électronique présente dans un projecteur de diapositives nous allons examiner l'électronique de l'unité de fondu-enchaîné (figure 5).

Le micro-contrôleur IC3, le verrou d'adresses IC4 et l' EPROM ICS contenant le logiciel de commande nécessaire- constituent le centre nerveux du circuit, une configuration de contrôleur relativement classique. Nous faisons appel ici à un micro-contrôleur du type 80C32 travaillant à 16 MHz, capable d'adresser non seulement l'EPROM mais également les différents tampons, nécessaires pour la réalisation des multiples fonctions du DiAV : IC7 pour la lecture dcs données d'entrée sur le port Centrenies, IC8 pour le réglage de la commande de transport ainsi qu'IC9 et ICI0 pour la commande de l'affichage. L'adressage de cette série de circuits intégrés sc fait via 1C15a.

Le connecteur K1, relié via IC12 et IC6 (des tampons) à la sortie Centronics K2, constitue l'entrée Centronics. De par cette approche, toutes les unités de fondu-enchaîné mises en série reçoivent les mêmes données.

À la fin d'une impulsion de sélection *tstrobe pulse)* un nouvel octet de données est verrouillé dans IC6, de façon à cc qu'il puisse être lu par 1C7. Simultanément la bascule ICI3a est positionnée ce qui se traduit par un niveau haut sur la ligne *busy* (occupé) du connecteur KI. ICI2d sert à transférer un éventuel signal *busy* à toutes les autres unités pour qu'elles puissent traiter les données reçues. À travers son entrée INTI, la sortie inversée de ICl3a fait produire au processeur une interruption garantissant aux

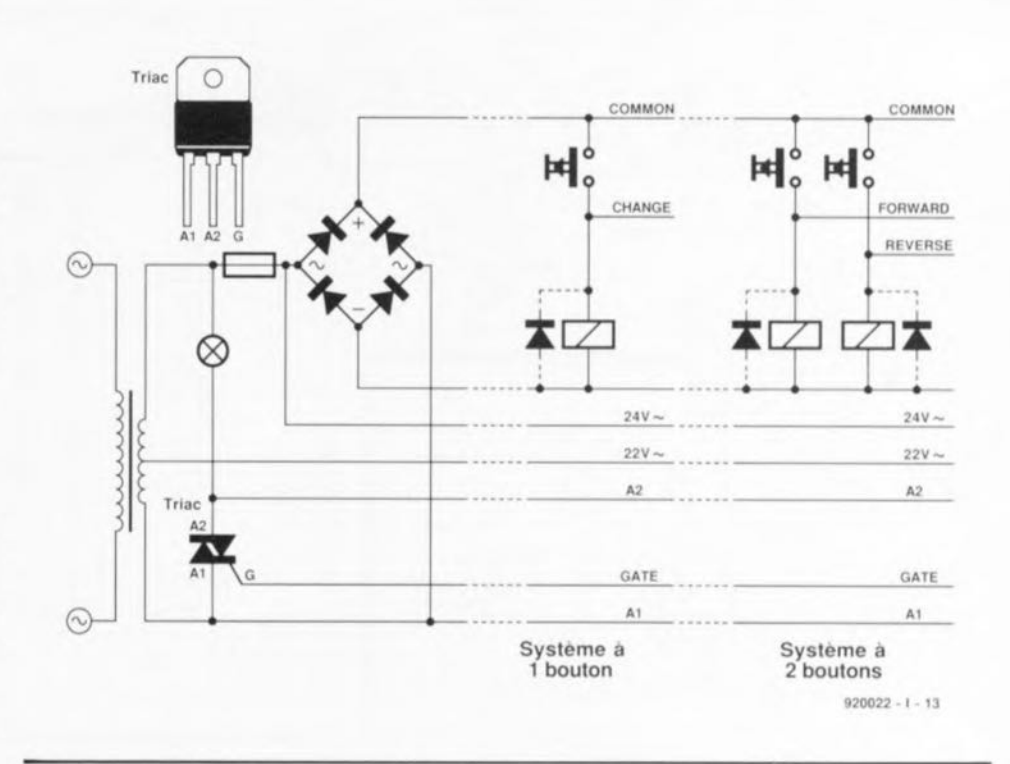

Figure 4. Schéma électrique principat d'un projecteur de diapositives. On notera qu'il existe de nombreux projecteurs non dotés de triac.

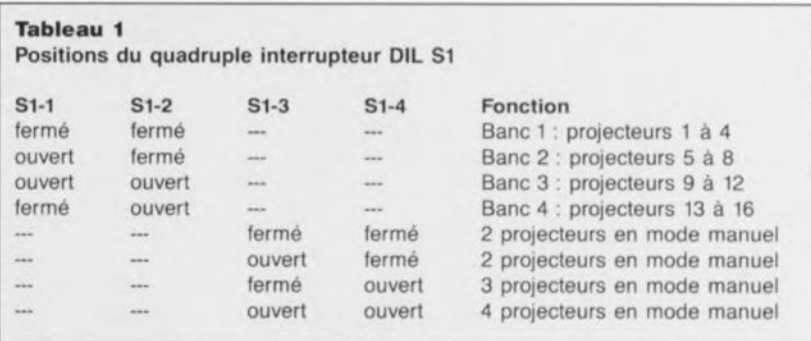

Tableau 1. La sélection de banc de l'unité de fondu-enchaîné s'effectue par l'intermédiaire des interrupteurs 1 et 2 du quadruple interrupteur DIL S1. Les interrupteurs 3 et 4 servent à définir le nombre de projecteurs dans le cas d'une commande manuelle.

données d'entrée un traitement immédiat. Les interrupteurs 1 et 2 de S1 définissent quel banc de 4 projecteurs sem «desservi» par l'unité en question (voir tableau 1)

Le logiciel actuel ne fait pas appel à l'interface I<sup>2</sup>C. On l'utilise dans ce montage pour la réalisation d'un mode de commande manuelle sans prétentions (tableau 1). Le mode manuel permet de commander de 2 à 4 projecteurs en fondu-enchaîné ct ccci avec une durée de fonduenchaîné pouvant aller de 0,6 à 6 s par pas de 0,6 s.

## **L'alimentation**

II faudra, sachant que pour la gradation des ampoules des projecteurs il est absolument nécessaire de savoir quand se produit le passage par zéro de la tension du secteur, alimenter le circuit à partir d'une source de tension alternative.

La figure 6 illustre éloquemment les relations existant entre les différentes tensions. La numérotation des différentes courbes correspond aux points indiqués dans le schéma élcct ronique de la figure 5.

La tension alternative appliquée au connecteur JI subit un redressement par l'intermédiaire des diodes D5 à D8. Le lissage de cette tension ne s'effectue pourtant qu'en aval de la diode D9. L'anode de cette diode présente ainsi le signal (1) qui sert à détecter, par l'intermédiaire des résistances R26 ct R28, de la diode D34, du transistor T13 et du circuit intégré ICI2a, les passages par zéro de la tension  $(2)$ . Si la tension devient inférieure à la somme des

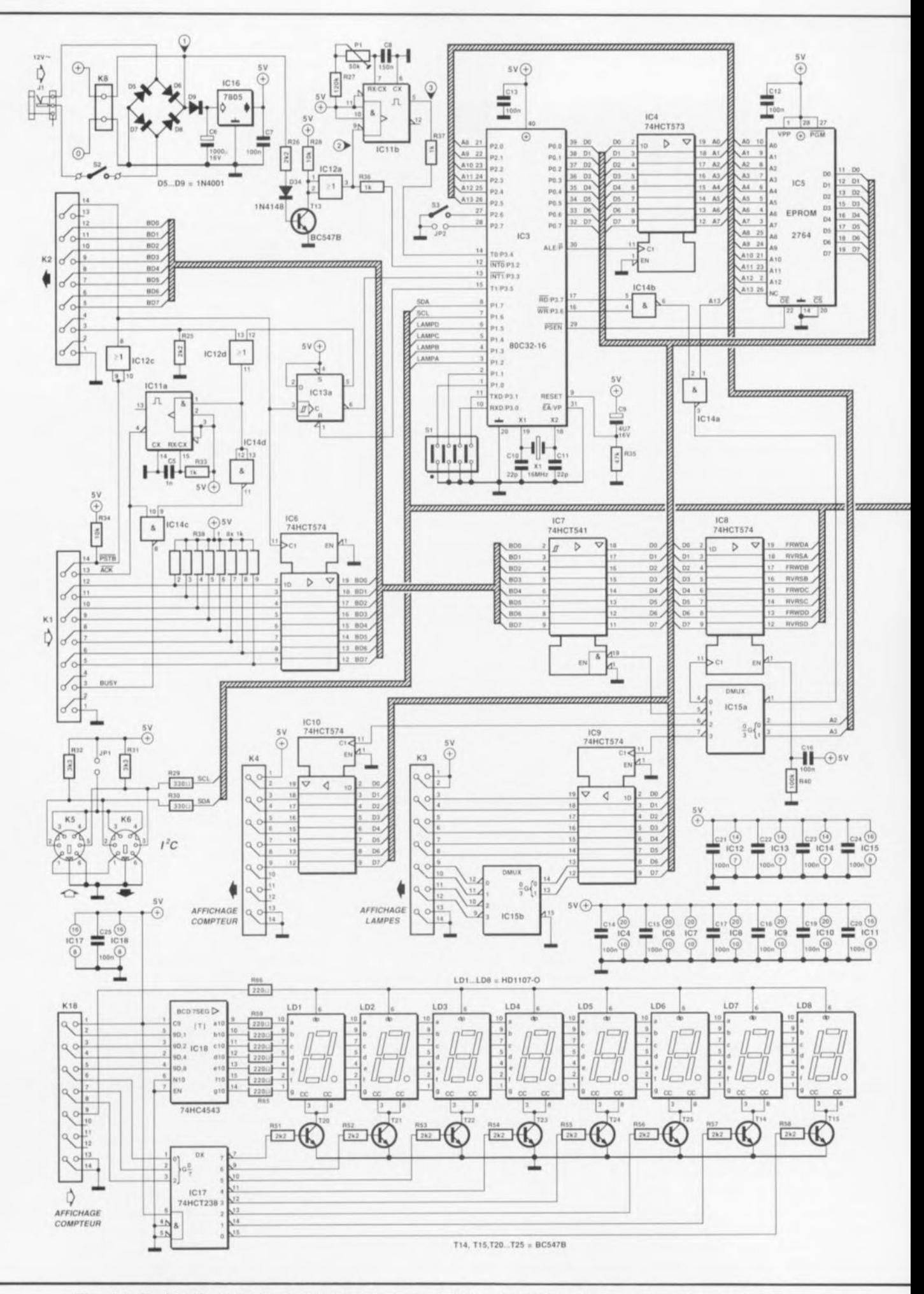

Figure 5. Schéma électronique de l'unité de fondu-enchaîné centré sur un micro-contrôleur du type 80C32.

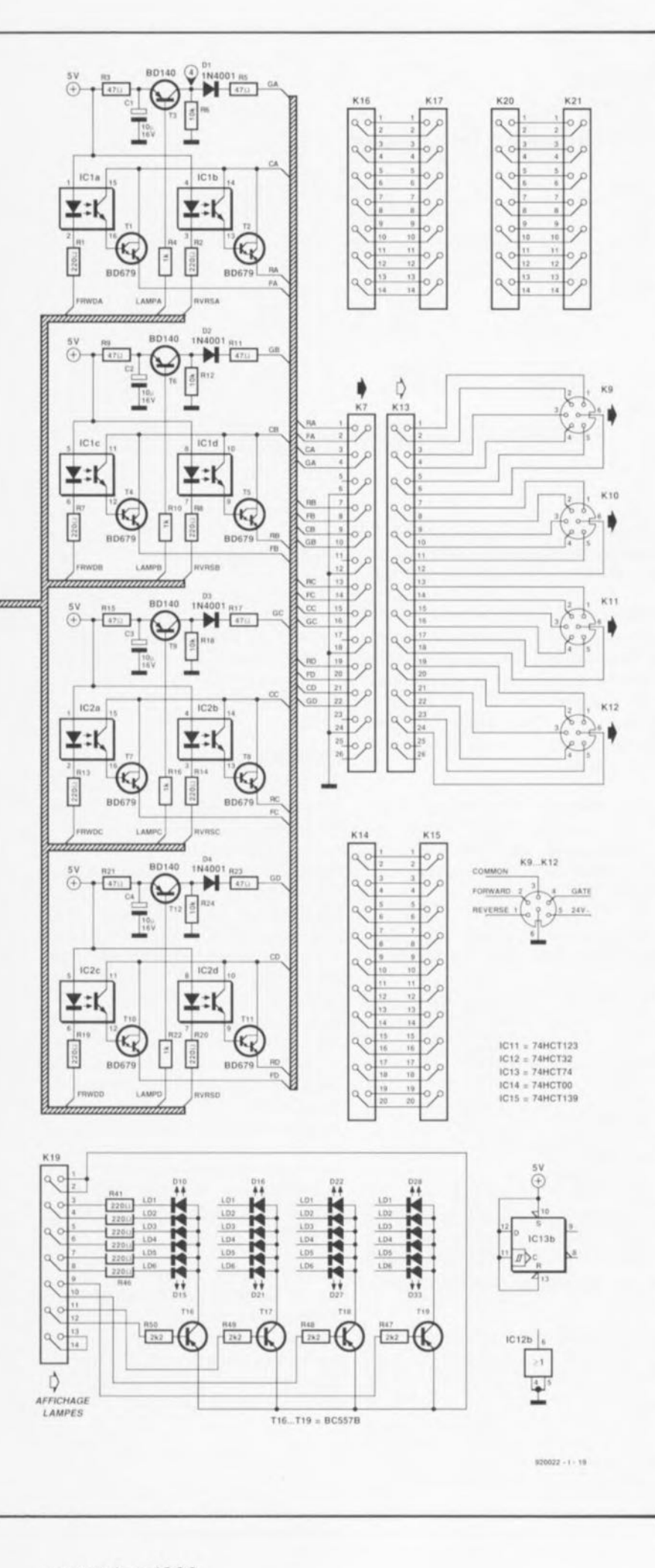

Nous allons nous intéresser maintenant aux 4 circuits de commande de projecteur identiques. Le fonctionnement des touches de commande des projecteurs est assuré ici par la combinaison d'un opto-couplcur ct d'un transistor. Le réexamen du schéma interne d'un projecteur de diapositives de la figure 4 permet de comprendre comment fonctionne l'électronique de commande. l.a borne commune (COMMON) des touches de commande est reliée à la tension continue la plus élevée des projecteurs. Si, par exemple, la résistance R1 est reliée à la masse, l'opto-coupleur ICIa fournit un courant de base au transistor TI ct la tension positive dans le projecteur est appliquée de cc fait au relais en question. Maintenant il devient parfaitement clair pourquoi il est indispensable de dorer les relais d'une diode d'arrêt : la force contreélectromotrice du relais détruirait rapidement les transistors de commande. Comme, sur la quasitotalité des projecteurs il est impossible d'accéder (de l'extérieur) au pôle négatif de la tension nous ne pouvons pas l'utiliser pour notre montage sans procéder à des modi-

fications importantes sur le

projecteur.

tensions de seuil de D34 et de la diode base-émetteur de T13, ee transistor bloque ce qui se traduit par l'apparition d'un signal de niveau haut sur son collecteur. ICI2a transmet ce signal, « tamponné », au contrôleur. Le signal est égaiement appliqué à IC11b pour pouvoir définir un niveau minimal de luminosité. Le flanc descendant sur la broche 9 déclenche ICIIb ce qui se traduit par la génération d'une impulsion qui débute à la fin du passage par zéro et dure presque jusqu'au début du passage par zéro suivant (3).

L'ajustable PI définit l'écart entre la fin de l'impulsion et le début du passage par zéro suivant. Au cours de cet intervalle que délimitent la fin de l'impulsion et le début du passage par zéro, le processeur déclenche le triac, ce qui donne un niveau dc luminosité minimal (4a). L'ampoule n'ayant pas le temps de se refroidir entre 2 cycles de fonduenchaîné, cette régulation garantit un meilleur comportement d'allumage de l'ampoule du projecteur. Les signaux 4b et 4c de la figure 6 visualisent la commande de la gâchette du triac respectivement lors d'une gradation partielle d'une ampoule et en l'absence de gradation.

Si les contacts du cavalier de codage JP1 sont fermés lors de la mise en fonction du circuit, l'interface traite les projecteurs comme étant des projecteurs à commande par bouton unique en faisant appel au transistor relié à la broche 2 des connecteurs K9 à K12. Il ne s'agit ici que d'un réglage initial qui, plus tard, peut être modifié par l'intermédiaire du circuit de commande.

Il faudra, outre le changement de diapositive, commander également le triac du projecteur. Pour ce faire le circuit fait appel au transistor T3. Par le branchement des projecteurs la ligne (AI) de l'anode du triac est reliée à la masse du circuit de commande et la résistance R5 (par exemple) à la gâchette du triac, Le fait de faire passer le transistor T3 à l'état conducteur produit la circulation d'un courant de gâchette qui amorce le triac. En cas de coupure du courant de gâchette, le triac bloque à l'apparition du passage par zéro suivant. Une commande adéquate - c'est-à-dire aux bons moments- du transistor T3 permet d'introduire, à l'aide d'un découpage de phase, unc gradation de l'ampoule du projecteur (voir figure 6). Le processeur se charge de commander directement les « transistors de gâchette ». Pour ce faire il remet, à la fin du passage par zéro de la tension, un compteur interne à zéro, compteur qui reprend donc son comptage à zéro. Le processeur compare ensuite en permanence le contenu de ce compteur à une valeur définie. Si le contenu du compteur est supérieur à la valeur définie, le

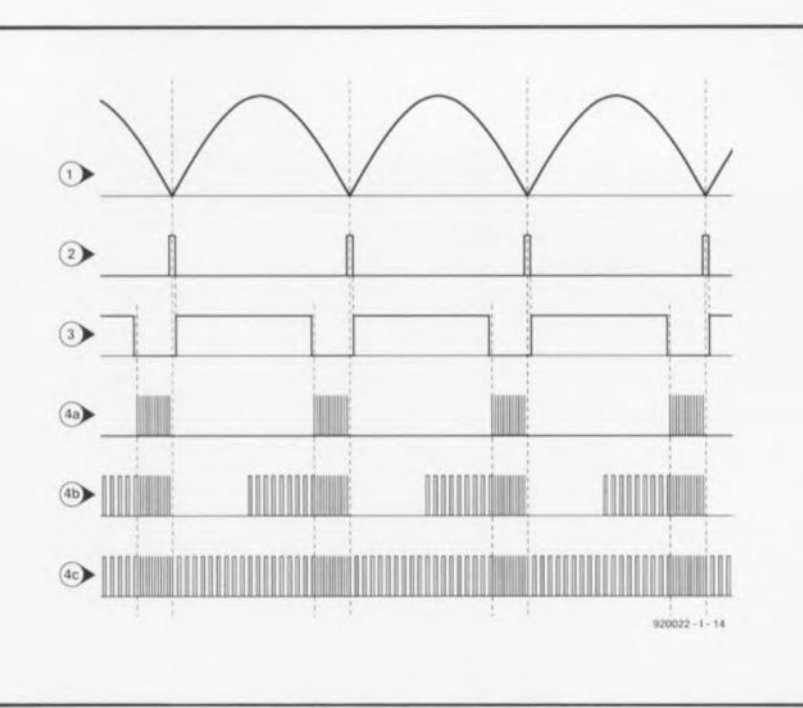

Figure 6. Graphiques illustrant le rapport entre les passages par zéro de la tension et la commande de gâchette du triac.

processeur se met à « commander » la gâchette. Cette commande prend la forme d'une série de mises en et hors-fonctions ce qui se traduit donc par l'application sur la gâchette d'une série d'impulsions qui dure jusqu'à l'apparition du passage par zéro suivant.

La combinaison de la résistance R3 et du condensateur CI évite un « parasiiage » trop important de l'alimentation de l'unité de fondu-enchaîné.

Les différentes connexions des projecteurs sont toutes rassemblées

**Tableau** 2 **Octet de commande de projecteur** D7 1 Identification de mot de commande 06 1 D<sub>5</sub> P4 o sélectionne projecteur 4  $\Box$ 4 P3 o sélectionne projecteur 3 03 P2 0 sélectionne projecteur 2 PI o sélectionne projecteur 1  $D2$ 01 x sélection de banc DO X

Tableau 2. L'octet de commande de projecteur sélectionne le(s) projecteur(s) requis.

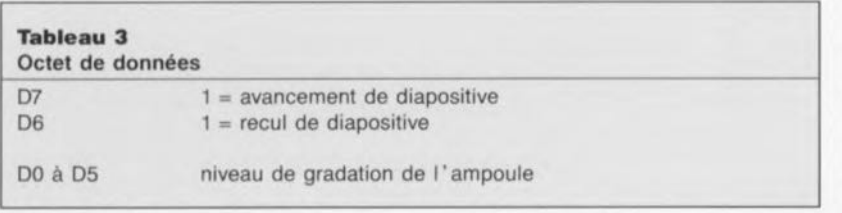

Tableau 3. L'octet de données détermine si le projecteur sélectionné doit et des LED s'avère trop important changer de diapositive ou de luminosité. au point d'être gênant; l' intcrrup-

sur le connecteur K7, relié, lui, à l'aide d'un morceau de câble plat, au connecteur K13. Ce dernier est relié à une embase DIN pour chacun des projecteurs.

# **L'affichage**

On peut subdiviser l'affichage en 2 parties : l'affichage de comptage (8 afficheurs à 7 segments à LED) et les affichages du SUIVI des ampoules el de changement de diapositive (28 LED en tout).

Les 2 parties de l'affichage sont tout simplement multiplexées logiciellement par variation des données appliquées sur IC9 et IC10. Une partie du mot de données stocké dans le verrou détermine laquelle des 2 parties de l'affichage est adressée : les 2 bits de poids fort pour IC9 et les bits D4 à D6 dans le cas d'IClO.

La génération des chiffres utilise ici un circuit de décodage qui transforme un nombre à 4 bits en un code 7 segments. Le bit restant (D7) sert à la commande du point décimal.

Toute une série de LED introduit une visualisation d'un changement de diapositive dans le projecteur en question, 015, 021, D27 et D33, les autres LED visualisant l'intensité lumineuse de chacun des projecteurs connectés au système.

Il peut se faire que, lors d'une présentation de diapositives, le niveau de luminosité des afficheurs teur S3 sur la platine principale permet, si nécessaire, de baisser cette luminosité.

# Le protocole de commande

Dans cc premier article descriptif du nouveau système de fondu-enchaîné commandé par  $\mu$ P d'Elektor, nous ne voulons pas vous priver d'un paragraphe explicatif concernant le protocole de commande. Ceux d'entre nos lecteurs qui envisagent de réaliser le système complet. n'auront pas le moindre problème: tout est déjà programmé. Il est important de savoir, pour ceux qui aiment expérimenter, comment « commander» l'unité de fonduenchaîné, que cc soit manuellement ou par l'intermédiaire de l'interface Centronics.

Le nouveau système fait appel, nous l'avons mentionné plus haut, au même protocole que l'interface Centronics pour le quadruple fondu-enchaîné commandé par  $\mu$ ordinateur de 1988.

Un cycle de commande sc compose en principe de 2 octets de données envoyés séquentiellement : l'octet de commande de projecteur ct l'octet de données. L' octet de commande de projecteur sélectionne les projecteurs désirés et le banc de projecteurs associé. L' octet de données détermine les actions à effectuer par les projecteurs choisis. Les tableaux 2 et 3 illustrent la signification des différents bits.

n octet de commande se distingue d'un octet de données par le fait que ses 2 bits supérieurs sont à «  $1$  ». Dans le cas d'un octet de données ces bits sont utilisés séparément pour un transport en avant ou en arrière d'une diapositive. Les autres bits de l'octet de données déterminent le niveau de luminosité de l'ampoule du projecteur adressé. Si les bits de sélection de banc de l'octet de commande de projecteur correspondent à la position des interrupteurs 1 et 2 du quadruple interrupteur DIL SI, l'unité en question est adressée. Il est possible, en principe, d'adresser tous les 4 projecteurs d'un bloc. On peut ainsi commander les 4 projecteurs à l'aide d'un seul octet de données.

Dans le cas de l'interface Centronics, décrite en 1988, ceci était sans effet. On fait appel à cette possibilité, dans ce nouveau système de commande, pour l'initialisation de l' unité de fondu-enchaîné. La sélection de tous les projecteurs

60 LOCATE 8,10: PRINT "| ESPACE ] pour projecteur suivant"<br>70 LOCATE 9,10: PRINT "| ENTER ] or | N | pour projecteur précédent<br>80 LOCATE 11,10: PRINT "| F ] pour fondu-enchalné spide"<br>90 LOCATE 12,8 : PRINT "| L ] pour fon 130 IF LEN(A\$)>16 OR LEN(A\$)=0 THEN GOTO 1040<br>140 '................... calcul des adresses des projectes<br>150 FOR I=1 TO LEN(A\$) 160 B\*ASC{MTD\$(A\$,1,1)}-1<br>170 IF B<48 OR B>102 THEN 1040<br>180 IF 8<58 THEN B\*B\*48: GOTO 230<br>190 IF B<55 THEN 1040<br>200 IF B+71 THEN 1040<br>210 IF 8+97 THEN 1040 220 8=B-87<br>230 B=252-2\*(B MOD 4)\*4+B\4 +(B\4=3)-(B\4=2) 250 NEXT 260 Intt.141hlltlon dlle c:on.t.ant.e. SI!Ilect!on de cOlMI,.Bnd., à 2 bouton. S) sert Il <sup>111</sup> cOlMlutat ion baut {baa ,,((lehtlge • haul.e hlllll.no.1L' A((lchllge d'fllflpoulel barre centrée Les ccnaue nuee .uivantee doivent. èc ee adllptéea /ri la vit. •••• du .y\_t'trle uLill., Duree de t ran'PQrt en avant Duree de t.ranaport en arrii!re Durée de tran'POrt. Lotal. 250 NEXT<br>260 '.................<br>270 PROJEKTOR = 2 '..<br>280 S3 = 3 ' .......<br>290 DISPLAY = 6 ' ... 290 DISPLAY = 6 ' ............<br>300 BAR = 8 '.................<br>310 '........................ '",JO "0 <sup>F</sup> .. HiO: 350 21;",3101 160 '1'... 400: 1'10 101.. 1001 pause aprê. [ondu-enenlline et avant tran'pOrt l80 S.)OOOI vtt. ••• e de ba •• d. fondu-enchalnè 190 TOuS les projecteura hore-fonction <sup>400</sup> ',.. el. Hl/Bise a aè ro d. l'af[lcbage 410 '.. e~ irllth.1i"'6t.ion *420* LPRINT CHR\$ (192) ;CHR\$f 19) <sup>J</sup> ICHR\$ (194 <sup>t</sup> ICHRS (l'iISI ICHRS ta l, 00 LPRINT CHR\$ (PROJEI(,TOR) ; CHR\$ *(S])* ,CHR\$ (D1SPI.AY) jCH.R\$ rBAR) 440 SoucIe pril'\clpale *450* X\_O: y\_a: L.,LEN("\$)-l: D.. 2·S :PIRST\_1 *460* CS." rRlFnNlt.Qq".CHR\$U)) 410 t\$.INKE:YS , IF rs ... ·· TIIKN*410* 480 CHAJ'taO 490 FOR I=1 TO LEN(C\$)<br>500 IF I\$-MID\$(C\$,I,1) THEN CHAR=1 510 NEXT<br>
520 IF CHAR <>1 THEN 470<br>
530 IF CS-" "THEN OOSUR 630<br>
540 IF IS-" "THEN OOSUR 630<br>
560 ICCATE 11,8 : PRINT ""<br>
560 ICCATE 11,8 : PRINT ""<br>
560 IF IS-" OR IS-"F" THEN D=3 :LOCATE 11,8; PRINT "\*"<br>
570 LOCATE 12,8 650 Y=X<br>660 X=ASC(LEFT\$(1 670 A\$-RIGHTS(A\$,L) +LEFTS(A\$,1) 680 B\$=RIGHT\$(B\$,L)+LEF<br>690 GOSUB 840 700 LOCATE 17,10: PRINT "Projecteur ";RIGHT\$(A\$,1);" est actif"<br>710 DA=128: C=F: GOSUB 910 120 RETURN no Pro:l~t.ur pr(te'dent 740 TP PTAST \_1 'l'KEN 810 7S0 Y\_ASCll'UD\$IBS,t.,l)) 760 DA-64: C-R; GOSUB 910 770 Y=X<br>780 A\$=RIGHT\$(A\$,1)+LEFT\$(A\$,L) 790 B\$=RIGHT\$(B\$, 1) +LEFT\$(B\$, L) 800 X=ASC(RIGHT\$(B<br>810 OOSUB 840 820 LOCATE 17,10: PRINT "Projecteur "; RIGHTS(A\$,1);" est actif" 830 RETURN 840 '...................... Fondu-enchaîné<br>850 POR I=0 TO 63 860 LPRINT CHR\$(X); CHR\$(I-1\*(I=9))<br>870 LPRINT CHR\$(Y); CHR\$(63-I+(63-I=9)<br>880 POR J=0 TO D: NEXT 890 NEXT 900 RETURN ,,, 'f'c-anepOrt 4e dhpo,lt.Jv", 9:20 FOR 1\_0 TO <sup>100</sup> paUlle avant tr anepo rt; 9)0 POR J~O '1'0 W : N"EXT 940 NE:X'I'

10 ' Logiciel de fondu-enchaîné automatique pour DiAV

20 'A\$ peut prendre la forme de '123456789ABCDEFG', voire d'une<br>30 ' partie de ce mot dont chaque chiffre/caractère définit 1 projecte<br>40 CLS : LOCATE 5,10<br>50 A\$="1234": FRINT "Les projecteurs sélectionnés sont ";A\$

Figure 7. Logiciel simple, écrit en BASIC, permettant de commander l'unité de fondu-enchaîné par l'intermédiaire de l'interface Centronics d'un ordinateur de type IBM-PC. La ligne 50 définit les projecteurs utilisés, à savoir 1 à 4 dans le cas présent.

1040 CLS: LOCATE 9,10: PRINT "Erreur en ligne 50, il faudra modifier A\$"

950 LPRINT CHR\$(Y); CHR\$(DA)

1050 END

960 FOR I=0 TO 100<br>970 FOR J=0 TO C: NEXT: '....... durée de transp

980 NEXT<br>990 LPRINT CHR\$(Y)/CHR\$(0)<br>1000 POR I=0 TO T-C *:* NEXT<br>1020 NEXT<sub>I</sub><br>1030 NEXTURN<br>1030 RETURN

**68**

d'un bloc (octet de commande 110000XX) met l'unité dans le mode *setup* (initialisation). Si cette commande est suivie d'un octet de données de valeur 0, les 4 projecteurs s'éteindront, l'affichage sera remis à zéro et on pourra choisir (éventuellement) certaines autres possibilités de réglage. Le système quitte le mode d'initialisation après la réception d'un CR *(Carriage Return = retour à la* ligne) (0D<sub>HEX</sub>) ou d'un LF *(Line*  $\text{Fced}$  = avancement de ligne)  $(OA<sub>HER</sub>)$ .

Le tableau 4 donne une liste complète de toutes les possibilités d'initialisation.

La figure 7 montre comment on pourra utiliser l'unité de fonduenchaîné à partir d'un programme en BASIC faisant appel à l'instruction LPRINT pour commander l'unité. On notera que dans cc listing chaque octet de commande est suivi d'un point-virgule « ; ». Si l'on néglige de mettre ces pointsvirgules, l'octet suivant, précédé donc d'un retour à la ligne ct d'un avancement de ligne, sera inévitablement interprété comme octet de données. Sachant qu'après un octet de données la sélection de projcctcurs est « remise à zéro », il ne faut pas mettre de point-virgule à cet endroit.

La figure 8 vous propose le plan de connexion du câble Centronics nécessaire au branchement de l'unité de fondu-enchaîne à un ordinateur du type IBM-PC ou compatible.

La commande manuelle sc branche sur le connecteur l'C en respectant les informations du schéma de la fi· gure 16. Les boutons S4 ct S5 servent alors à un avancement ou à un recul de diapositive - en faisant appel au fondu-enchaîné bien entendu- voire encore, après une action sur le bouton S6, à augmenter ou à diminuer la durée du fondu-enchaîné.

# **Le branchement des projecteurs**

constitue le dernier sujet abordé dans ce premier article. Si l'on envisage de réaliser un système de présentation de diapositives à partir de rien, il est recommandé d'acheter des projecteurs qui soient déjà dotés d'un triac. Ceci permet de ne pas avoir à « opérer» à l'intérieur des projecteurs. Si l'on dispose déjà d'un ou de plusieurs projecteurs sans triac, il faudra impérativement doter ces appareils de ce composant indispensable.

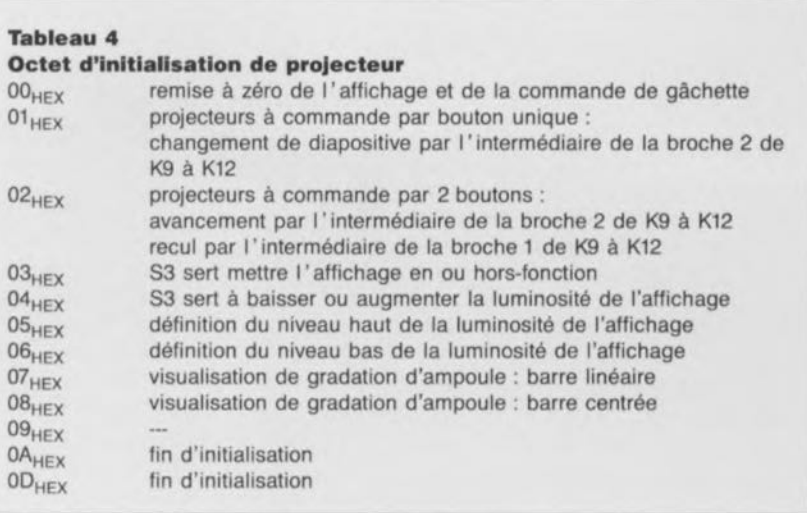

Tableau 4. Après émission d'un octet d'initialisation, 110000XX, on peut envoyer **une, voire plusieurs, de ces instructions d'initialisation.**

Il existe plusieurs conventions (voir figure 9) concernant le branchement d'un projecteur de diapositives. La figure 9a montre le branchement à 6 contacts que nous avons utilisé dans le prototype de DiAV. L'embase pour fondu-enchaîné (ou AV) est souvent identifiée sur les projecteurs par 2 petits triangles (figure 10).

La figure Il montre le câblage pour les diflërents branchements.

Attention, la normalisation concernant les connecteurs et les embases est loin d'être optimale.

Il faudra réaliser.pour les projecteurs dotés d'un connecteur du type RTG 22, un module de triac distinct que l'on connectera au câble à 6 fils comme l'illustre la figure 12. Il est recommandé d'utiliser pour cc module de triac un coffret en aluminium moulé, pourvu des orifices nécessaires pour les embases de connexion. On montera le triac, doté d'un ensemble d'isolation, directement sur un radiateur.

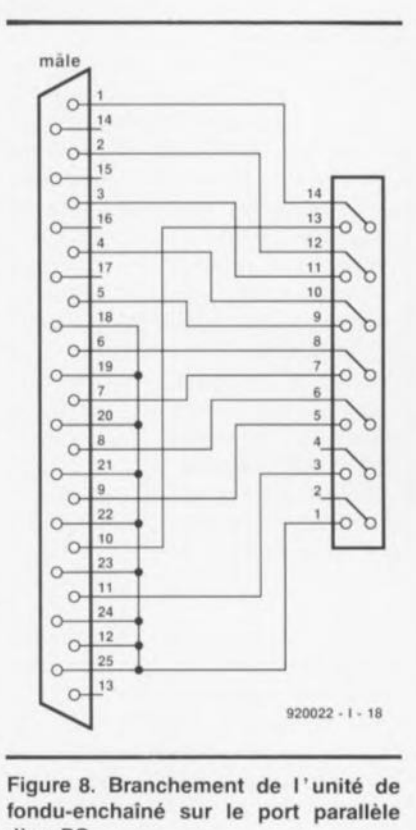

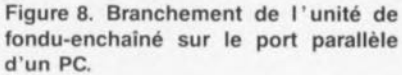

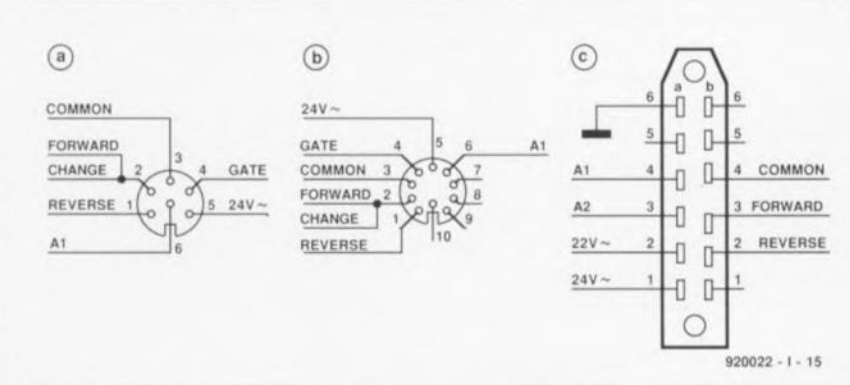

Figure 9. Méthodes de branchement principales pour projecteur de diapositives. La figure 9a montre la connexion à 6 contacts utilisée dans le prototype de DiAV. Outre ce branchement, on trouve égatement des connecteurs DIN à 10 contacts et RTG22 à 12 contacts. Ce dernier est utilisé dans des projecteurs à magasins ronds (caroussel).

La figure 13 donne un exemple de montage de l'ensemble. Sachant qu'il circule un courant pouvant atteindre jusqu'à 10 A (!), il est absolument nécessaire d'utiliser pour les connexions A1 et A2 des morceaux de câble rigide et isolé de section adéquate. Avant de procéder à la soudure des connexions d'anode il faudra de plus couder et les bouts dénudés des morceaux de câble et les connexions A1 et A2 du triac pour les fixer mécaniquement l'un à l'autre. On évite, de cette façon, une coupure franche au cas où l'ensemble atteindrait des températures extrêmes chaud (au point que les soudures lâchent).

Si l'on dispose d'un ou de plusieurs projecteurs sans triac, il est indispensable de procéder à une petite opération à l'intérieur de ces appareils pour les doter de cc composant. Il est recommandé de faire appel à l'un des schémas de branchement de la Figure 9 (de préférence au schéma 9a ou 9b, qui garantissent une parfaite interchangeabilité des projecteurs). On montera le triac sur un petit radiateur que l'on fixera ensuite, pour obtenir un refroidissement optimal, à proximité du ventilateur du projecteur (figure 14).

Pour un projecteur de 150 W on peut faire appel à un triac du type TIC236; pour un projecteur de 250 W il faudra utiliser un TIC263.

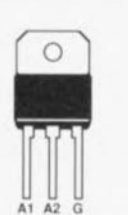

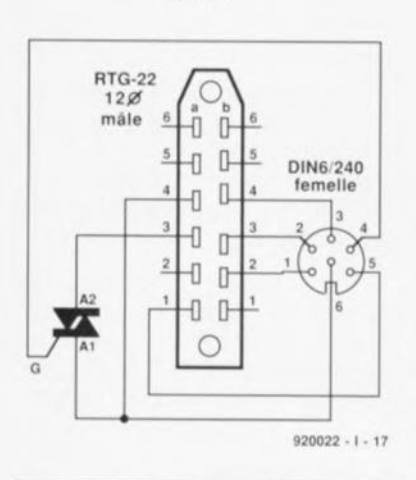

Figure 12. Si l'on envisage de faire appel à des projecteurs à magasins ronds, il faudra réaliser un module de triac que l'on connecte à l'extérieur du projecteur. Ce schéma montre le câblage d'un tel module.

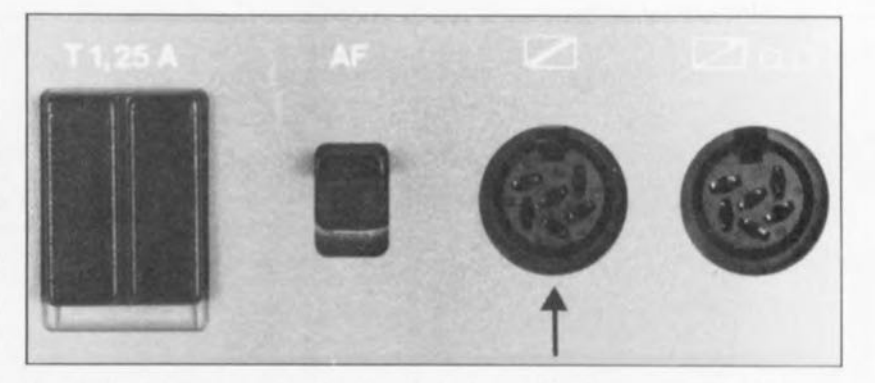

Figure 10. L'embase pour fondu-enchainé ou AV est souvent identifiée par 2 petits triangles.

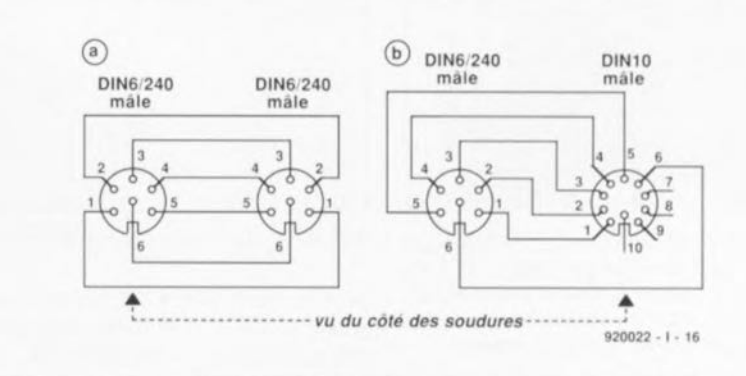

Figure 11. La réalisation d'un câble de connexion ne devrait pas poser de problème.

Il surfit, pour tester le nouveau dispositif de gradation, de connecter, à l'aide d'une résistance de 1 kQ, la gâchette du triac à la ligne de 24  $V \approx$ . Si tout a été connecté correctement l'ampoule du projecteur s'illuminera.

Ce premier article concernant la

**Et la suite ...**

réalisation du nouveau système de fondu-enchaîne commandé par micro-contrôleur, OiAV, sera suivi de 2 autres articles.

Nus aborderons, le mois prochain, la réalisation pratique et le test de l'unité de fondu-enchaîné ainsi que la réalisation pratique (et spécifique) de la carte Z80 qui fera office d'unité centrale dans le OiAV. On

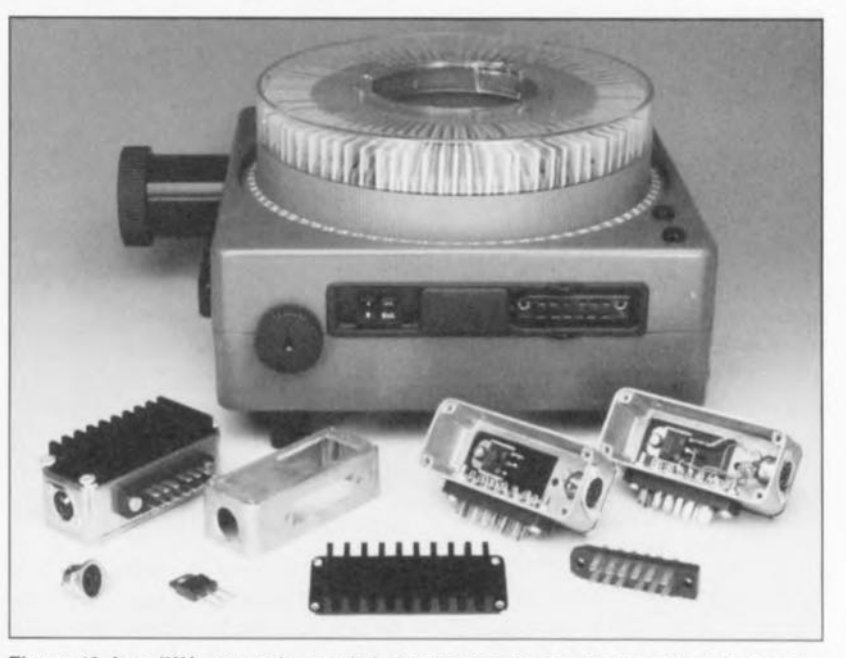

Figure 13. Les différentes phases de la fabrication de ces modules illustrent nettement comment s'y prendre lors de réalisation pratique. Il est impératif de veiller à une isolation électrique adéquate du triac.

**69**

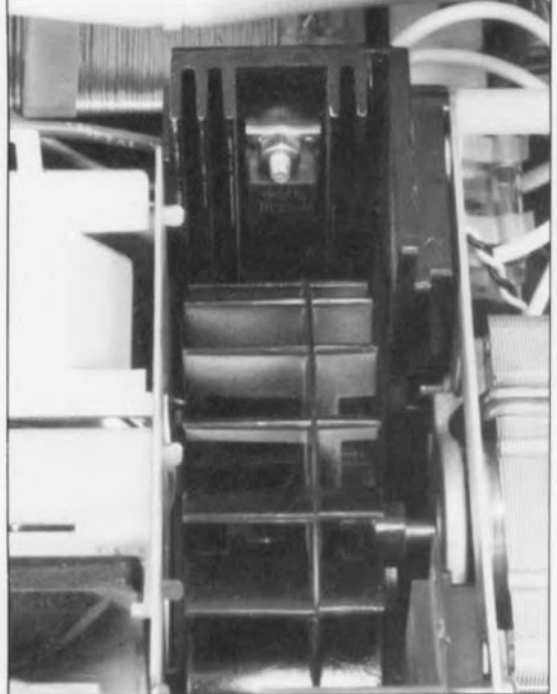

Figure 14. Exemple de l'intégration d'un triac dans un projecteur. Si l'on dispose ce composant à proximité du ventilateur du projecteur, on n'aura pas de problème de refroidissement.

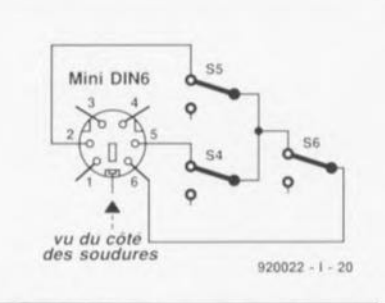

Figure 16. Si l'on envisage d'utiliser l'unité de fondu-enchaîné comme module de commande manuelle indépendante, il faudra la doter du câble de commande illustré dans cette figure, câble que l'on connectera aux connexions l<sup>2</sup>C de l'unite

Figure 15. Vue générale d'une unité de fondu-enchaîné mise dans son boîtier.

notera que le choix des composants pour la carte Z80 telle que nous allons l'utiliser dans le OiAV, est différente de ce que nous avons décrit dans les articles concernant la réalisation de cet ordinateur monocarte. Bien que les différentes parties du système OiAV soient des modules distincts, nous verrons également, à l'intention de tous ceux d'entre nos lecteurs qui préfèrent une réalisation compacte, comment mettre l'unité centrale, l'interface de codage temporel et 1 unité de fonduenchaîné dans un seul ct même boîtier.

Le 3<sup>e</sup> article sera consacré à une description du logiciel ct au mode d'emploi détaillé du nouveau système à fondu-enchaîné commandé par  $\mu$ C.

### *Bibliographie:*

quadruple fondu-enchaîné  $commande$  par  $\mu$ -ordinateur (Elcktor n° 116 et 117, février el. mars 1988),

*<u>Exergence</u>* Centronics pour le quadruple fondu-enchaîné (Elektor  $n^{\circ}124$ , octobre 1988),

*u* interface de codage temporel pour diaporama (Elektor n°159 et 160, septembre et octobre 1991),

récepteur IR universel, (Elektor n°162, décembre 1991), • Ultima, la dernière des monocartes à Z80 d'Elektor (Elektor n°167 et 168, mai et juin 1992) et  $\blacksquare$  clavier miniature pour Ultima (Elek tor n° 169/170, juillet/août 1992).

### OP282 et OP482

### Amplificateurs opérationnels offrant la plus faible consommation qui soit à 4 MHz

Analog Devices commercialise un double et un quadruple amplificateur opérationnel, l' OP282 et l' OP482 au produit gain-bande égal à 4 MHz dont la consommation est la plus faible de l'industrie. Effectivement chaque amplificateur consomme  $250 \mu A$  pour une vitesse de balayage supérieure à 7 V/ $\mu$ s et un temps d'établissement de  $1,6 \mu s$ pour atteindre 0,01%. L'étage d'entrée de type JFET garantit un faible courant de polarisation de 3 pA typique à 25°C (500 pA maximum sur toute la plage de température). La tension de décalage est de 3 mV seulement pour le double OP282 et de 4 mV pour la version quadruple (OP482). Ces amplificateurs sont stables à gain unitaire.

Les concepteurs sélectionnant un ampliop sont souvent confrontés au problème suivant: choisir un amplificateur performant mais alors onéreux ou adopter un ampli faible coût, classique, mais aux performances médiocres. Les OP282 et OP482 ont été conçus pour offrir une troisième possibilité, des amplificateurs de classe moyenne, bien caractérisés en statique et en dynamique, à un coût très raisonnable.

Avec des tensions de déchet de 1,5 V seulement (c'est-a-dire que la plage de tension de sortie est égale aux tensions d'alimentation moins 1,5 volts) et une faible consommation, ces nouveaux amplificateurs opérationnels conviendront parfaitement aux applications sur pile ou batterie et partout où l'énergie consommée est critique.

Chaque amplificateur dispose d'une modélisation SPICE tenue gratuitement à votre disposition

L' OP282, double ampli-op, est disponible en boîtier 8 broches SO, Cerdip ou DIP plastique. L' OP482 est encapsulé en boîtier à 14 broches SO, Cerdip, DIP ou encore LCC 20 contacts.

### *ANALOG DEVIeES*

*3, rue Georges Besse CE 21 92182 Antony Cedex ta. (1).46.66.2525 Fax..' (1).46.66.24.12*

### voltmètre de bord

Elektor Hors-Gabarit '93, n°181/182. page 72 et suivantes...

La liste des composants comporte une petite erreur. Comme le dit le schéma, le réseau de résistances SIL R19 est bien à base de résistances de  $1k\Omega$  et non pas comme le dit à tort la liste des composants, de 10 k $\Omega$ .

### fréquencemètre 1,2 GHz & générateur de signaux carrés

Elektor n°171, septembre 1992, page 32 et suivantes ...

Il semblerait que Philips ne fabrique plus le module d'affichage LCD du type LTN211F10 utilisé dans ce montage. Il existe plusieurs modules LCD pouvant le remplacer sans problème, le LM016L de Hitachi en particulier.

#### émetteur FM de mesure stéréo

Elektor n"183, septembre 1993, page 30 et suivantes ...

La sérigraphie de l'implantation des composants donnée en figure 6 page

35 comporte une erreur en ce qui concerne les transistors FET T1 et T2. Les sigles identifiant les différentes broches sont elles correctes, l'erreur se situant au niveau de leur longueur; comme l'indique le brochage représenté en figure 4, la broche la plus longue est bien celle du drain. Les dénominations restent donc elles correctes.

### suivi de température avec alarme

Elektor Hors-Gabarit '93, n°181/182, page 50 et suivante...

Le schéma comporte une petite erreur de valeur. La résistance RI doit être de 10k $\Omega$  et non pas de 100 k $\Omega$ .

### interface l'C encartable pour PC

Elektor n°163, janvier 1992, page 23 et suivantes...

Il semblerait que Philips ne fabrique plus le PCD8584 utilisé dans ce montage. Il n'y a pas raison de panique vu que le type appelé à le remplacer, le PCF8584 est compatible broche à broche avec le

précédent; il présente en outre un mode 4 fils « grandes distances » sensiblement amélioré.

### digitaliseur vidéo 24 bits

Elektor n°179, mai 1993, page 53 et suivantes ...

La liste des composants indique un type de relais encartable erronné : il faut lire V23100-V4005-Al01 et non pas *V23100-A4005-Al01.*

### DiAV, Digital Audio Visual

Elektor n°171, septembre 1992, page 60 et suivantes ...

Une précision concernant le dessin de la figure 12. La fiche DIN6/240 que comporte ce schéma de câblage est vu de devant, et non pas comme on pourrait le penser si l'on se réfère à la figure 11, du côté des soudures. Attention donc lors du câblage, car si l'on se trompe à ce niveau on applique le  $24$  V  $\approx$  en provenance du projecteur au fondu-enchaîné DiAV avec les conséquences désastreuses que l'on peut imaginer pour celui-ci.

## OP282 et OP482

Amplificateurs opérationnels offrant la plus faible consommation qui soit à 4 MHz

Analog Devices commercialise un double et un quadruple amplificateur opérationnel, l' OP282 et l' OP482 au produit gain-bande égal a 4 MHz dont la consommation est la plus faible de l'industrie. Effectivement chaque amplificateur consomme  $250 \mu A$  pour une vitesse de balayage supérieure à 7 V/µs et un temps d'établissement de  $1.6 \mu s$ pour atteindre 0,01%. L'étage d'entrée de type JFET garantit un faible courant de polarisation de 3 pA typique à 25°C (500 pA maximum sur toute la plage de température). La tension de décalage est de 3 mV seulement pour le double OP282 et de 4 mV pour la version quadruple (OP482). Ces amplificateurs sont stables à gain unitaire.

Les concepteurs sélectionnant un ampliop sont souvent confrontés au problème suivant: choisir un amplificateur performant mais alors onéreux ou adopter un ampli faible coût, classique, mais aux performances médiocres. Les OP282 et OP482 ont été conçus pour offrir une troisième possibilité, des amplificateurs de classe moyenne, bien caractérisés en statique et en dynamique, à un coût très raisonnable.

Avec des tensions de déchet de 1,5 V seulement (c'est-a-dire que la plage de tension de sortie est égale aux tensions d'alimentation moins 1,5 volts) et une faible consommation, ces nouveaux amplificateurs opérationnels conviendront parfaitement aux applications sur pile ou batterie et partout où l'énergie consommée est critique.

Chaque amplificateur dispose d'une modélisation SPICE tenue gratuitement à votre disposition

L' OP282, double ampli-op, est disponible en boîtier 8 broches SO, Cerdip ou DIP plastique. L' OP482 est encapsulé en boîtier à 14 broches SO, Cerdip, DIP ou encore LCC 20 contacts.

### *ANALOG DEVIeES*

*3, rue Georges Besse CE 21 92182 Antony Cedex ta. (1).46.66.2525 Fax..' (1).46.66.24.12*

ELEKTOR 170

# **carte à optocoupleurs**

*pour l'interface de bus universelle pour PC*

 $\overrightarrow{A}$  l'image de la carte à relais, décrite dans le n°160 d'Elektor, octobre 1991) et qui assurait une séparation galvanique entre un ordinateur doté de l'interface de bus universelle (Elektor 155, juin 1991) et le monde extérieur, la nouvelle carte que nous vous proposons ici, une carte à opto-coupleurs, protège de façon très efficace toutes les entrées d'un ordinateur. Il n'existe plus, à partir d'aujourd'hui, ni de circuit d'expérimentation, ni de montage personnel, fonctionnant sous une tension de loin supérieure à 5 V, qui pourrait encore contrarier le bon fonctionnement de l'ordinateur, voire pire encore en produire la destruction.

Nous vous proposons, dans cet article, la seconde carte d'interface pour notre système de bus universel, décrit dans le numéro 155 de votre magazine d« électronique créative & pratique » favori.

Son principe de fonctionnement est très proche de celui de la carte à relais, décrite dans le numéro d'octobre 1991. Comparés aux relais, les opto-coupleurs possèdent une caractéristique très intéressante: ils introduisent une séparation galvanique totale (de 100% donc) entre les signaux appliqués à leur entrée et ceux présents à leur sortie !

### 8 opto-coupleurs

La figure 1 montre l'électronique constitutive de la carte à optocoupleurs. Si l'on compare ce schéma à celui de la carte à relais, il sera difficile de ne pas observer une certaine ressemblance, si ce n'est une ressemblance certaine. Il n'y a rien d'étonnant à cela, sachant que le fonctionnement des 2 cartes est très proche et que partant le décodage des adresses de ces 2 cartes d'interface (ainsi d'ailleurs que celui d'éventuelles cartes futures destinées au bus universel) est exactement le même.

Le système de décodage est réalisé à l'aide de quelques portes distinctes et d'un tampon de bus bidirectionnel. Dans le schéma de la figure <sup>1</sup> cc sont les circuits intégrés IC9, ICIO ct ICI2 qui sc chargent du décodage. À la fin de cet article nous nous intéres erons d'un peu

plus près à l'astuce du décodage utilisé; nous nous limiterons, pour l'instant à ce qui se passe sur la carte à opto-coupleurs.

La carte est adressée dès que les lignes A0, A1, RD et ENABLEprenncnt un niveau logique bas (un «0») donc). Le tampon de bus, IClO, est de ce fait débloqué ce qui se traduit par un transfert de données par les tampons vers l'ordinateur (vers K1). Comme simultanément l'entrée OC de ICII passe au niveau bas, les sorties de cc tampon intermédiaire de données sont libérées, elles aussi. Avec le flanc descendant du signal OC, l'entrée de synchronisation CLK de ICII se voir appliquer, à travers l'inverseur IC12f, un flanc montant. À travers les entrées D, les bascules adoptent à cc moment l'état des niveaux présents à ce moment-là sur les entrées des optocoupleurs ct Ics stockent jusqu'à apparition du prochain flanc de commutation. Au début du cycle de lecture de l'ordinateur on effectue donc, pour ainsi dire, un enregistrement intermédiaire des données présentes sur les entrées des optocoupleurs.

Le circuit d'entrée des optocoupleurs n'a rien de très spectaculaire d'autant plus qu'il est identique pour les 8 opto-coupleurs présents sur la carte. Seules sont dignes d'intérêt les valeurs limites. La tension maximale d'entrée est limitée à ce que l'on pourrait appeler de la « basse tension » : 42  $V \approx$ , 60  $V =$  respectivement.

Ce ne sont pas tant les optocoupleurs qui imposent ces valeurs limites que le circuit imprimé ct certains autres composants. Une platine devant être capable de supporter la tension secteur de quelque 220 Y par exemple aurait des dimensions beaucoup plus importantes -imposées par le nombre impressionnant de mesures

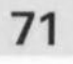

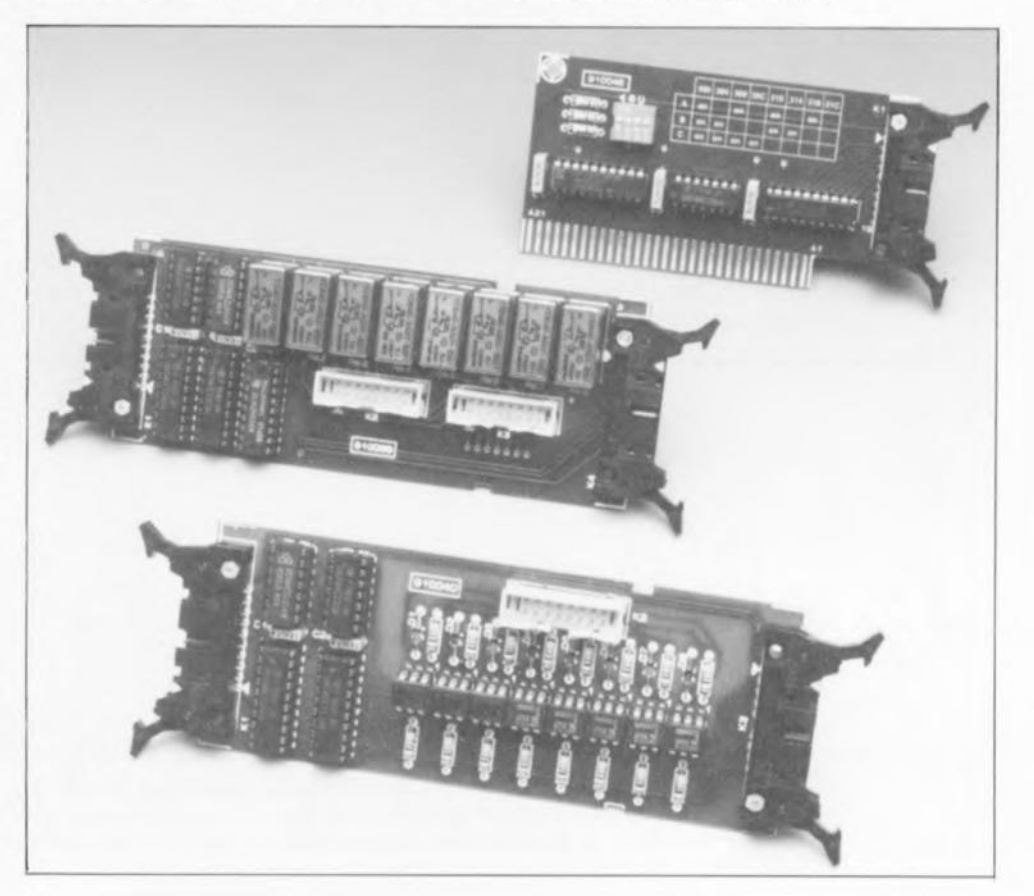

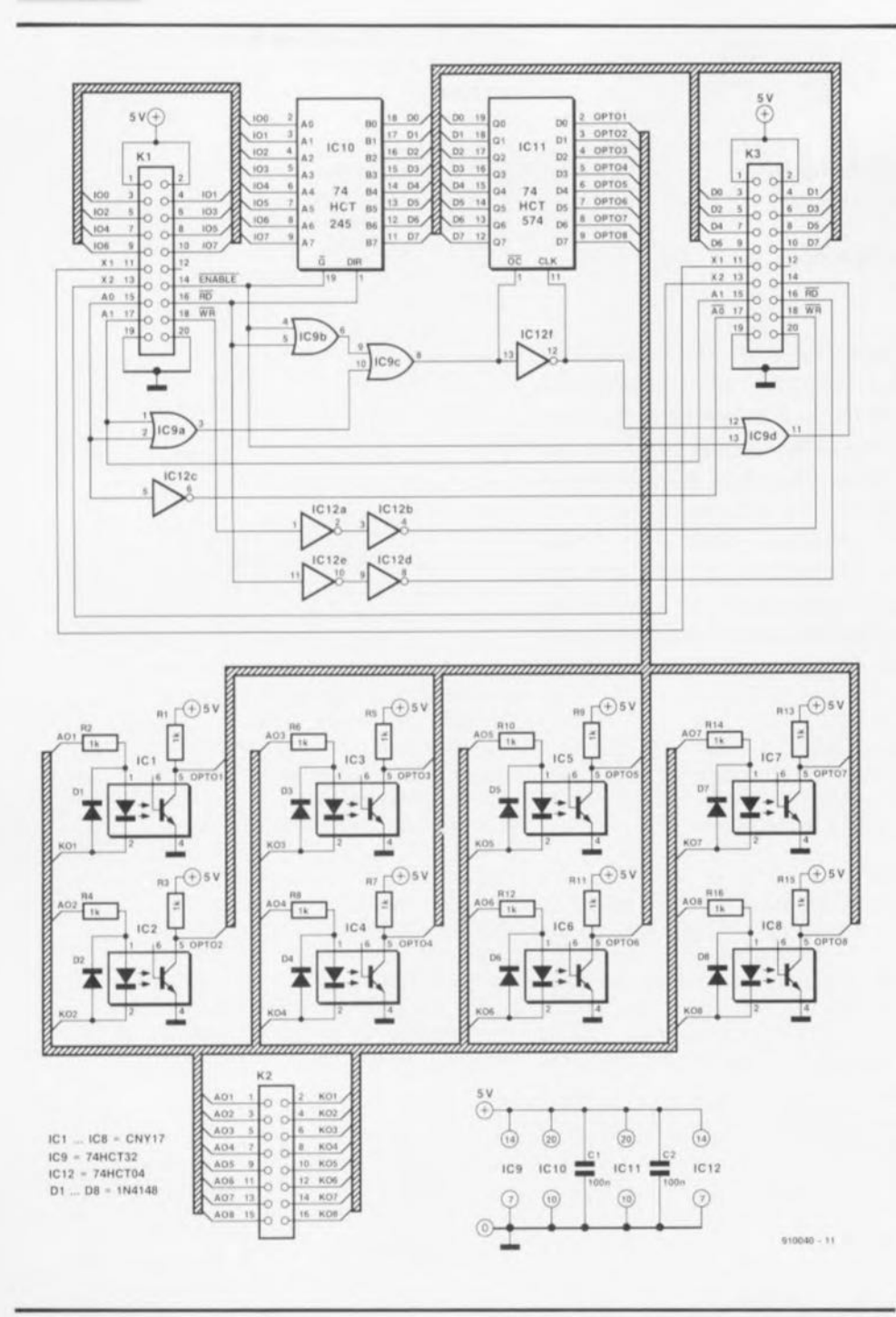

Figure 1. La présence d'un total de 8 entrées à opto-coupleur garantit tout risque d'endommagement de l'ordinateur par des signaux d'entrée.

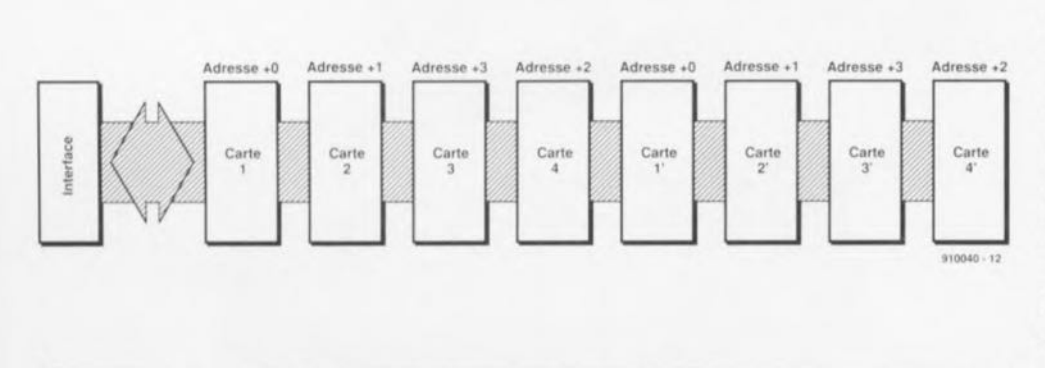

Figure 2. Représentation de la sérigraphie de l'implantation des composants de la carte à opto-coupleurs, un circuit imprimé double face à trous métallisés, ayant exactement les mêmes dimensions que la carte de relais décrite dans le numéro 160 d'Elektor.

de sécurité à respecter- pour le système à bus que nous envisageons.

Les résistances-série R2, R4, R6, R8, R10, R12, R14 et R16 des LED comprises dans les opto-coupleurs sont un second aspect digne Une résistance de d'intérêt. 1 kΩ/0W4, telle celle indiquée dans la liste des composants, peut être utilisée avec une tension continue d'entrée comprise entre 2 et 15 V. En cas d'application d'une tension continue négative, la diode montée en tête-bêche par rapport à la LED de l'opto-coupleur constitue une sécurité pour ce dernier : la LED ne s'illumine pas et ... le phototransistor ne sera pas conducteur.

Si l'on envisage de faire appel à une tension d'entrée supérieure à 15 V, il faudra adapter la valeur de chacune des résistances-série, soit encore utiliser des résistances capables de dissiper une puissance plus importante. Remarquons au passage que cette seconde présente 2 inconvénients : elle n'a, d'une part, rien de très élégant et de l'autre elle peut être la source de problèmes dûs à l'inévitable production de chaleur. Il est recommandé d'utiliser des résistances ayant une valeur telle, qu'à la tension envisagée, le courant à travers la LED de l'opto-coupleur ne soit que de quelques milliampères seulement.

La figure 2 montre la sérigraphie du circuit imprimé à double face et trous métallisés sur lequel il vous faudra souder tous les composants de la carte à opto-coupleurs : rien de bien sorcier nous semble-t-il.

# Le système de bus

De par le concept d'adressage des cartes du système de bus, l'adresse d'une carte n'est pas définie par l'intermédiaire de cavaliers de codage ou à l'aide d'interrupteurs DIL, mais, comme l'illustre la figure 3, par l'ordre dans lequel les différentes cartes sont mises en série.

Outre le fait que l'absence d'interrupteurs ou de cavaliers de codage nous mette à l'abri de toute possibilité d'erreur, elle se traduit aussi par une simplification du matériel nécessaire (quelques portes logiques seulement), avantage marquant du système d'adressage adopté dans le système de bus.

On notera cependant qu'il faut bien faire la distinction entre un connecteur BUS-IN (entrée de bus) et un connecteur BUS-OUT (sortie de bus). Ceci s'explique par le fait que,

dans notre système de bus, chaque signal d'adresse AD à l'entrée subit une inversion pour ensuite, à la sortie, être échangé avec le signal A1 (interversion des fonctions des broches 15 et 17 des connecteurs KI et K3). Grâce à cette technique, chaque carte est adressée si les signaux d'entrée AD et AI se trou*vent* au niveau logique bas, mais le nombre de cartes précédentes détermine quelle adresse l'ordinateur doit « mettre» sur le bus.

Ceux d'entre nos lecteurs qui se rappellent que notre système de bus ne possède que 4 adresses distinctes se seront probablement étonnés que le croquis de la figure 3 puisse compter un total de 8 cartes, toutes connectées nu bus. Il est pourtant possible et d'écrire vers ces adresses (par l'intermédiaire de la carte à relais par exemple) et de lire les dites adresses (avec la carte à optocoupleurs). Il existe donc 4 adresses de lecture et 4 adresses d'écriture.

Liste des composants *Résistances .'*  $R1 \land R16 = 1 \times Q$ *Condensateurs .'*  $C1.C2 = 100 nF$ *Semi-conducteurs .'* D1 à  $DB = 1N4148$ ICl à IC8 = CNY17 (Teletunkan) IC9 = 74HCT32 IC10 = 74HCT245  $IC11 = 74HCT574$ IC12 = 74HCT04 *Divers .'*  $K1,K3 =$  connecteur encartable

mâle coudé 2x10 broches avec éjecteurs  $K2$  = connecteur encartable måle droit 2x8 broches boitier (tel que. par exemple. Profi 222 de Heddic)

Ceci explique pourquoi, comme dans la figure 3, il est possible de connecter jusqu'à 8 cartes au système de bus. Si l'on n'utilise que 4 cartes, cette distinction est sans le moindre intérêt.

La différence entre une carte de lecture et une carte d'écriture ne prend d'importance que lorsque l'on envisage de connecter de 5 à 8 cartes au bus, Il faudra, dans ces conditions, mettre les cartes en série de façon à ce que deux positions ayant le même numéro (1 et l' par exemple) ne soient jamais occupées par 2 cartes du même type (à relais ou à opio-coupleurs). L' implantation d'une carte à lire en position 1 et d'une seconde carte de ce type en position l'entraînera donc un conflit; cette combinaison est inacceptable (et gratuite) pour la simple Ct bonne raison que la carte à la position l' restera pour toujours « invisible» pour l'ordinateur, Il n'existe heureusement pas le moindre risque d'endommagement de matériel puisque la première carte adressée de la série maintient au niveau haut le signal ENABLE pour le reste de la série : les autres cartes seront donc désactivées.

L'adressage et la mise en série des différentes cartes peuvent sembler relativement complexes. Dans la pratique c'est bien moins difficile que ce à quoi on aurait pu s'attendre. Nous vous proposons, en guise de conclusion de cet article, un bref résumé des différents points d'intérêt:

l'adresse d'une carte est définie par sa position dans la chaîne,

pour chaque adresse le système distingue entre une opération de lecture et une opération d'écriture et si l'une des adresse est uniquement utilisée pour une opération de lecture (ou exclusivement pour une

opération d'écriture). on peut faire appel à l'adresse-« prime » (1, 2', etc) pour y placer une carte à écriture (ou lecture) exclusive.

### *Bibliographie:* Interface de bus universelle (Elektor n°155, mai 1991), Carte de relais (Elektor  $n^{\circ}160$ , octobre 1991), « mini-Z80 » (Elektor  $n^{\circ}165$ , mars 1992) el Ultima (Elektor n°167 & 168, mai & juin 1992)

NdlR : Bien qu'il ne faille pas plus qu'un tampon pour bus de données, un décodeur d'adresse et les lignes A0, A1, RD et WR l'équip d'Elektor est dans l'impossibilité de concevoir et de décrire une interface, capable de commander le système de bus universel, pour chaque type d'ordinateur existant et disponible actuellement sur le marché. Nous invitons pour cette raison ceux d'entre nos lecteurs qui auraient (déjà) réalisé leur propre interface pour un système d'ordinateur différent, de nous faire part de leurs résultats, problèmes et autres questions. Il suffit d'envoyer une petite lettre (de préférence avec un schéma électroniquc) à : Elcktor

Les Trois Tilleuls B.P.59 59850 Nieppe

Nous ferons de notre mieux pour répondre à ce courrier.

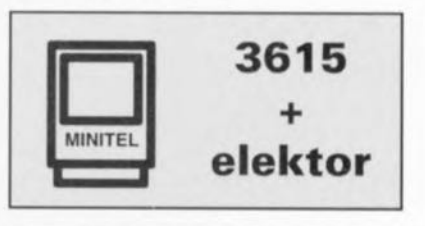

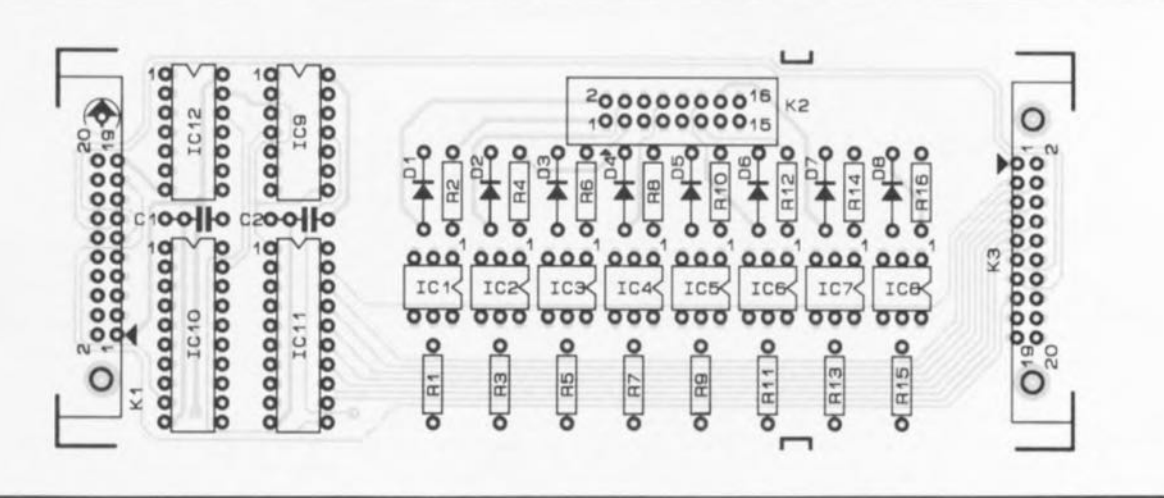

Figure 3. Le système de bus est toujours capable de « s'accommoder » de 4 cartes. En fonction du type de carte utilisé on peut même augmenter jusqu'à 8 le nombre de cartes connectées au système !

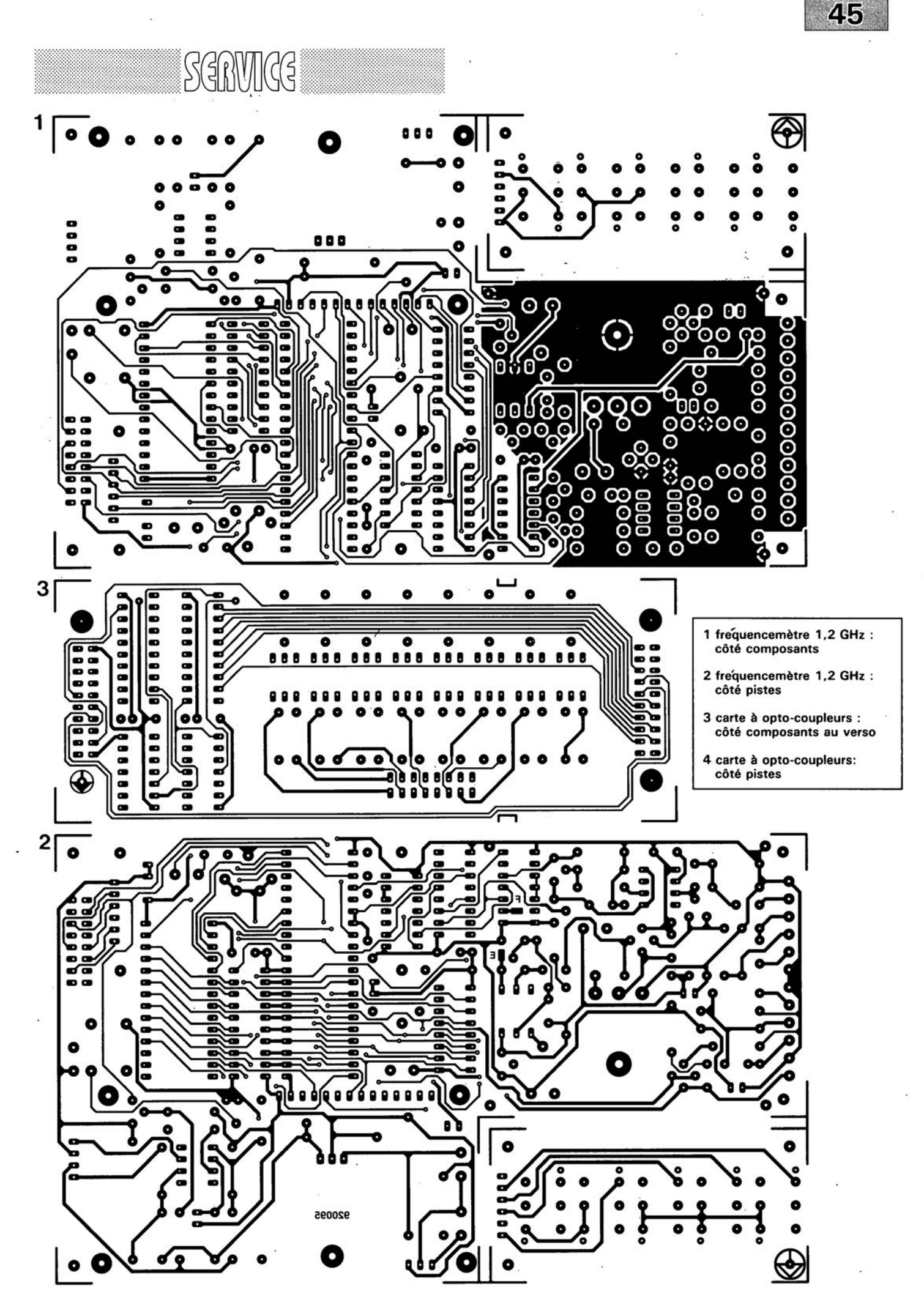

septembre 1992

*Il*

'/

4 H  $\frac{8}{9}$ 910040  $\frac{8}{9}$ 

rpe

SGRVICG

46

a<br>aaaaad

Ø

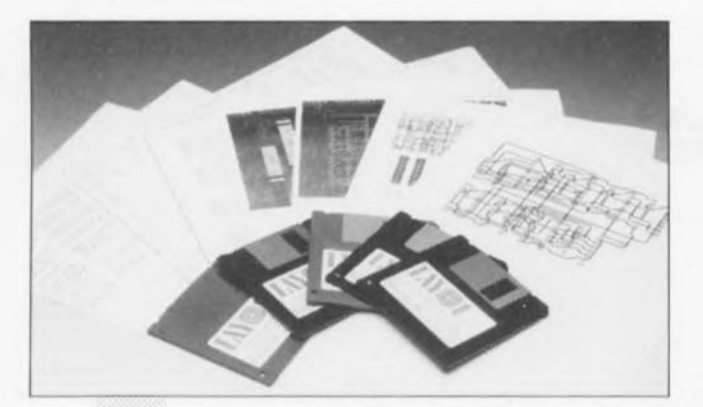

**Schéma III** + **LayolE** + **Manager**

LAYO-FRANCE + OMATION

*Un trio de choc pour le dessin de schémas électroniques et la conception de circuits imprimés*

 $\overline{6}$ 

NdIR: seuls pourront faire l'objet d'un compte-rendu rédactionnel les logiciels envoyés à la rédaction tels qu'ils le seraient à un éventuel acheteur.

### L'union fait la force

L'arrivée sur le marché de Layo1E « Version Limitée » ne s'est pas faite sans provoquer quelques vagues. Cependant tout le monde n'était pas encore satisfait. Il manquait encore à ce logiciel, pour qu'il soit accepté comme standard dans le monde de la conception de circuits imprimés amateur -et pourquoi pas ensuite par les professionnels-, un logiciel de saisie de schémas. C'est chose faite. Avec la version limitée (600 composants, vous appelez cela limité *m)* de Schéma III tous les lecteurs d'Elektor et d'autres magazines consacrés à l'électronique créative (nous ne citerons pas de noms pour éviter de faire des jaloux) ont enfin l'outil leur permettant de reproduire les dessins publiés dans leur revue préférée pour ensuite en produire la netliste et la liste des composants, éléments utilisés par Layo1E pour le dessin du circuit Imprimé.

Il a été en outre créé, pour simplifier la vie de tous les concepteurs amateurs de circuits imprimés que nous sommes, un logiciel de gestion de l'ensemble saisie de schémas + dessin de circuit imprimé, Manager. Vous entrez dans Manager et, à partir de là, allez dans Schéma III, faites votre dessin, générez les listes d'équipotentielles et de composants et passez au dessin du circuit imprimé.

Notons qu'il existe également une version de Manager pour OrCAD. L'association Manager + OrCAD + Layo1E est elle aussi très impressionnante.

Conscients de l'énergie investie dans la création d'un programme, nous sommes encore nombreux à aimer acquérir nos logiciels à un « juste prix ». Alors ...

Que vous en coûtera-t-il?

S'il vous faut acheter les 3 programmes la facture sera, pour la version la plus simple de l'ensemble, de l'ordre de 750 FF. Si vous ajoutez à cette somme les indispensables manuels, il vous en coûtera 393 FF de plus environ.

Nous n'avons malheureusement pas la place pour entrer plus dans le détail. En conclusion: essayez cette combinaison et vous l'adopterez.

Ce logiciel a été gracieusement mis à notre disposition par la société:

LAYO FRANCE Château de Garamache Vallée de Sauvebonne 83400 Hyères tél. : (94).28.22.59 fax. : (94).48.22.16 Minitel:3614 Code Layo France